### Metropolis Light Transport

UCSD CSE 272 Advanced Image Synthesis

Tzu-Mao Li

# Light paths with difficult visibility

• bidirectional path tracing & photon mapping will both fail

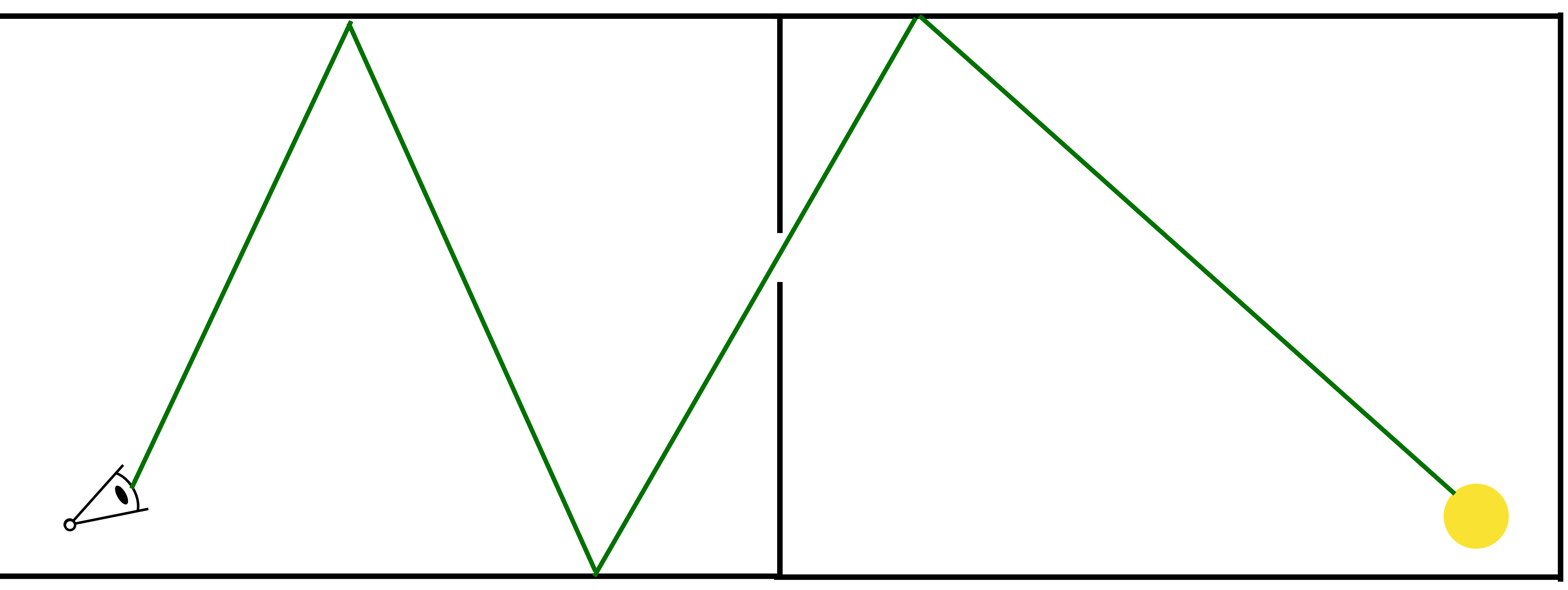

#### Idea: keep sampling in high-contribution regions by "mutating" light paths

aka Markov Chain Monte Carlo (MCMC) methods

![](_page_2_Picture_2.jpeg)

![](_page_2_Picture_3.jpeg)

1.generate some "seed paths" using bidirectional path tracing, sample them based on their contribution

![](_page_3_Figure_2.jpeg)

#### **Metropolis Light Transport**

Eric Veach

Computer Science Department Stanford University

![](_page_3_Picture_7.jpeg)

![](_page_3_Figure_8.jpeg)

1.generate some "seed paths" using bidirectional path tracing, sample them based on their contribution 2."mutate" the light path by changing it a little bit

![](_page_4_Figure_2.jpeg)

#### **Metropolis Light Transport**

Eric Veach

Computer Science Department Stanford University

![](_page_4_Picture_8.jpeg)

![](_page_4_Figure_9.jpeg)

![](_page_5_Figure_2.jpeg)

#### **Metropolis Light Transport**

Eric Veach

Computer Science Department Stanford University

![](_page_5_Picture_7.jpeg)

![](_page_5_Figure_8.jpeg)

1.generate some "seed paths" using bidirectional path tracing, sample them based on their contribution 2."mutate" the light path by changing it a little bit 3. probabilistically "accept" the new path based on its contribution if a path is accepted, make it the new seed path, else stay at the current path

![](_page_6_Figure_2.jpeg)

![](_page_6_Picture_3.jpeg)

1.generate some "seed paths" using bidirectional path tracing, sample them based on their contribution 2."mutate" the light path by changing it a little bit 3. probabilistically "accept" the new path based on its contribution if a path is accepted, make it the new seed path, else stay at the current path

1.generate some "seed paths" using bidirectional path tracing, sample them based on their contribution 2."mutate" the light path by changing it a little bit 3. probabilistically "accept" the new path based on its contribution if a path is accepted, make it the new seed path, else stay at the current path

![](_page_7_Figure_2.jpeg)

![](_page_7_Picture_3.jpeg)

![](_page_7_Figure_4.jpeg)

1.generate some "seed paths" using bidirectional path tracing, sample them based on their contribution 2."mutate" the light path by changing it a little bit 3. probabilistically "accept" the new path based on its contribution if a path is accepted, make it the new seed path, else stay at the current path 4. "+1" to the pixel correspond to the path (even if rejected), go to 2 until budget is met

![](_page_8_Figure_2.jpeg)

#### **Metropolis Light Transport**

Eric Veach

Computer Science Department Stanford University

![](_page_8_Picture_7.jpeg)

![](_page_8_Figure_8.jpeg)

1.generate some "seed paths" using bidirectional path tracing, sample them based on their contribution 2."mutate" the light path by changing it a little bit 3. probabilistically "accept" the new path based on its contribution if a path is accepted, make it the new seed path, else stay at the current path 4. "+1" to the pixel correspond to the path (even if rejected), go to 2 until budget is met 5. normalize the whole image by the average brightness estimated by bidirectional path tracing

![](_page_9_Figure_2.jpeg)

- 
- 
- 
- 

#### **Metropolis Light Transport**

Eric Veach

Computer Science Department Stanford University

![](_page_9_Picture_11.jpeg)

![](_page_9_Figure_12.jpeg)

1.generate some "seed paths" using bidirectional path tracing, sample them based on their contribution 2."mutate" the light path by changing it a little bit 3. probabilistically "accept" the new path based on its contribution if a path is accepted, make it the new seed path, else stay at the current path 4. "+1" to the pixel correspond to the path (even if rejected), go to 2 until budget is met 5. normalize the whole image by the average brightness estimated by bidirectional path tracing

- 
- 
- 
- 
- 

![](_page_10_Picture_8.jpeg)

**Metropolis Light Transport** 

Eric Veach

**Computer Science Department Stanford University** 

![](_page_10_Picture_13.jpeg)

Leonidas J. Guibas

#### Mathematical formulation

given the luminance of path contribution  $f(\bar{x}) \in \mathbb{R}$  (the path  $\bar{x}$  can land on any pixel), want to sample  $\bar{x}$  s.t.  $p(\bar{x}) \propto f(\bar{x})$ 

![](_page_11_Picture_2.jpeg)

#### **Metropolis Light Transport**

Eric Veach

Computer Science Department Stanford University

![](_page_11_Figure_7.jpeg)

# Metropolis-Hastings algorithm

given the luminance of path contribution  $f(\bar{x}) \in \mathbb{R}$  (the path  $\bar{x}$  can land on any pixel), want to sample  $\bar{x}$  s.t.  $p(\bar{x}) \propto f(\bar{x})$ 

 $x = x0$  // bidirectional path tracing for i in range(n):  $x'$  = mutate(x)  $a = min((f(x'))/f(x))$  \*  $(p_m(x' \rightarrow x) / p_m(x \rightarrow x'))$ , 1) if random() < a:  $x = x'$ record(image, x)

![](_page_12_Figure_3.jpeg)

#### Equation of State Calculations by Fast Computing Machines

NICHOLAS METROPOLIS, ARIANNA W. ROSENBLUTH, MARSHALL N. ROSENBLUTH, AND AUGUSTA H. TELLER, Los Alamos Scientific Laboratory, Los Alamos, New Mexico

**AND** 

EDWARD TELLER,\* Department of Physics, University of Chicago, Chicago, Illinois (Received March 6, 1953)

![](_page_12_Picture_8.jpeg)

# Metropolis-Hastings algorithm

given the luminance of path contribution  $f(\bar{x}) \in \mathbb{R}$  (the path  $\bar{x}$  can land on any pixel), want to sample  $\bar{x}$  s.t.  $p(\bar{x}) \propto f(\bar{x})$ 

> Metropolis: lab director A. Rosenbluth: junior researcher M. Rosenbluth: junior researcher's husband A. Teller: advisor's wife E. Teller: advisor

 $x = x0$  // bidirectional path tracing for i in range(n):  $x' =$  mutate(x)  $a = min((f(x'))/f(x))$  \*  $(p_m(x'-x)/(p_m(x->x')), 1)$  if random() < a:  $x = x'$ record(image, x)

![](_page_13_Figure_4.jpeg)

Equation of State Calculations by Fast Computing Machines

NICHOLAS METROPOLIS, ARIANNA W. ROSENBLUTH, MARSHALL N. ROSENBLUTH, AND AUGUSTA H. TELLER, Los Alamos Scientific Laboratory, Los Alamos, New Mexico

**AND** 

EDWARD TELLER,\* Department of Physics, University of Chicago, Chicago, Illinois (Received March 6, 1953)

![](_page_13_Picture_9.jpeg)

#### 2D image copy example  $x = x0$ for i in range(n):  $x'$  = mutate(x)  $a = min((f(x'))/f(x))$  \*  $(p_m(x' \rightarrow x) / p_m(x \rightarrow x'))$ , 1) if random() < a:  $X = X'$ record(image, x')

[https://www.csie.ntu.edu.tw/~cyy/courses/rendering/16fall/lectures/handouts/chap13\\_mc.pdf](https://www.csie.ntu.edu.tw/~cyy/courses/rendering/16fall/lectures/handouts/chap13_mc.pdf)

![](_page_14_Picture_3.jpeg)

1 sample per pixel 8 samples per pixel

256 samples per pixel

![](_page_14_Picture_7.jpeg)

- - a "path" *x* is, for now, an integer
- we start with some (discrete) PDF  $\pi^0(x)$ , defined by bidirectional path tracing

• easier to think in the discrete state space: assume our path space lives on an integer domain

$$
x = x0
$$
\nfor i in range(n):\n
$$
x' = \text{mutate}(x)
$$
\n
$$
a = \min((f(x'))f(x)) * (p_m(x'->x)/p_m(x->x')), 1)
$$
\nif random() < a:\n
$$
x = x'
$$
\nrecord(\nimage, x')

![](_page_15_Picture_7.jpeg)

![](_page_15_Picture_8.jpeg)

![](_page_15_Picture_9.jpeg)

- - a "path" *x* is, for now, an integer
- we start with some (discrete) PDF  $\pi^0(x)$ , defined by bidirectional path tracing
- each mutation/acceptance changes the PD
	- $K\pi^t = \pi^{t+1}$ ,  $K_{ij}$  = probability to go from i to j
- want to prove that  $\lim_{t \to \infty} \pi^t \propto f$ *t*→∞

• easier to think in the discrete state space: assume our path space lives on an integer domain

9F: 
$$
x = x0
$$

\nfor  $i$  in range(n):  
\n $x' = \text{mutate}(x)$   
\n $a = \min((f(x')/f(x)) * (p_m(x' -> x) / p_m(x-> x')), 1)$   
\n $i f \text{ random}(x' < a: x = x'$   
\n $x = x'$   
\n $x = x'$   
\n $x = x'$   
\n $x = x'$   
\n $x = x'$   
\n $x = x'$   
\n $x = x'$   
\n $x = x'$   
\n $x = x'$   
\n $x = x'$   
\n $x = x'$   
\n $x = x'$   
\n $x = x'$   
\n $x = x'$   
\n $x = x'$   
\n $x = x'$   
\n $x = x'$   
\n $x = x'$   
\n $x = x'$   
\n $x = x'$   
\n $x = x'$   
\n $x = x'$   
\n $x = x'$   
\n $x = x'$   
\n $x = x'$   
\n $x = x'$   
\n $x = x'$   
\n $x = x'$   
\n $x = x'$   
\n $x = x'$   
\n $x = x'$   
\n $x = x'$   
\n $x = x'$   
\n $x = x'$   
\n $x = x'$   
\n $x = x'$   
\n $x = x'$   
\n $x = x'$   
\n $x = x'$   
\n $x = x'$   
\n $x = x'$   
\n $x = x'$   
\n $x = x'$   
\n $x = x'$   
\n $x = x'$   
\n $x = x'$   
\n $x = x'$   
\n $x = x'$   
\n $x = x'$   
\n $x = x'$   
\n $x = x'$   
\n $x = x'$   
\n $x = x'$   
\n $x = x'$   
\n $x = x'$   
\n $x = x'$   
\n $x = x'$   
\n $x = x'$   
\n $x = x'$ 

![](_page_16_Picture_10.jpeg)

![](_page_16_Picture_11.jpeg)

![](_page_16_Picture_12.jpeg)

- when t goes to infinity, the mutation update  $K\pi^t = \pi^{t+1}$  reaches a fixed point  $K\pi = \pi$ 
	-

• with assumption that the mutation is "ergodic" — it should have non-zero probability to visit all states

$$
x = x0
$$
\nfor i in range(n):\n
$$
x' = \text{mutate}(x)
$$
\n
$$
a = \min((f(x') / f(x)) * (p_m(x' -> x) / p_m(x-> x')), 1)
$$
\nif random() < a:\n
$$
x = x'
$$
\nrecord (image, x')

![](_page_17_Picture_6.jpeg)

![](_page_17_Figure_7.jpeg)

- when t goes to infinity, the mutation update  $K\pi^t = \pi^{t+1}$  reaches a fixed point  $K\pi = \pi$ 
	-
- Theorem: if a kernel *K* satisfies the **detailed balance condition**:
	- $K_{ij}\pi_i = K_{ji}\pi_j \forall i, j$
- then, starting from any distribution  $\pi^0$ , K has a unique fixed point  $\pi$  (usually called the stationary distribution)
	- exercise: prove it!

• with assumption that the mutation is "ergodic" — it should have non-zero probability to visit all states

$$
x = x0\nfor i in range(n):\n
$$
x' = \text{mutate}(x)
$$
\n
$$
a = \min((f(x')/f(x)) * (p_m(x' -> x) / p_m(x-> x')), 1)
$$
\nif random() < a:  
\n
$$
x = x'
$$
\n
$$
record(\text{image}, x')
$$
$$

![](_page_18_Picture_11.jpeg)

![](_page_18_Figure_12.jpeg)

• goal: design *a* such that  $K_{ij}f_i = K_{ji}f_j$ 

$$
K_{ij} = \begin{cases} p_{\text{m}}(i \rightarrow j)a(i \rightarrow j) \\ p_{\text{m}}(i \rightarrow i)a(i \rightarrow i) + \sum_{j \neq i} \end{cases}
$$

#### $p_m(i \rightarrow j)a(i \rightarrow j)$  if  $i \neq j$  $p_{\text{m}}(i \rightarrow j)(1 - a(i \rightarrow j))$  if  $i = j$

$$
x = x0\nfor i in range(n):\n x' = mutate(x)\n a = min((f(x')/f(x)) *\n (p_m(x'->x)/p_m(x->x')) , 1)\n if random() < a:\n x = x'\n record (image, x')
$$

![](_page_19_Picture_5.jpeg)

![](_page_19_Picture_6.jpeg)

• goal: design *a* such that  $K_{ij}f_i = K_{ji}f_j$ 

$$
K_{ij} = \begin{cases} p_{\text{m}}(i \rightarrow j)a(i \rightarrow j) \\ p_{\text{m}}(i \rightarrow i)a(i \rightarrow i) + \sum_{j \neq i} \end{cases}
$$

$$
x = x0\nfor i in range(n):\n x' = mutate(x)\n a = min((f(x')/f(x)) *\n (p_m(x'->x)/p_m(x->x')) , 1)\n if random() < a:\n x = x'\n record (image, x')
$$

![](_page_20_Picture_7.jpeg)

![](_page_20_Picture_8.jpeg)

K satisfies detailed balance

#### $p_m(i \rightarrow j)a(i \rightarrow j)$  if  $i \neq j$  $p_m(i \rightarrow j)(1 - a(i \rightarrow j))$  if  $i = j$

if 
$$
a(i \rightarrow j) = min \left( \frac{f_j p_m(j \rightarrow i)}{f_i p_m(i \rightarrow j)}, 1 \right)
$$
,

• goal: design *a* such that  $K_{ij}f_i = K_{ji}f_j$ 

$$
K_{ij} = \begin{cases} p_{\text{m}}(i \rightarrow j)a(i \rightarrow j) \\ p_{\text{m}}(i \rightarrow i)a(i \rightarrow i) + \sum_{j \neq i} \end{cases}
$$

$$
x = x0
$$
\nfor i in range(n):\n
$$
x' = \text{mutate}(x)
$$
\n
$$
a = \min((f(x'))f(x)) * (p_m(x' -> x) / p_m(x-> x')), 1)
$$
\nif random() < a:\n
$$
x = x'
$$
\nrecord(\text{image}, x')

![](_page_21_Picture_6.jpeg)

![](_page_21_Picture_7.jpeg)

if 
$$
a(i \rightarrow j) = min \left( \frac{f_j p_m(j \rightarrow i)}{f_i p_m(i \rightarrow j)}, 1 \right)
$$
  
K satisfies detailed balance

#### $p_m(i \rightarrow j)a(i \rightarrow j)$  if  $i \neq j$  $p_{\text{m}}(i \rightarrow j)(1 - a(i \rightarrow j))$  if  $i = j$

#### What should the record function do?

$$
x = x0\nfor i in range(n):\nx' = mutable(x)\na = min((f(x')/f(x)) *\n(p_m(x'->x)/p_m(x->x')), 1)\nif random() < a:\nx = x'\nrecordimage, x)
$$

• since  $\pi(x) \propto f$  in the limit,  $\pi(x) \propto f$  in the limit,  $\frac{f(x)}{f(x)}$ *π*(*x*) = constant

- estimate the constant across image using bidirectional path tracing (average brightness of the image)
- add the constant divided by the number of samples to the corresponding pixel
- Metropolis light transport is recording image histogram!

![](_page_22_Picture_6.jpeg)

![](_page_22_Picture_7.jpeg)

![](_page_22_Picture_9.jpeg)

![](_page_22_Picture_10.jpeg)

### Making MLT unbiased

$$
x = x0\nfor i in range(n):\n x' = mutate(x)\n a = min((f(x')/f(x)) *\n (p_m(x'->x)/p_m(x->x')) , 1)\nif random() < a:\n x = x'\n record (image, x)
$$

the sampling distribution *πt* only converges to *f* in the limit, so naive MLT is biased

### Making MLT unbiased

$$
x = x0\nfor i in range(n):\n x' = mutate(x)\n a = min((f(x')/f(x)) *\n (p_m(x'->x)/p_m(x->x')) , 1)\nif random() < a:\n x = x'\n record (image, x)
$$

the sampling distribution *πt* only converges to *f* in the limit, so naive MLT is biased

solution: weigh all samples with  $\frac{v}{x}$  where is BDPT sampling density *pf*(*x*0)  $p(x_0)$ 

![](_page_24_Picture_4.jpeg)

## Making MLT unbiased

- intuition: bidirectional path tracing is unbiased, each mutation is preserving the unbiasedness using detailed balance
- see Veach's thesis for proof

#### **Appendix 11.A** Proof of Unbiased Initialization

In this appendix, we show that the estimate

is unbiased (see Section 11.3.1). To do this, we show that the followingweighted equilibrium con*dition* is satisfied at each step of the random walk:

where  $p_i$  is the joint density function of the *i*-th weighted sample  $(W_i, \overline{X}_i)$ . This is a sufficient condition for the above estimate to be unbiased, since

$$
I_j = E\left[\frac{1}{N}\sum_{i=1}^N W_i h_j(\bar{X}_i)\right]
$$

$$
\int_{\mathbb{R}} w \, p_i(w, \bar{x}) \, dw \ = \ f(\bar{x}), \tag{11.14}
$$

$$
E\Big[W_i h_j(\bar{X}_i)\Big] = \int_{\Omega} \int_{\mathbb{R}} w h_j(\bar{x}) p_i(w, \bar{x}) dw d\mu(\bar{x})
$$
  
= 
$$
\int_{\Omega} h_j(\bar{x}) f(\bar{x}) d\mu(\bar{x})
$$
  
= 
$$
I_j.
$$

#### Metropolis light transport with a single Markov chain is unbiased but **NOT** consistent

• in practice, just average over many Markov chains

Five Common Misconceptions about Bias in Light Transport Simulation

Toshiya Hachisuka

Aarhus University

#### 3.5. Markov chain algorithms are unbiased and consistent

**Misconception:** Throughout the literature, it is well recognized that the original Markov chain Monte Carlo method is biased and consistent. The reason is that the distribution of samples converges to the target distribution for infinitely long Markov chains by definition. The difference between the initial distribution and the target distribution is called start-up bias. Veach proposed to eliminate start-up bias in order to make Metropolis light transport (MLT) unbiased. The misconception is that this technique makes MLT unbiased and consistent.

![](_page_26_Picture_8.jpeg)

#### Metropolis light transport with a single Markov chain is unbiased but **NOT** consistent

• in practice, just average over many Markov chains

Five Common Misconceptions about Bias in Light Transport Simulation

Toshiya Hachisuka

Aarhus University

MLT with many short Markov chains

#### **Energy Redistribution Path Tracing**

David Cline Parris Egbert \* **Justin Talbot** 

**Brigham Young University** 

#### 3.5. Markov chain algorithms are unbiased and consistent

**Misconception:** Throughout the literature, it is well recognized that the original Markov chain Monte Carlo method is biased and consistent. The reason is that the distribution of samples converges to the target distribution for infinitely long Markov chains by definition. The difference between the initial distribution and the target distribution is called start-up bias. Veach proposed to eliminate start-up bias in order to make Metropolis light transport (MLT) unbiased. The misconception is that this technique makes MLT unbiased and consistent.

![](_page_27_Picture_12.jpeg)

### MLT is very different from path tracing

**quiz**: if we only have one pixel, would MLT be helpful?

![](_page_28_Picture_3.jpeg)

$$
x = x0
$$
\nfor i in range(n):\n
$$
x' = \text{mutate}(x)
$$
\n
$$
a = \min((f(x')/f(x)) * (p_m(x' - > x) / p_m(x - > x')), 1)
$$
\nif random() < a:\n
$$
x = x'
$$
\n
$$
record(\text{image}, x)
$$

### MLT is very different from path tracing

#### **quiz**: if we only have one pixel, would MLT be helpful?

• since  $\pi(x) \propto f$  in the limit,  $\pi(x) \propto f$  in the limit,  $\frac{f(x)}{f(x)}$ *π*(*x*) = constant

• but we have to estimate the constant, so MLT is not helpful!

![](_page_29_Picture_5.jpeg)

$$
x = x0\nfor i in range(n):\nx' = mutate(x)\na = min((f(x')/f(x)) *\n(p_m(x'->x)/p_m(x->x')), 1)\nif random() < a:\nx = x'\nrecord (image, x)
$$

### Mutation: Kelemen-style

- simple to implement, less efficient than more sophisticated mutation
- idea: do the mutation in the **random number space**

![](_page_30_Figure_3.jpeg)

#### **Simple and Robust Mutation Strategy for Metropolis Light Transport Algorithm**

Csaba Kelemen and László Szirmay-Kalos

Department of Control Engineering and Information Technology, Technical University of Budapest Budapest, Magyar Tudósok krt. 2, H-1117, HUNGARY Email: szirmay@iit.bme.hu

![](_page_30_Picture_9.jpeg)

### Mutation: Kelemen-style

- randomly choose among two kinds of mutations:
	- large steps: forget about the current path, regenerate a path using bidirectional path tracing
	- small steps: a Gaussian-like distribution in the random number space

![](_page_31_Figure_4.jpeg)

![](_page_31_Figure_6.jpeg)

![](_page_31_Picture_7.jpeg)

### Mutation: Kelemen-style

- code walkthrough
	- <https://cs.uwaterloo.ca/~thachisu/smallpssmlt.cpp>

#### Mutation size trade-off

- small mutation size: high accept rate, but introduce correlation between pixels
- large mutation size: better exploration and better noise, but low accept rate
- in practice: adapt mutation size to keep acceptance rate at a constant (aka adaptive MCMC)

![](_page_33_Picture_4.jpeg)

(a)  $\sigma^2 = 0.028$  $accept\ rate\ 28.96\%$ 

**(b)**  $\sigma^2 = 0.007$  $accept\ rate\ 54.02\%$ 

(c)  $\sigma^2 = 0.001$ accept rate  $82.11\%$ 

![](_page_33_Picture_8.jpeg)

### Mutation: Veach-style

- randomly choose among 5 mutation strategies:
	- bidirectional mutation (similar to large steps but more complex)
	- lens perturbation
	- caustic perturbation
	- multi-chain perturbation
	- lens mutation (complex but not very useful)

![](_page_34_Picture_9.jpeg)

#### Bidirectional mutation

![](_page_35_Figure_1.jpeg)

a ray. This yields a mutated path  $\bar{y} = x_0x_1z_1x_2x_3$ .

see my code here : > <https://github.com/aekul/yotsuba/blob/master/src/integrators/myintegrators/bidirmutation.cpp>

**Figure 11.3:** A simple example of a bidirectional mutation. The original path  $\bar{x}$  =  $x_0x_1x_2x_3$  is modified by deleting the edge  $x_1x_2$  and replacing it with a new vertex  $z_1$ . The new vertex is generated by sampling a direction  $a\mathbf{x}_1$  (according to the BSDF) and casting

![](_page_35_Picture_5.jpeg)
# Lens perturbation

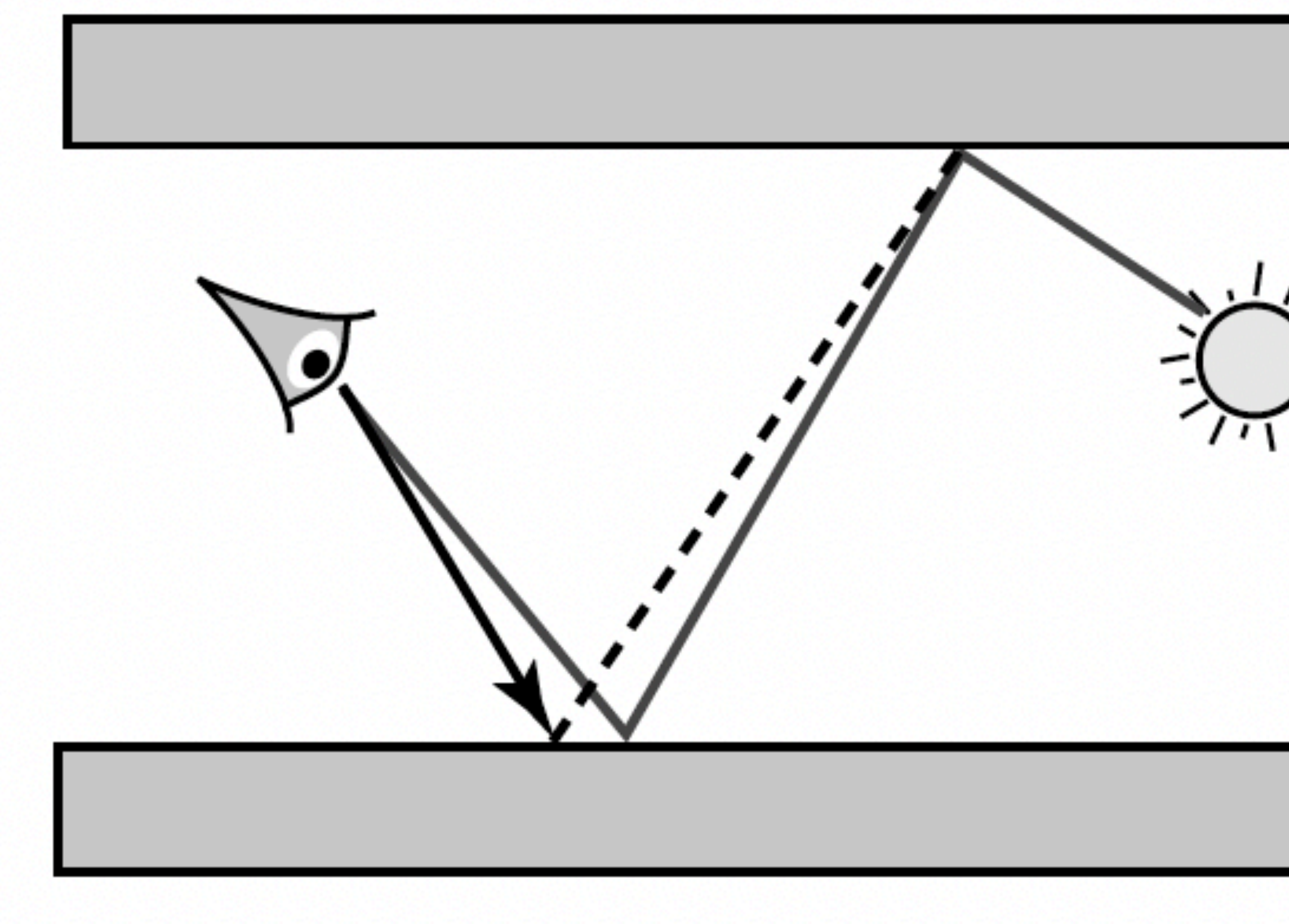

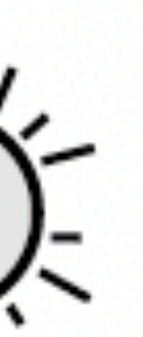

propagate the change through specular vertices

## Caustics perturbation

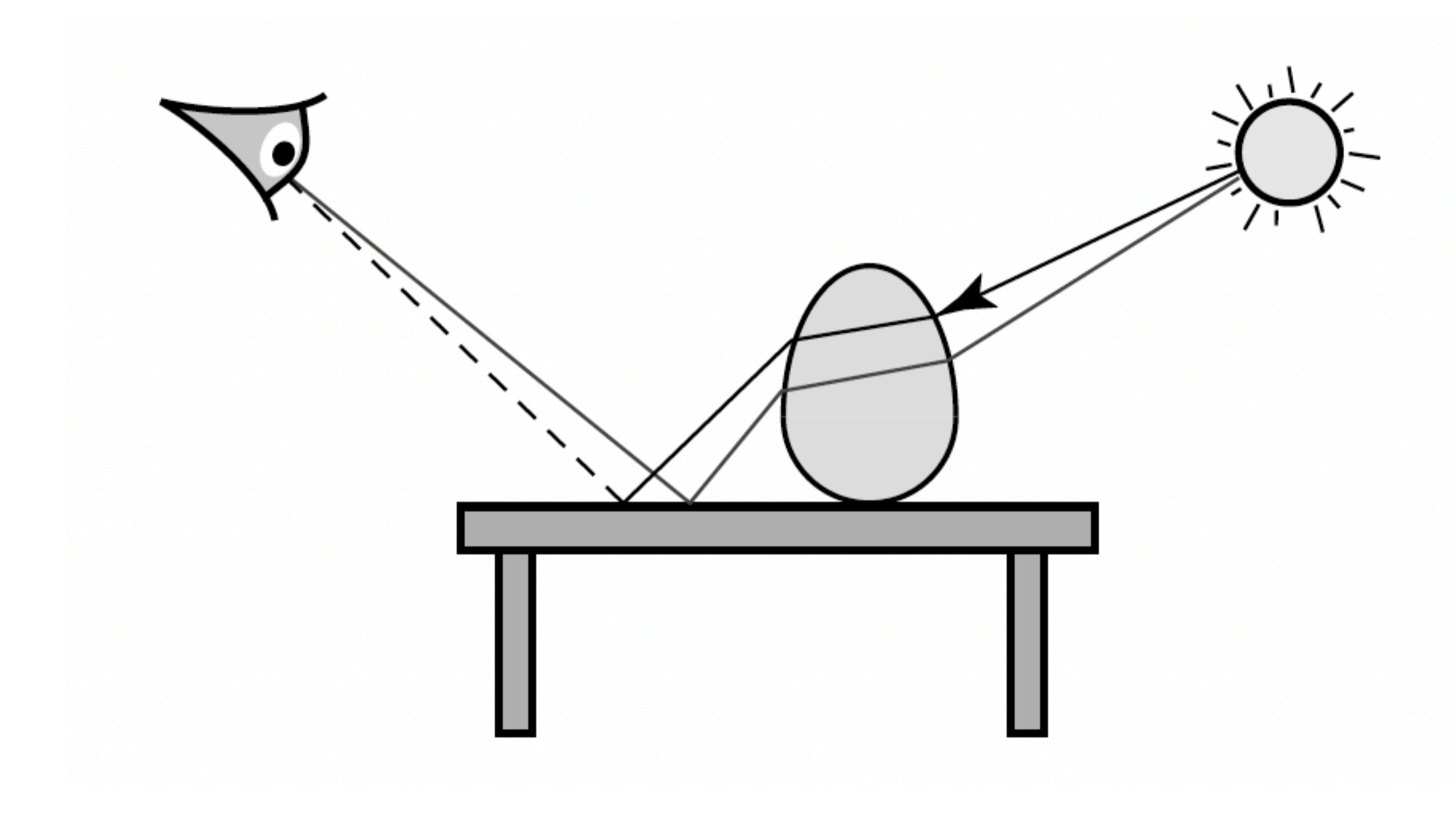

propagate the change through specular vertices

# Multi-chain perturbation

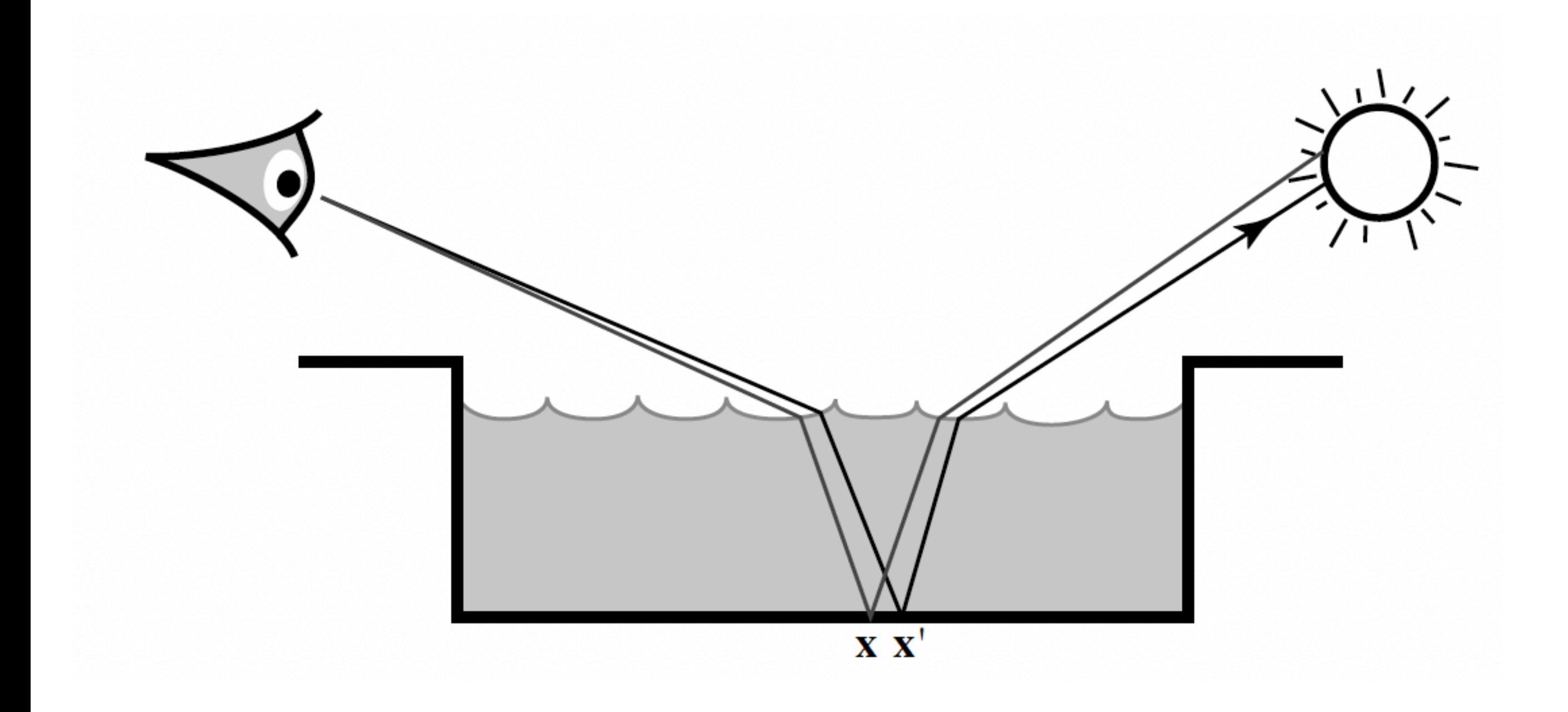

propagate the change through specular vertices crucial for SDS paths

# MLT is good at complex scenes

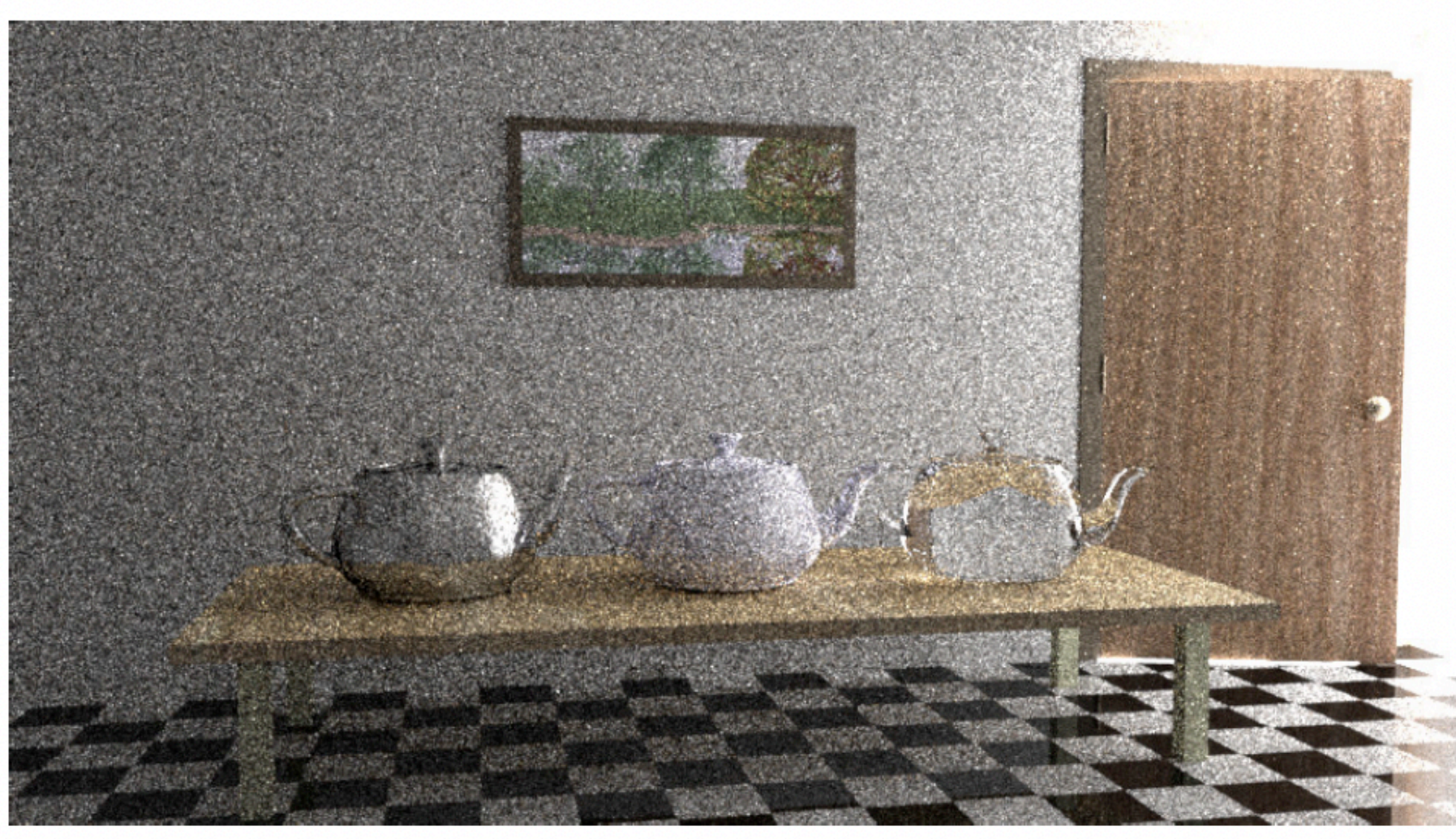

(a) Bidirectional path tracing with 40 samples per pixel.

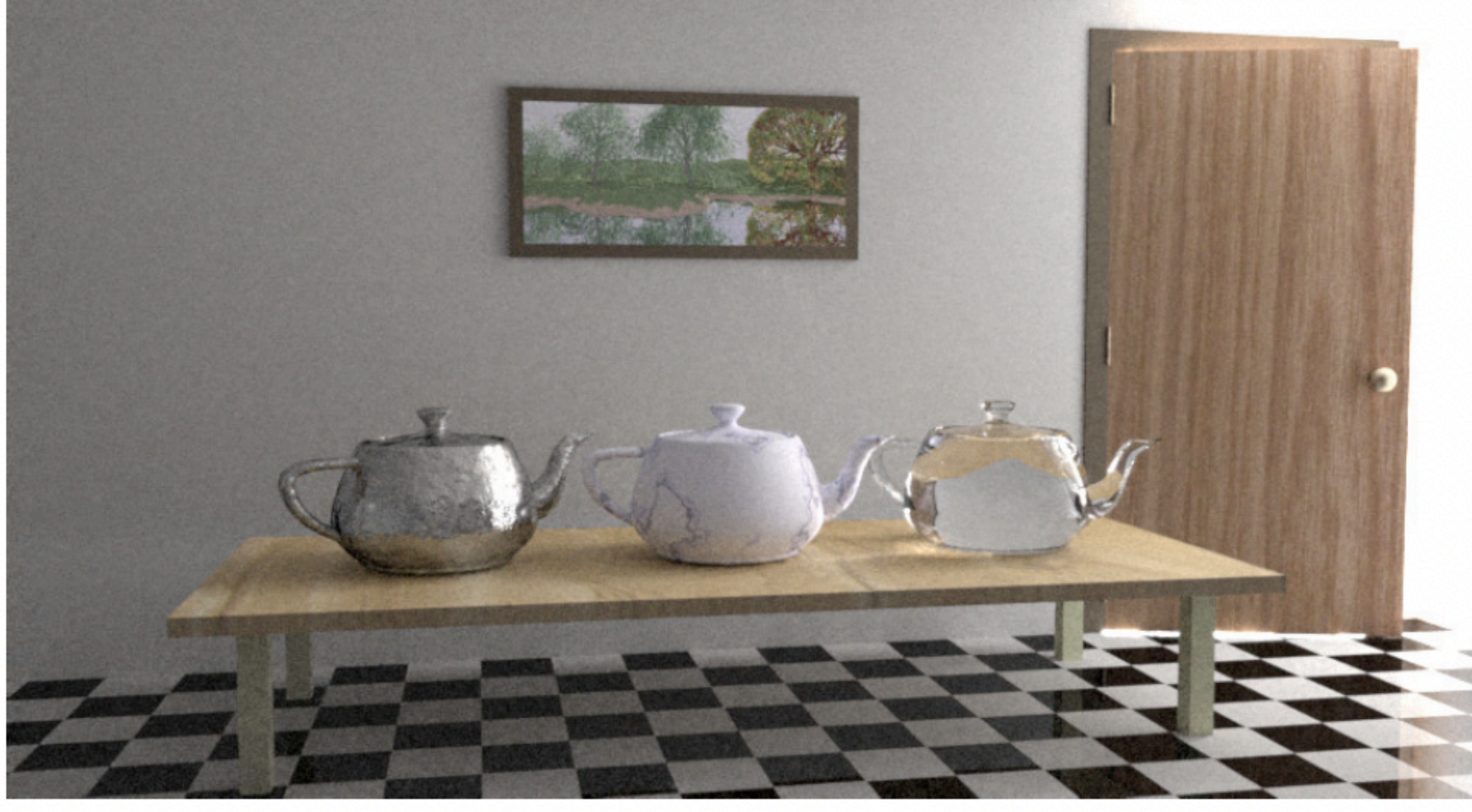

(b) Metropolis light transport with 250 mutations per pixel [the same computation time as (a)].

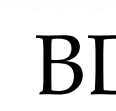

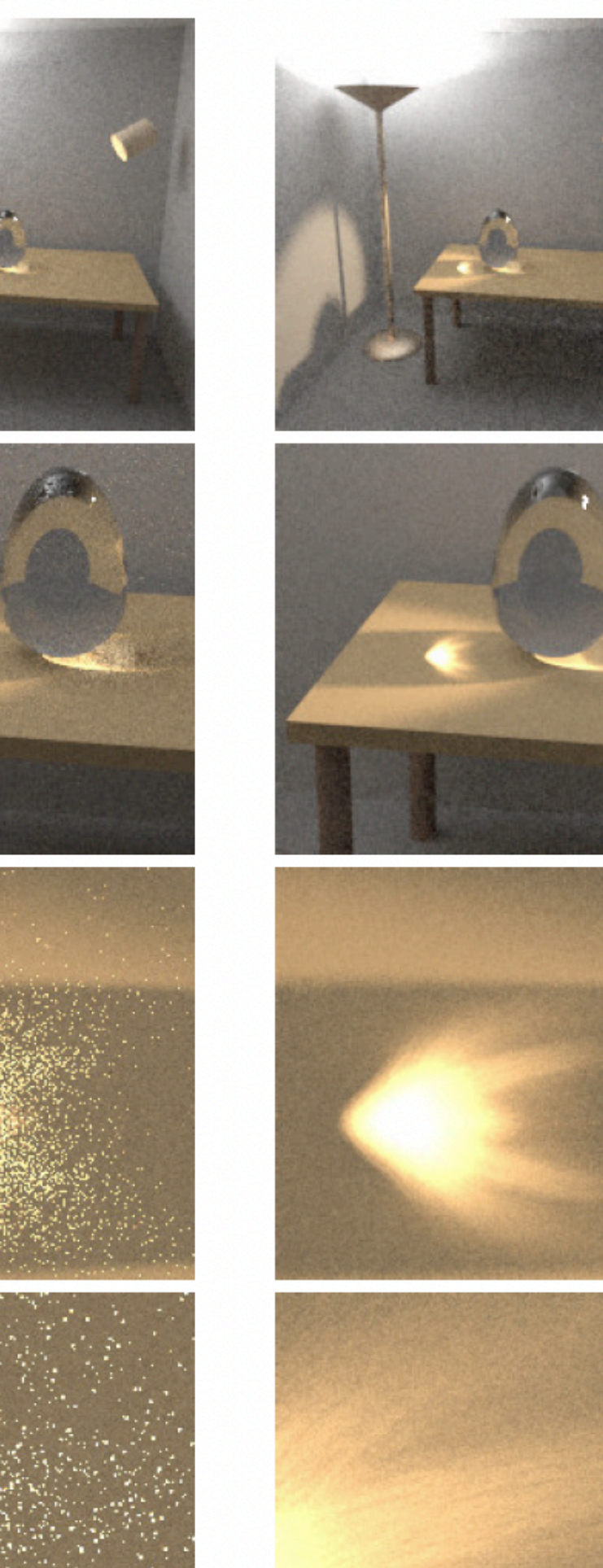

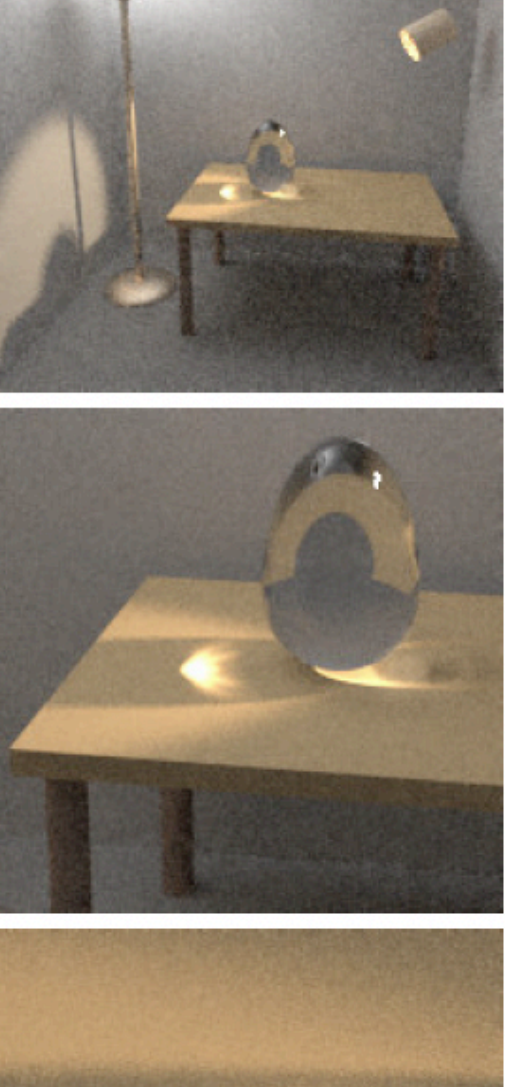

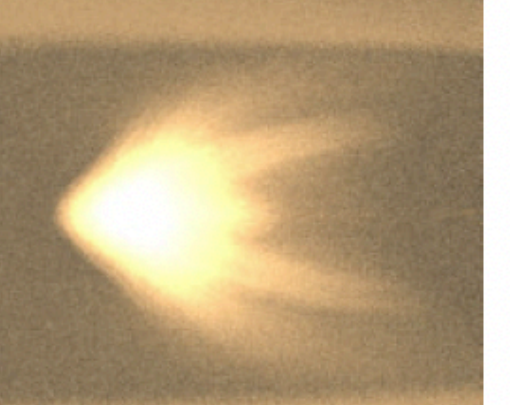

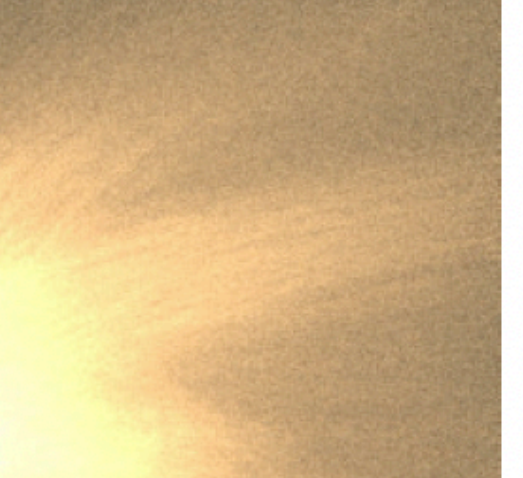

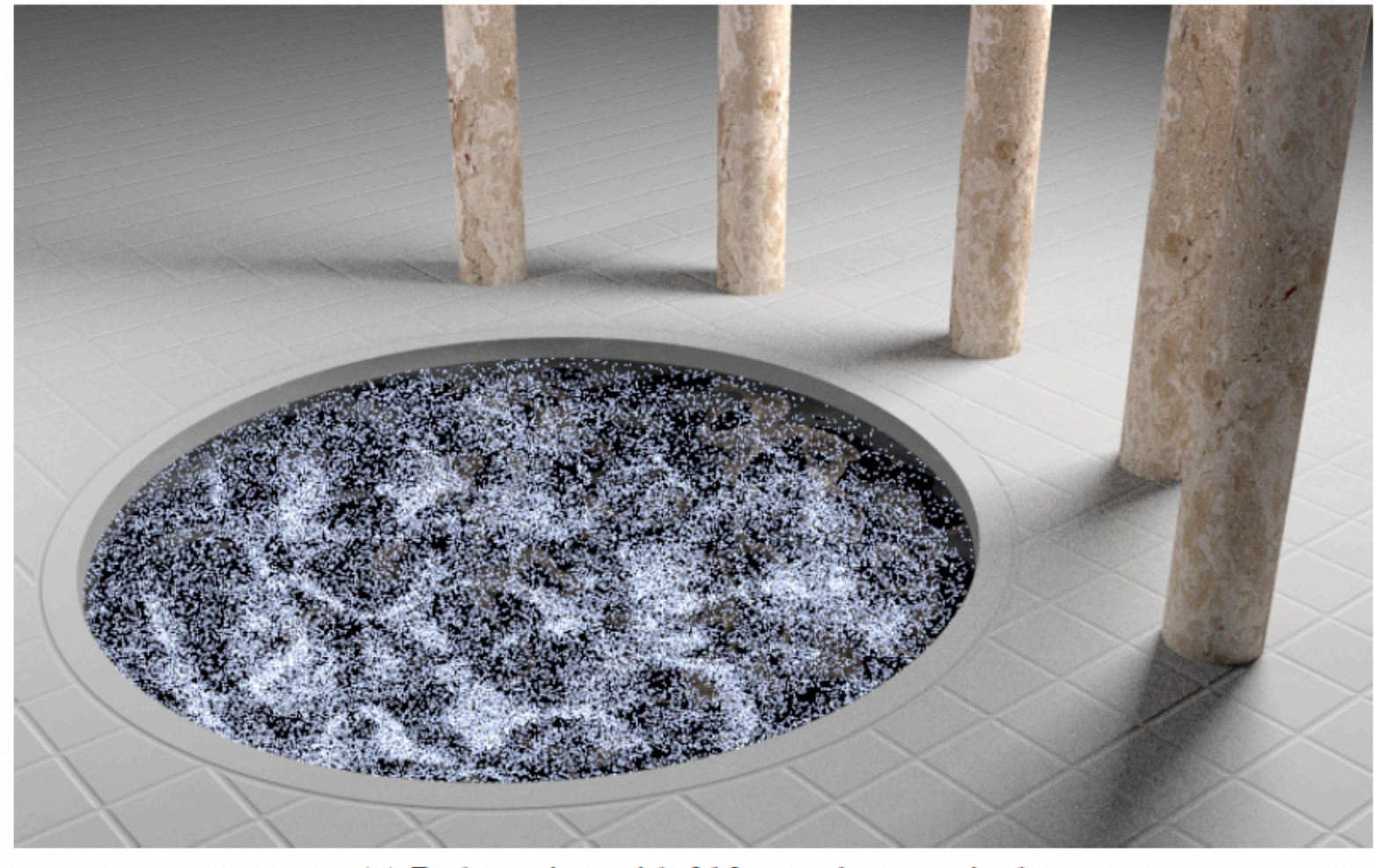

(a) Path tracing with 210 samples per pixel.

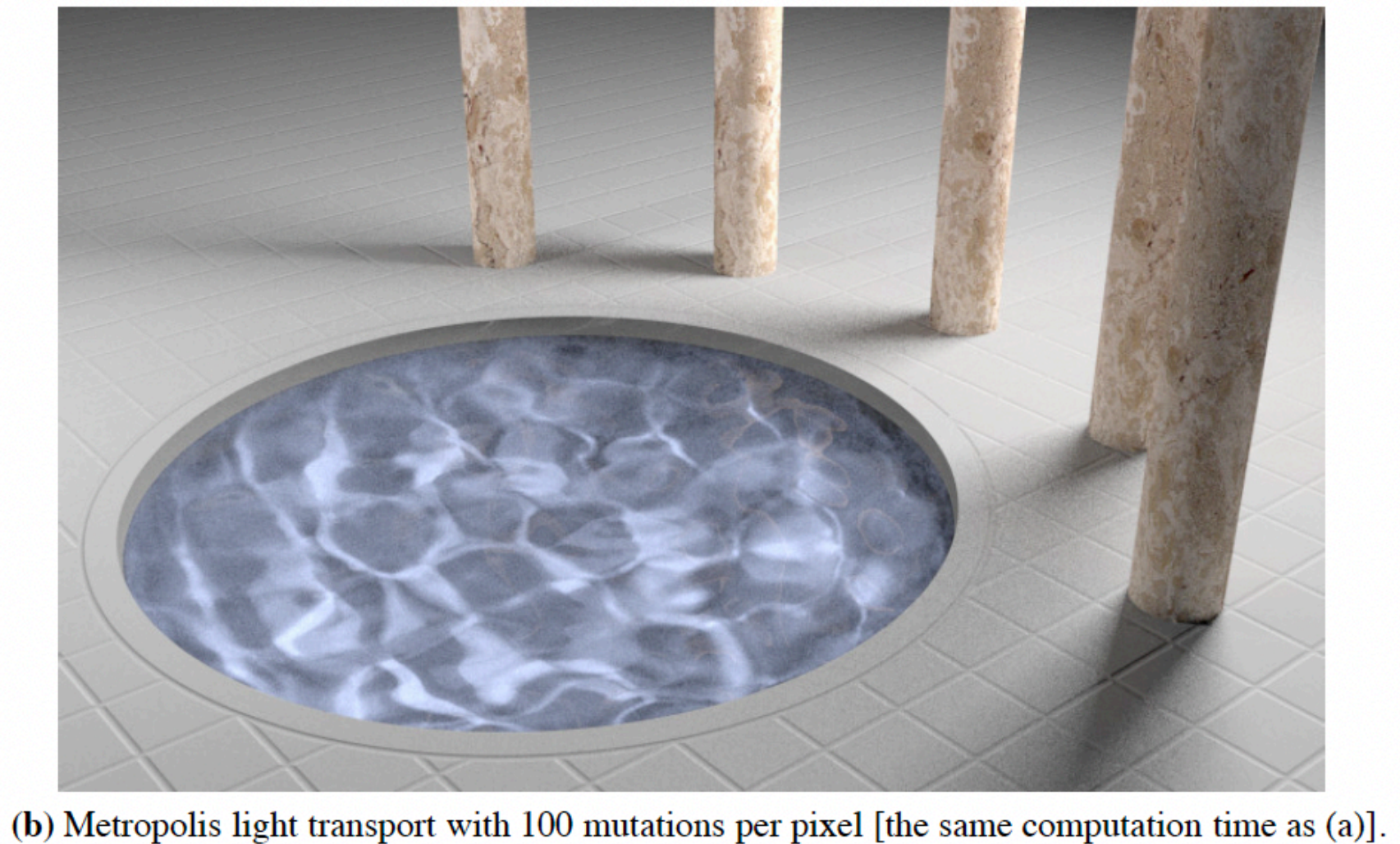

BDPT MLT

## Combination of Veach & Kelemen

#### Fusing State Spaces for Markov Chain Monte Carlo Rendering

HISANARI OTSU, The University of Tokyo ANTON S. KAPLANYAN, NVIDIA JOHANNES HANIKA, Karlsruhe Institute of Technology CARSTEN DACHSBACHER, Karlsruhe Institute of Technology TOSHIYA HACHISUKA, The University of Tokyo

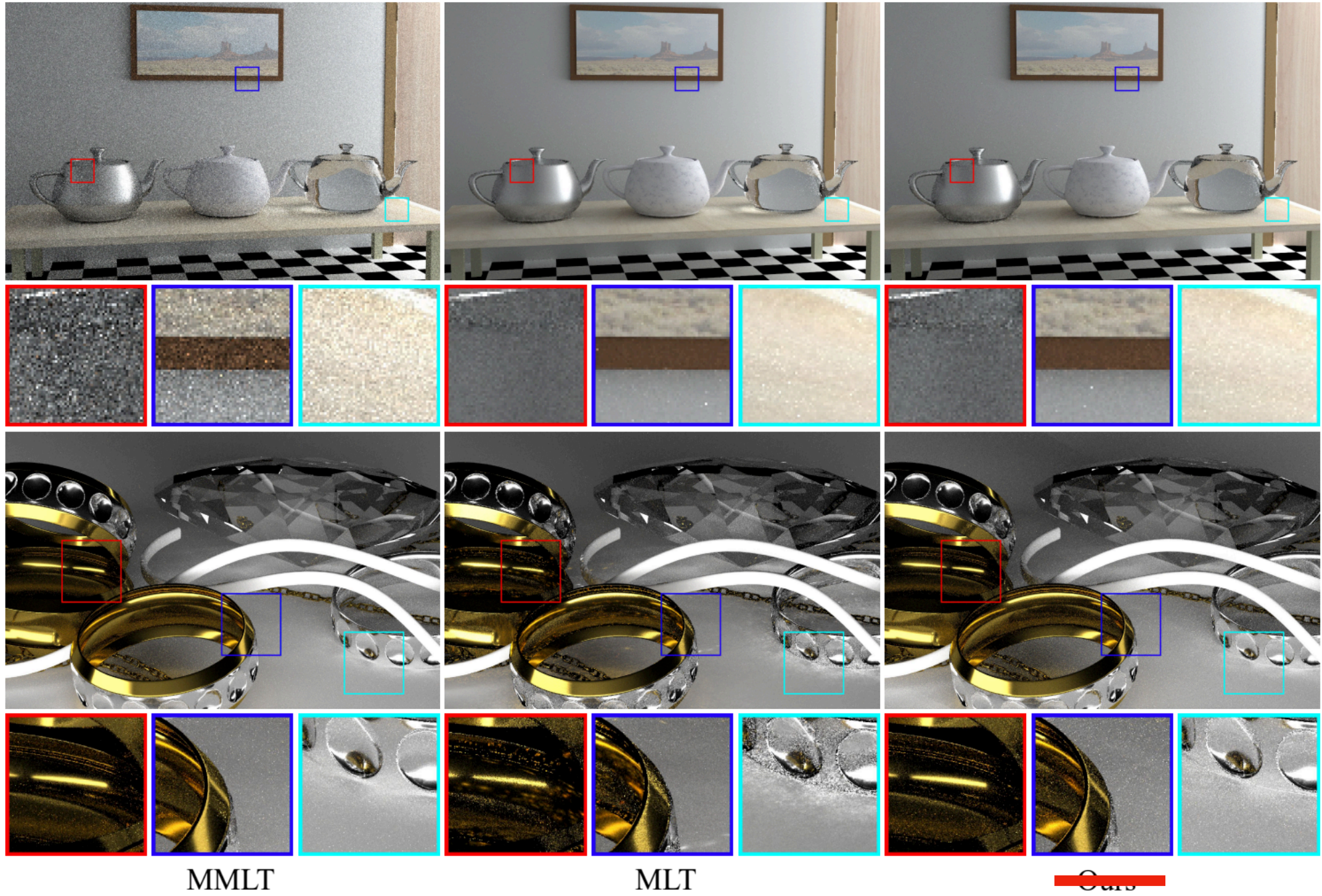

 $\text{MLT}$ 

Hisanari's

#### **Charted Metropolis Light Transport**

Jacopo Pantaleoni\* **NVIDIA** 

Reversible Jump Metropolis Light Transport using **Inverse Mappings** 

Benedikt Bitterli Wenzel Jakob Jan Novák Woiciech Jarosz

ACM Transactions on Graphics (TOG), 37(1), October 2017

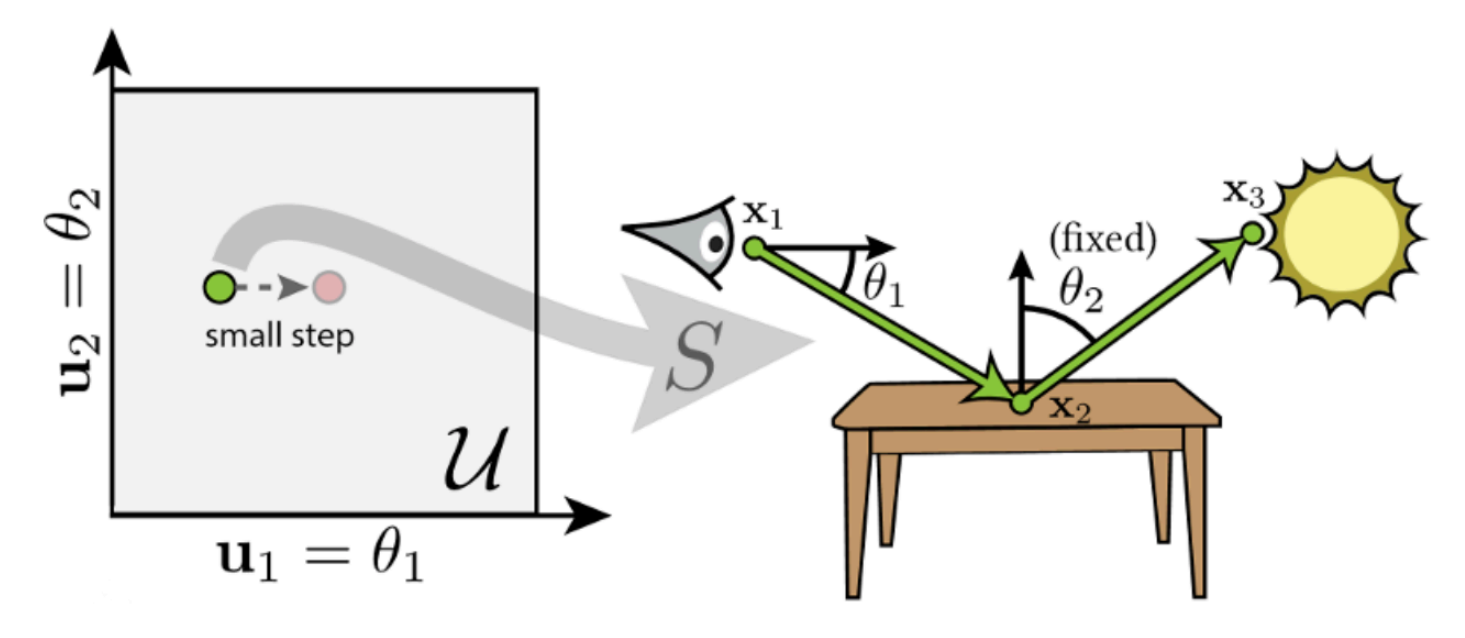

## Better lens/caustics perturbation with cone fitting

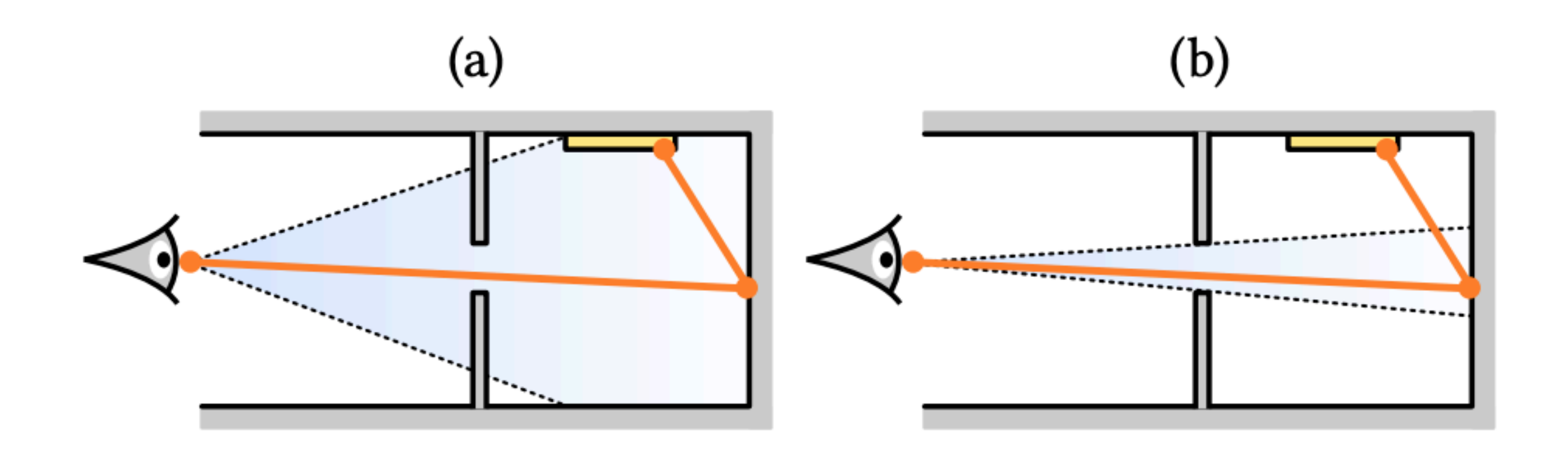

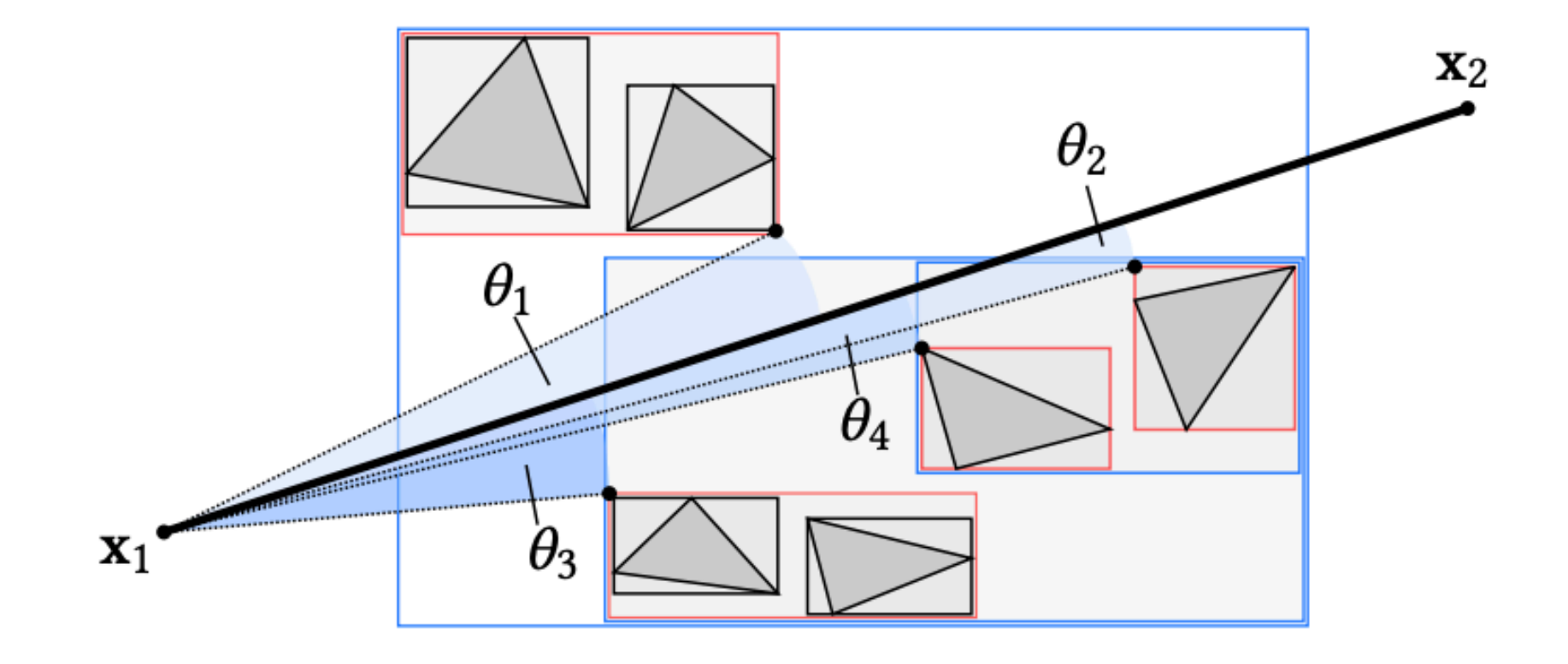

#### Geometry-Aware Metropolis Light Transport

HISANARI OTSU, Karlsruhe Institute of Technology and The University of Tokyo JOHANNES HANIKA, Karlsruhe Institute of Technology TOSHIYA HACHISUKA, The University of Tokyo CARSTEN DACHSBACHER, Karlsruhe Institute of Technology

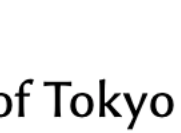

## Can we use differentiable rendering to help MLT?

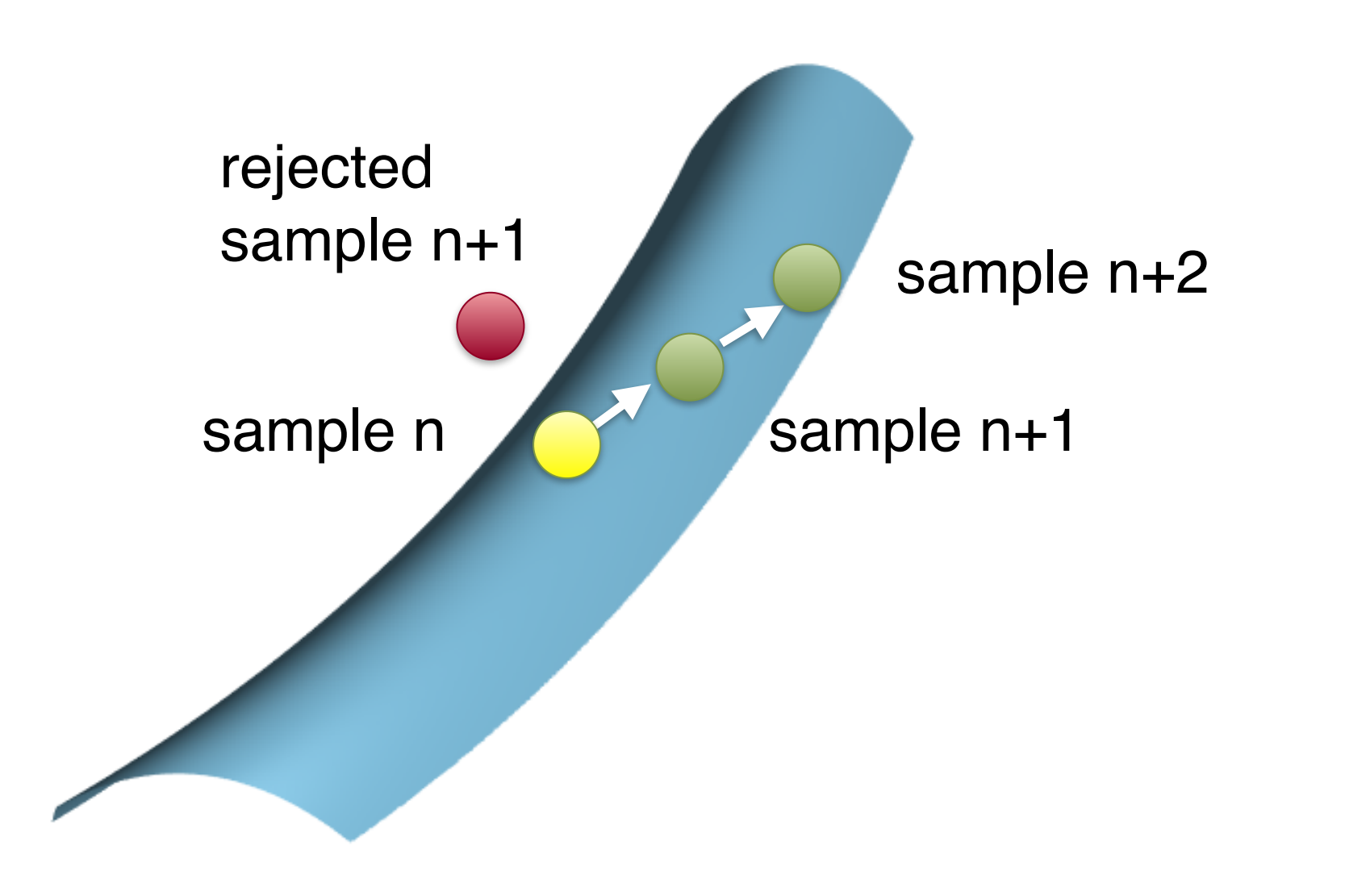

Tzu-Mao Li **MIT CSAIL** 

 $t$ his looks like gradient ascent/Newton's method!

#### **Anisotropic Gaussian Mutations for Metropolis Light Transport** through Hessian-Hamiltonian Dynamics

Jaakko Lehtinen Aalto University **NVIDIA** 

Ravi Ramamoorthi University of California, San Diego Wenzel Jakob ETH Zürich

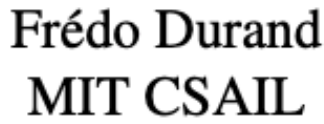

## **Motivation: rendering difficult light paths**

#### e.g. multi-bounce glossy light paths combined with motion blur

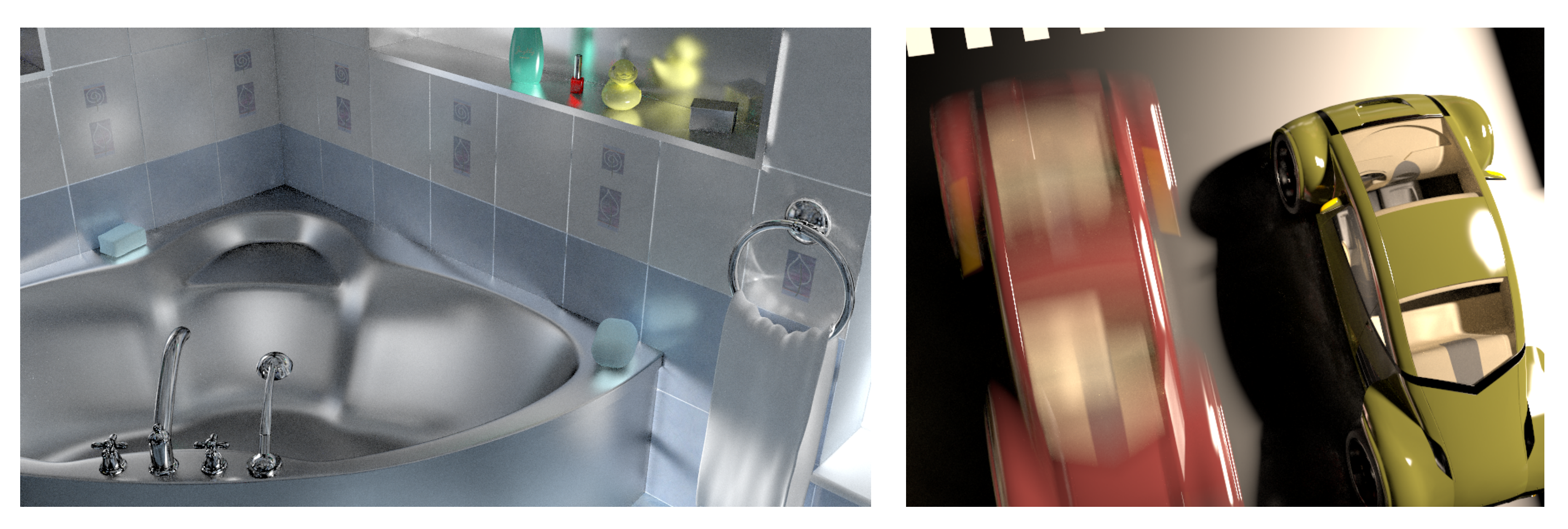

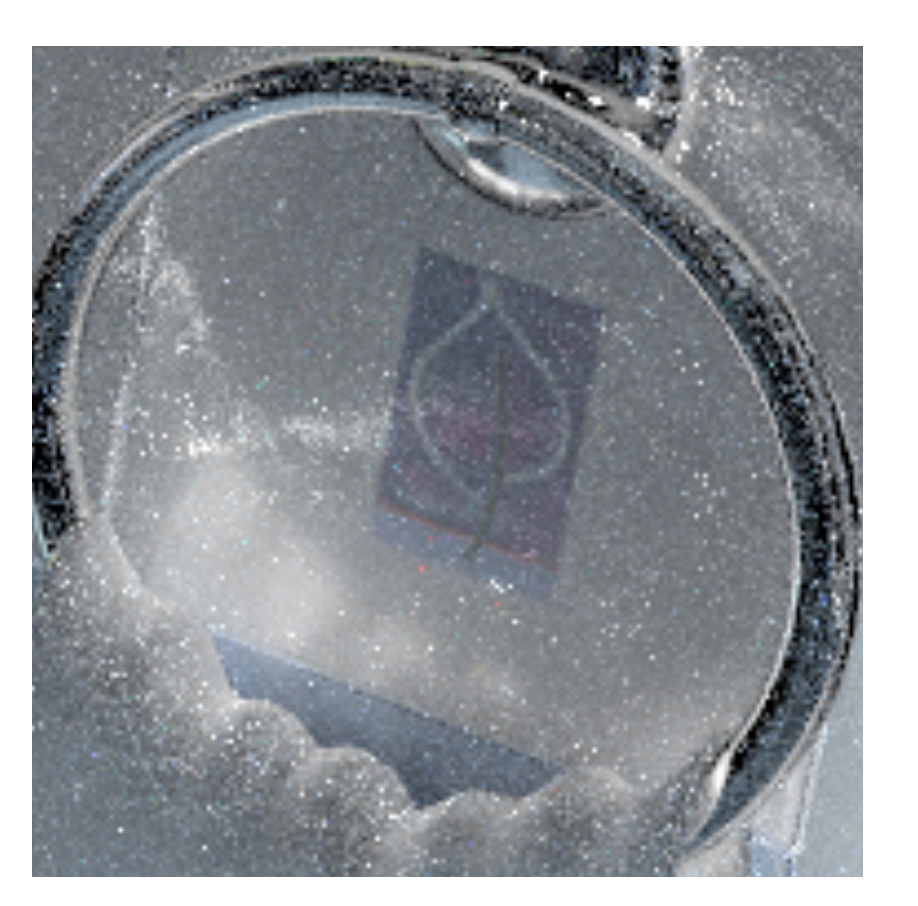

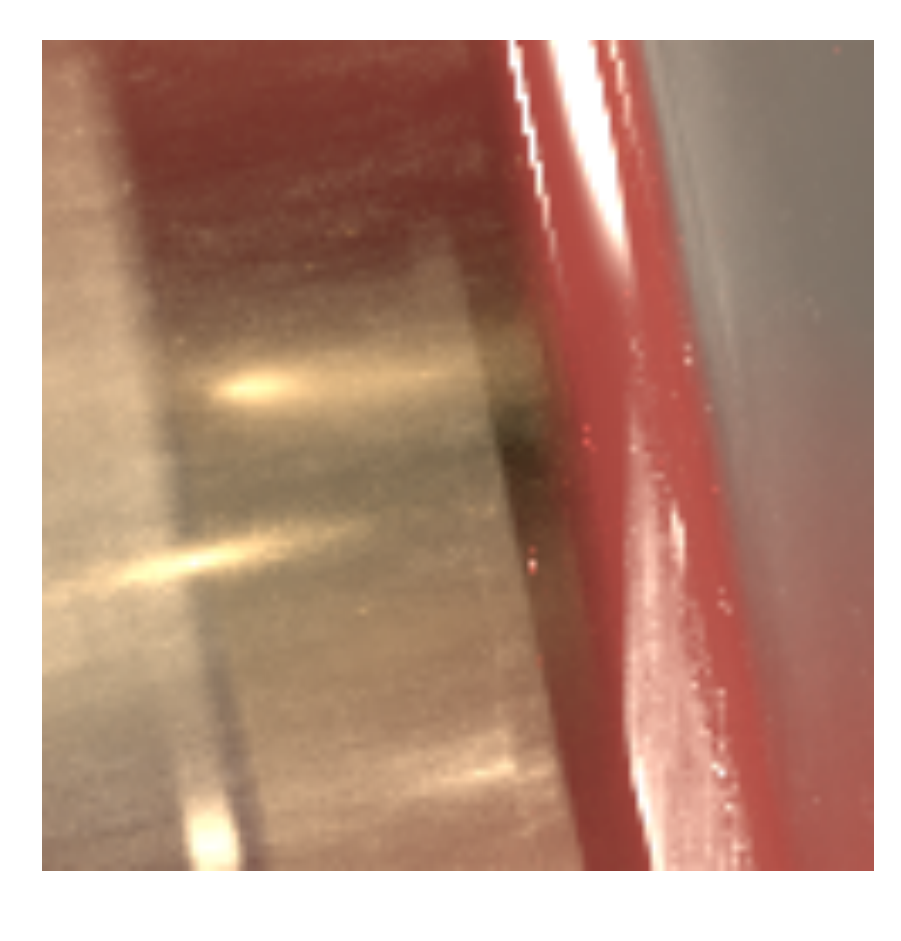

narrow contribution regions can lead to noisy images

#### **The ring example**

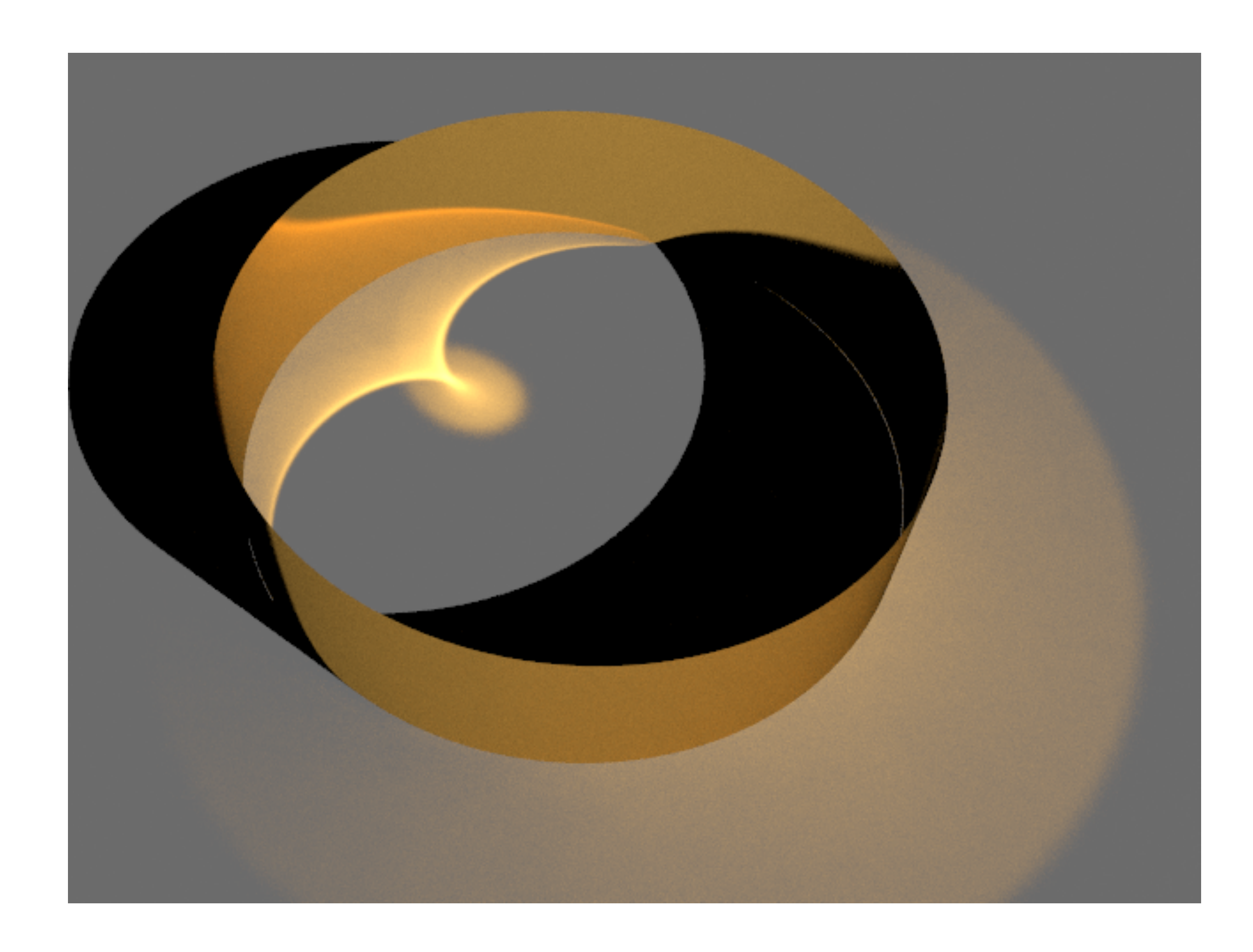

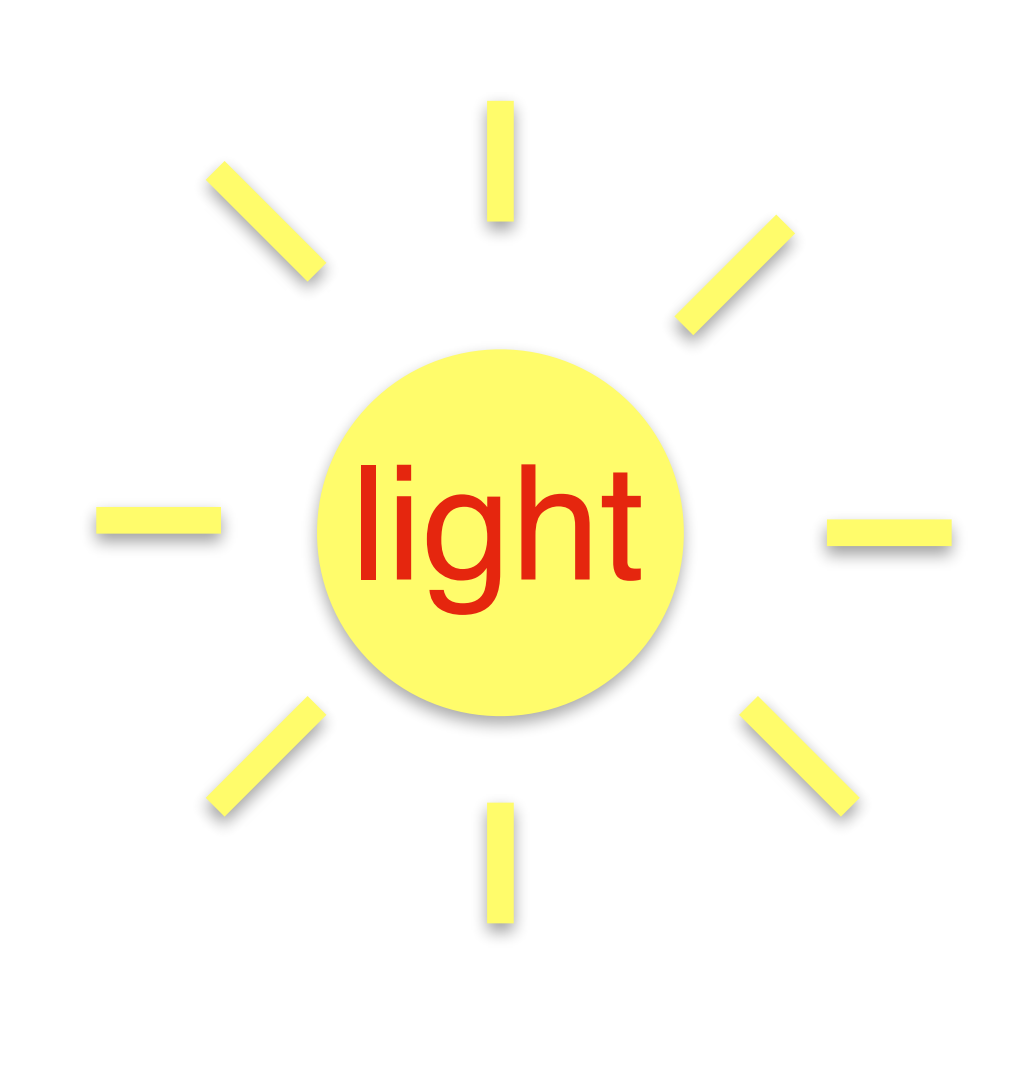

#### **The ring example**

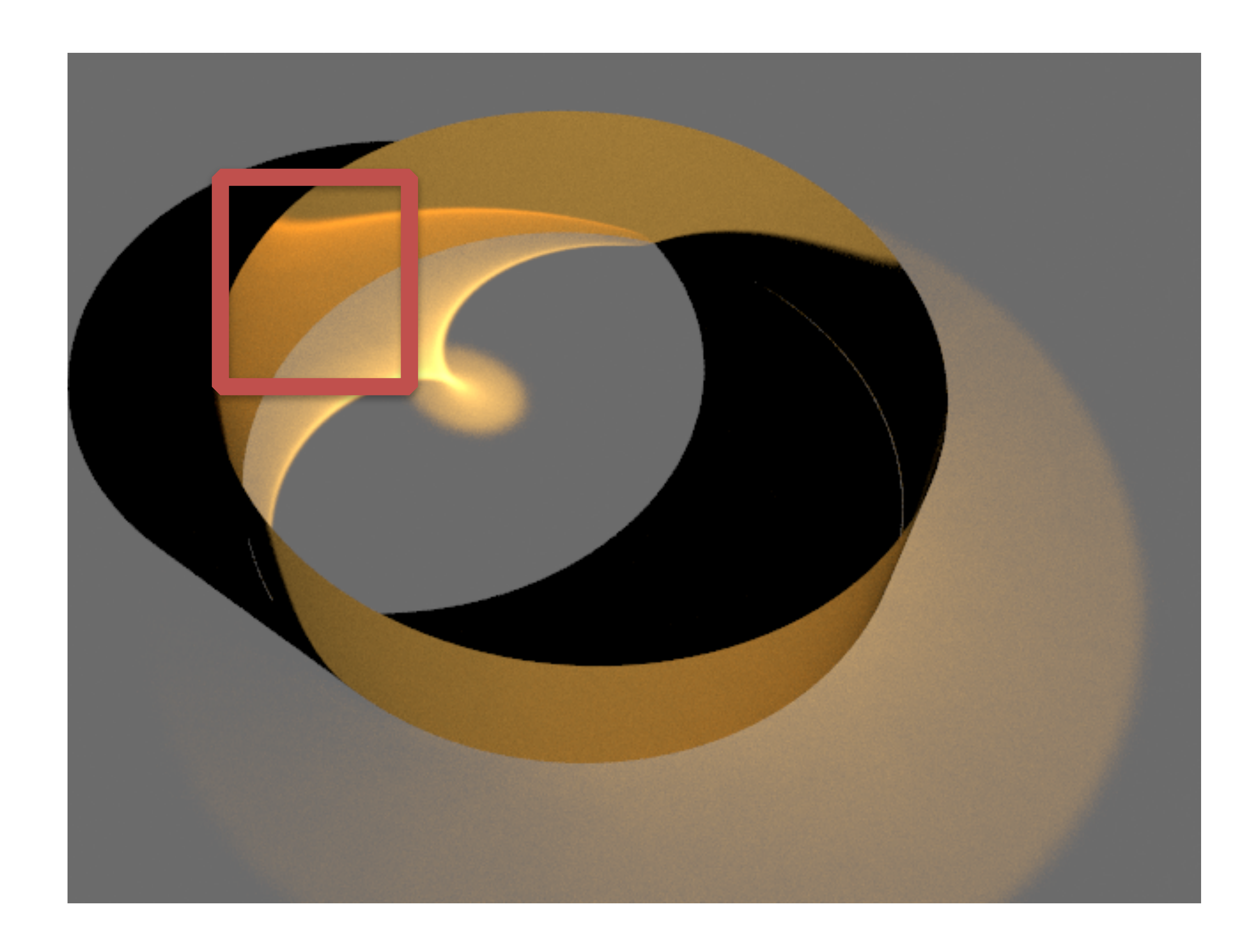

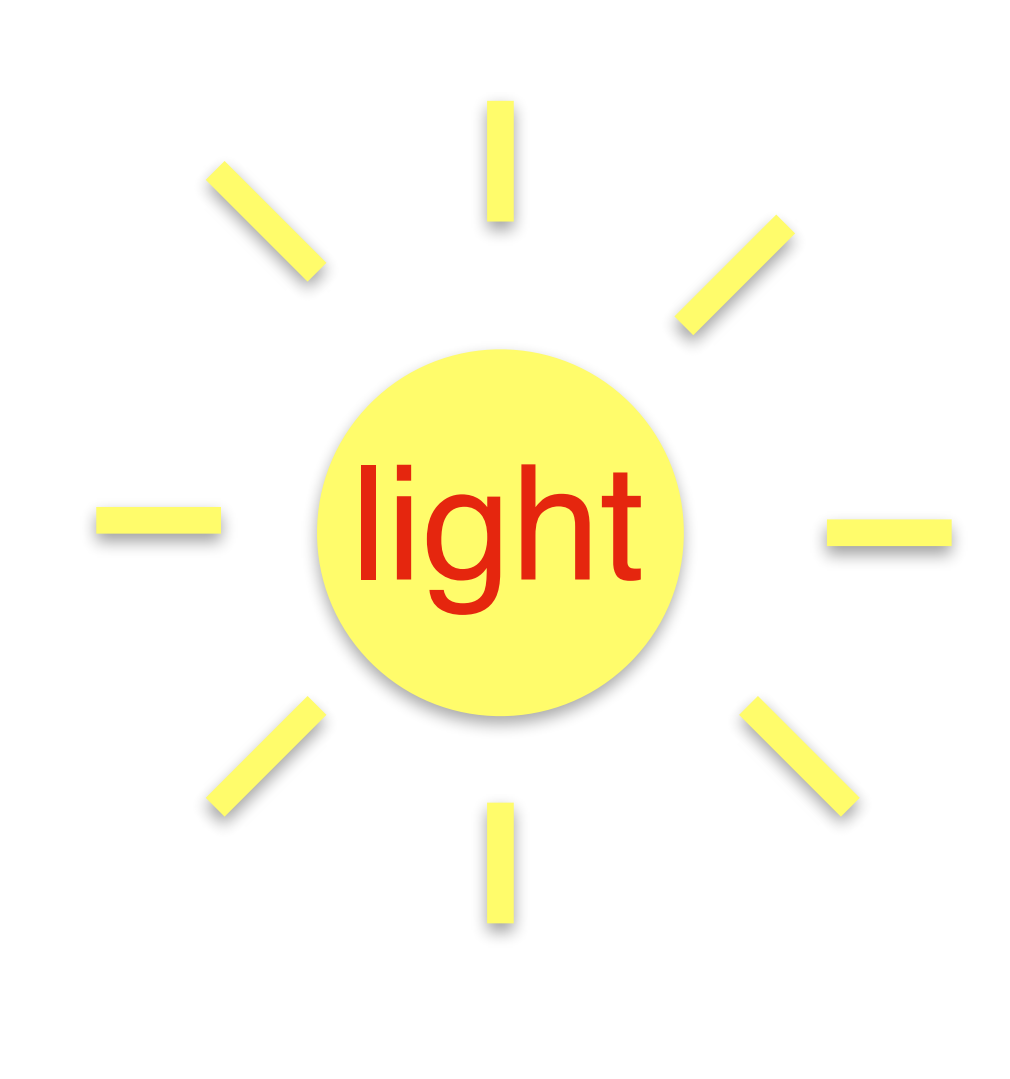

#### **The ring example**

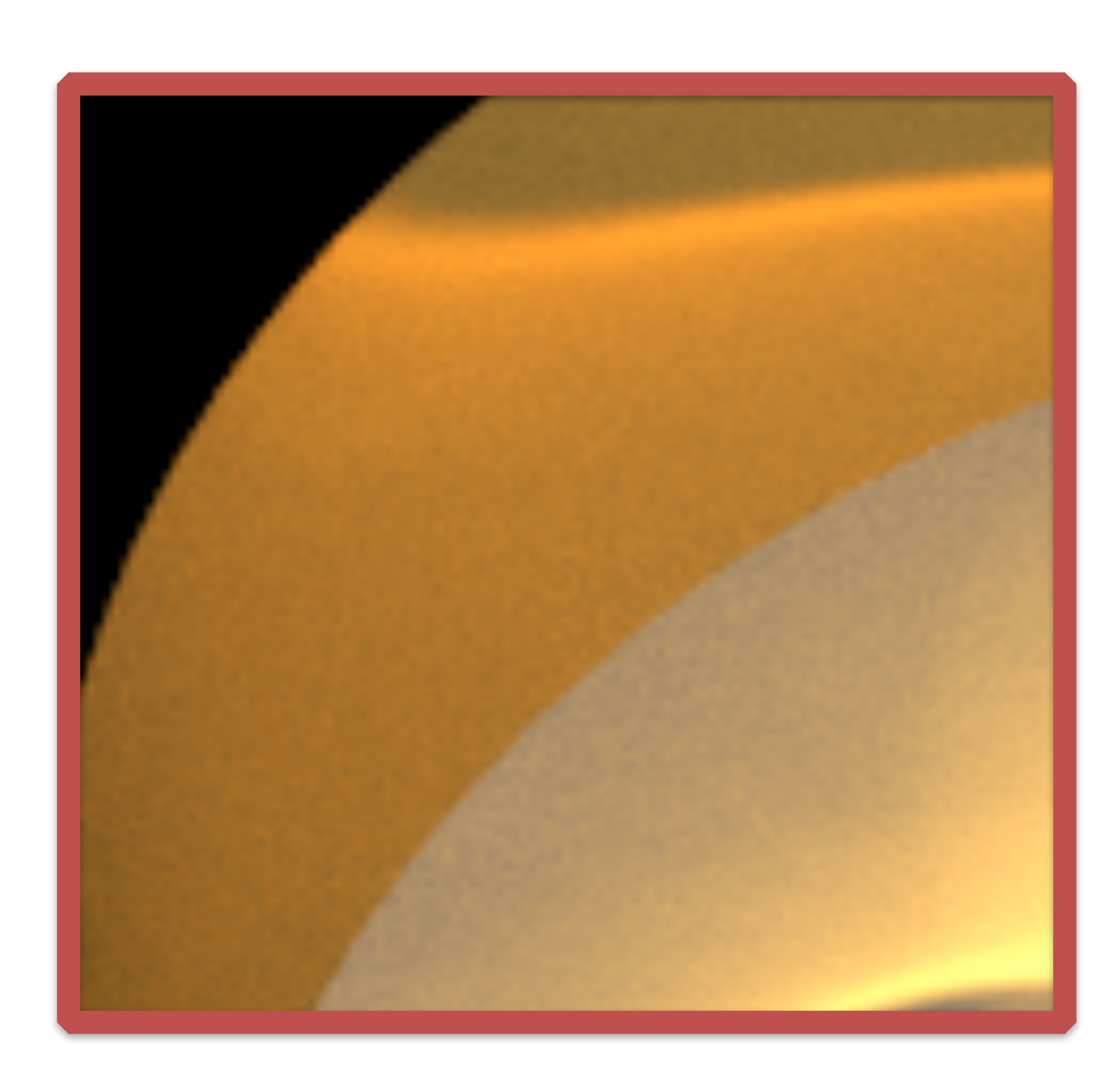

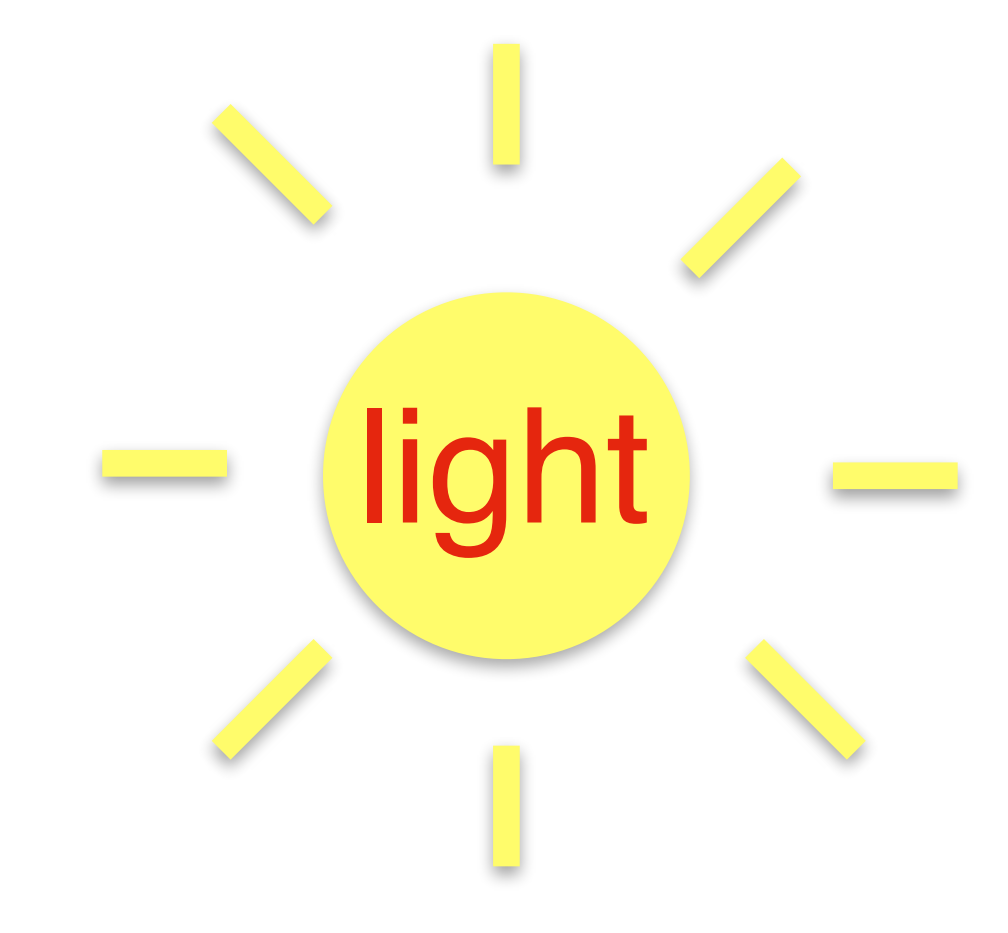

#### **Path contribution varies**

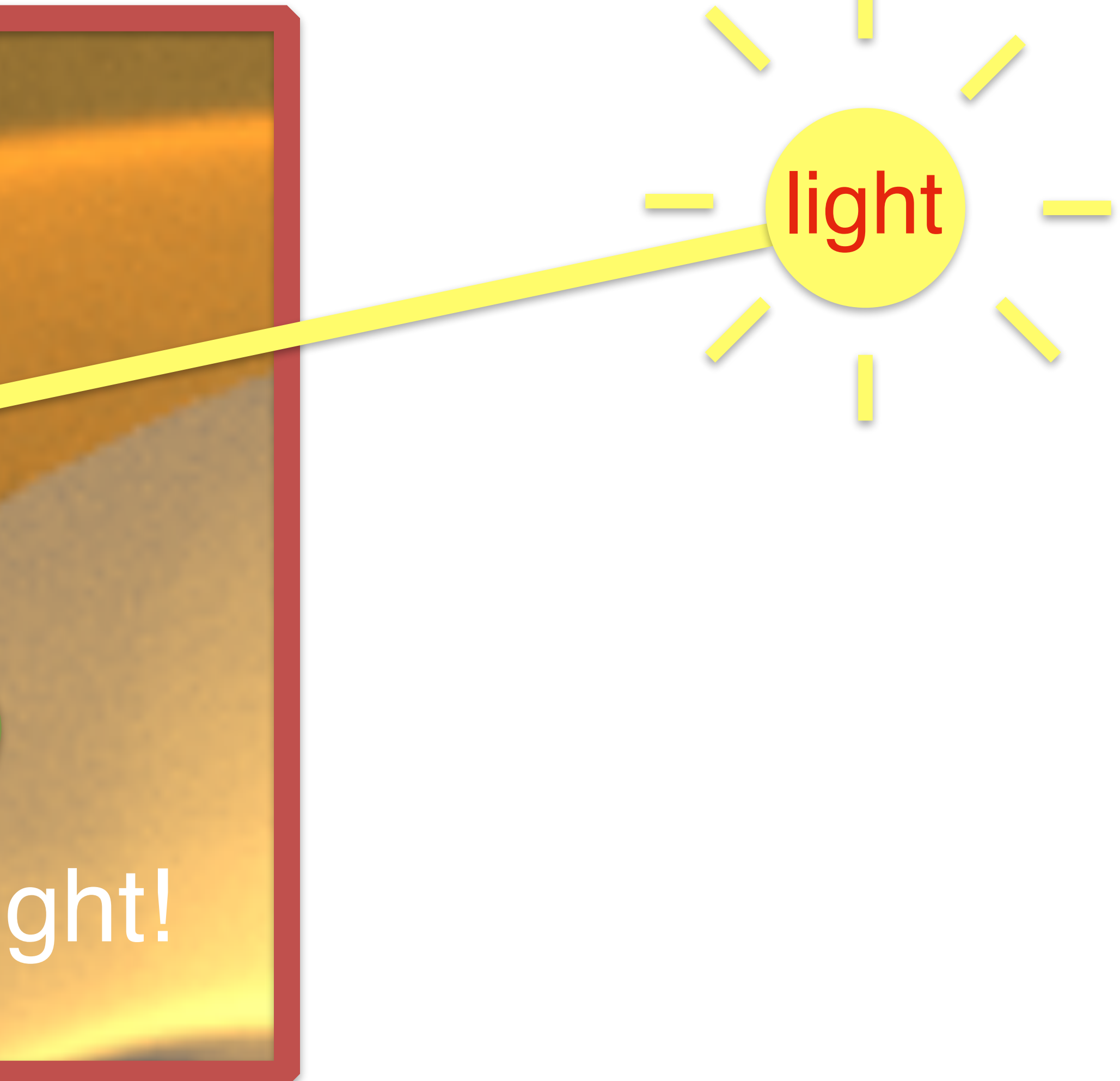

#### depends on geometry, BRDF, light, etc

## vertex 2

#### vertex 1

lots of light!

#### **Path contribution varies**

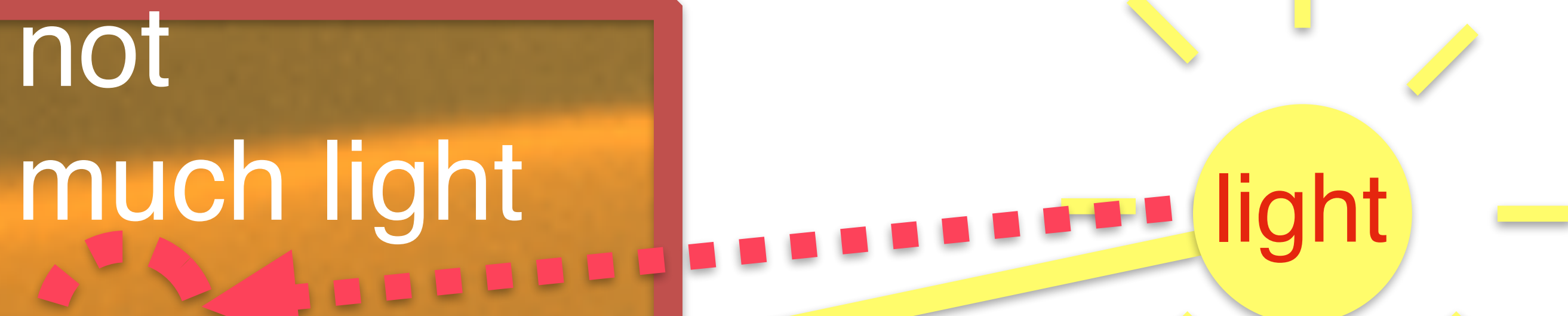

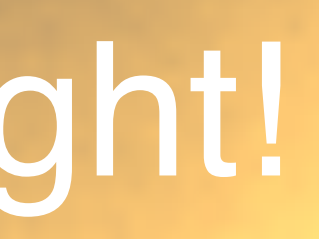

#### depends on geometry, BRDF, light, etc

# not vertex 2 vertex 1 lots of light!

#### **Path contribution varies**

#### not vertex 2 **Van Staat** much light

ligh

#### vertex 1

lots of light!

#### depends on geometry, BRDF, light, etc

### **Visualization of path space contribution**

- paths  $\rightarrow$  2D horizontal locations
- contribution → up direction
- narrow & anisotropic

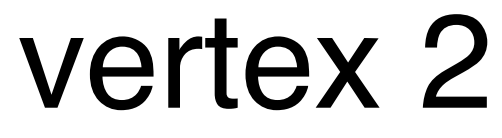

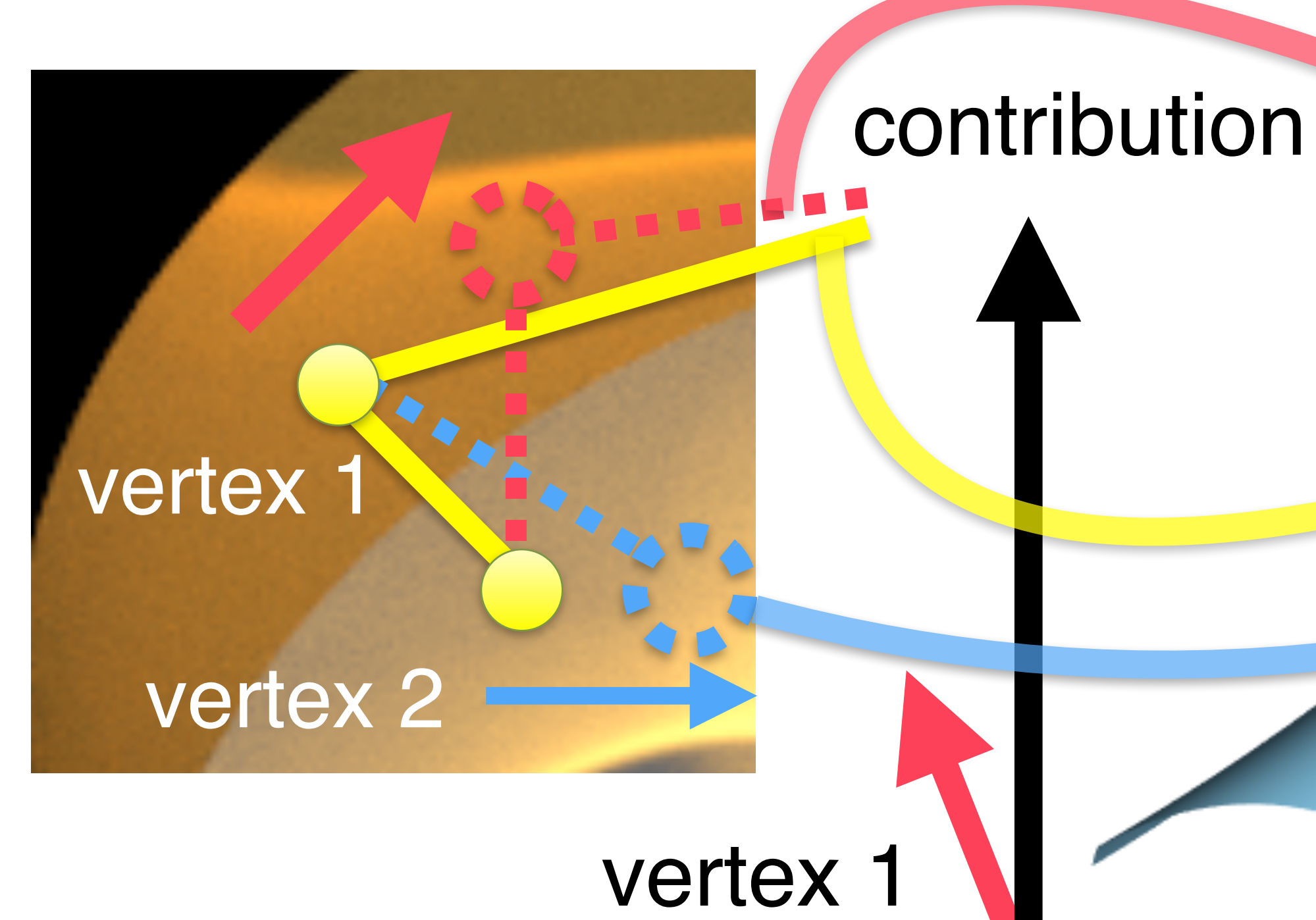

# zero contrib. zero contrib.

## **Monte Carlo: inefficient!**

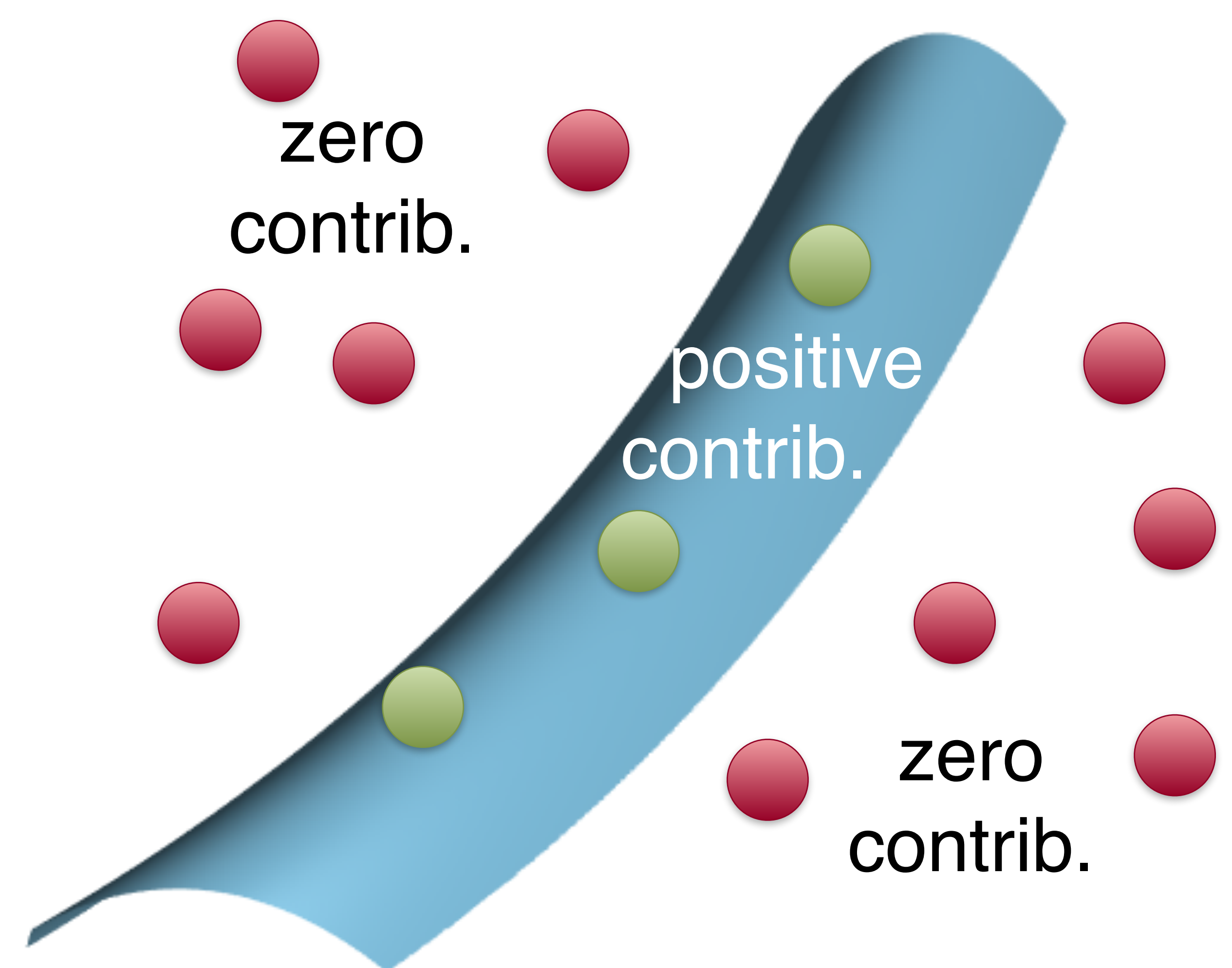

• don't know contribution function, can only sample it

- 
- few samples in high contribution region

### **Metropolis Light Transport [Veach 1997]**

#### sample n+2

#### sample n 1

idea: stays in high contribution region with Markov chain

## **Metropolis Light Transport [Veach 1997]**

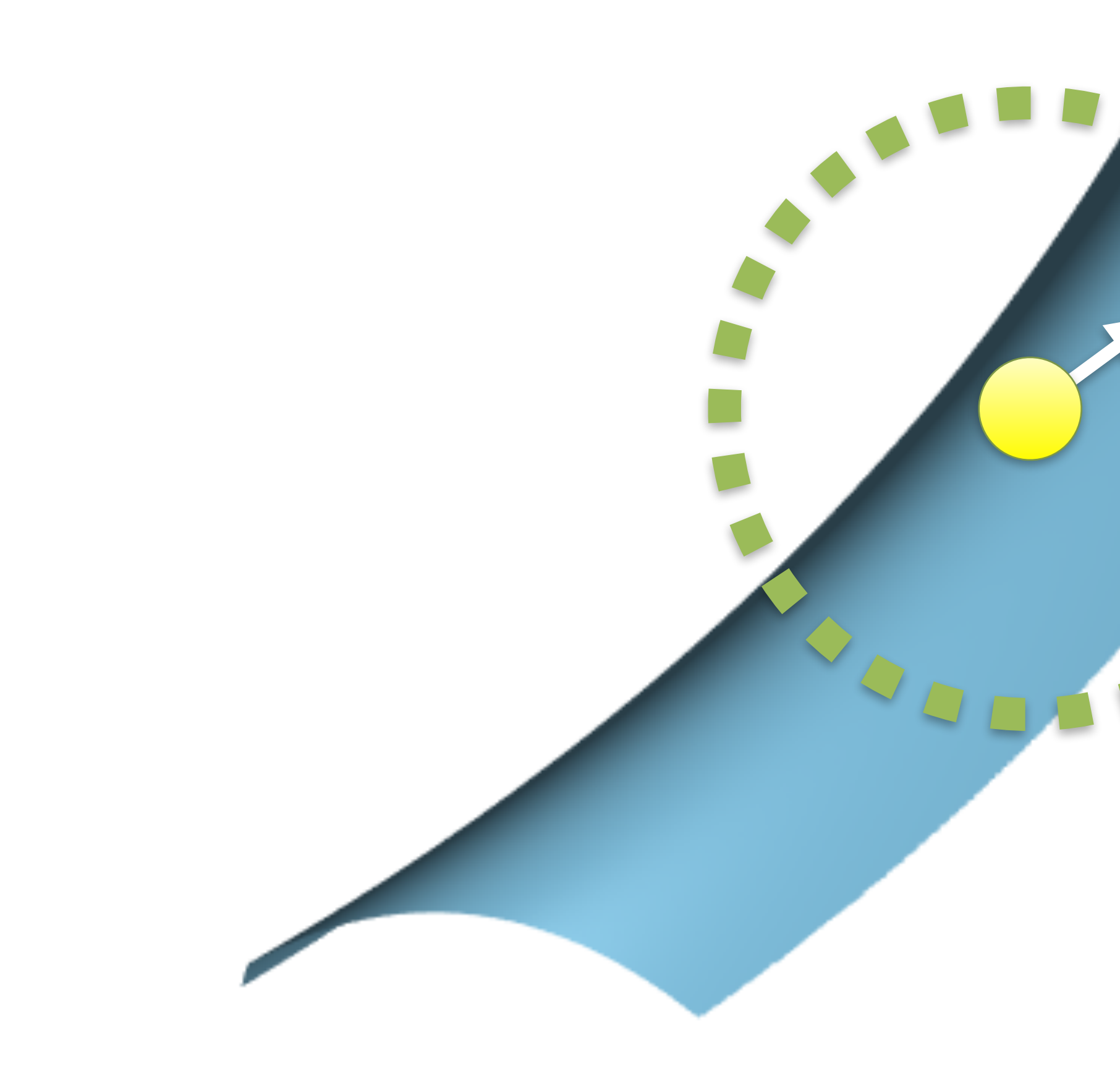

idea: stays in high contribution region with Markov chain sample n+1 drawn from proposal distribution

> proposal distribution

sample n+1

#### **Metropolis Light Transport [Veach 1997]**

# problem: proposals with low contribution are probabilistically rejected rejected rejected **Party Rejected** rejected

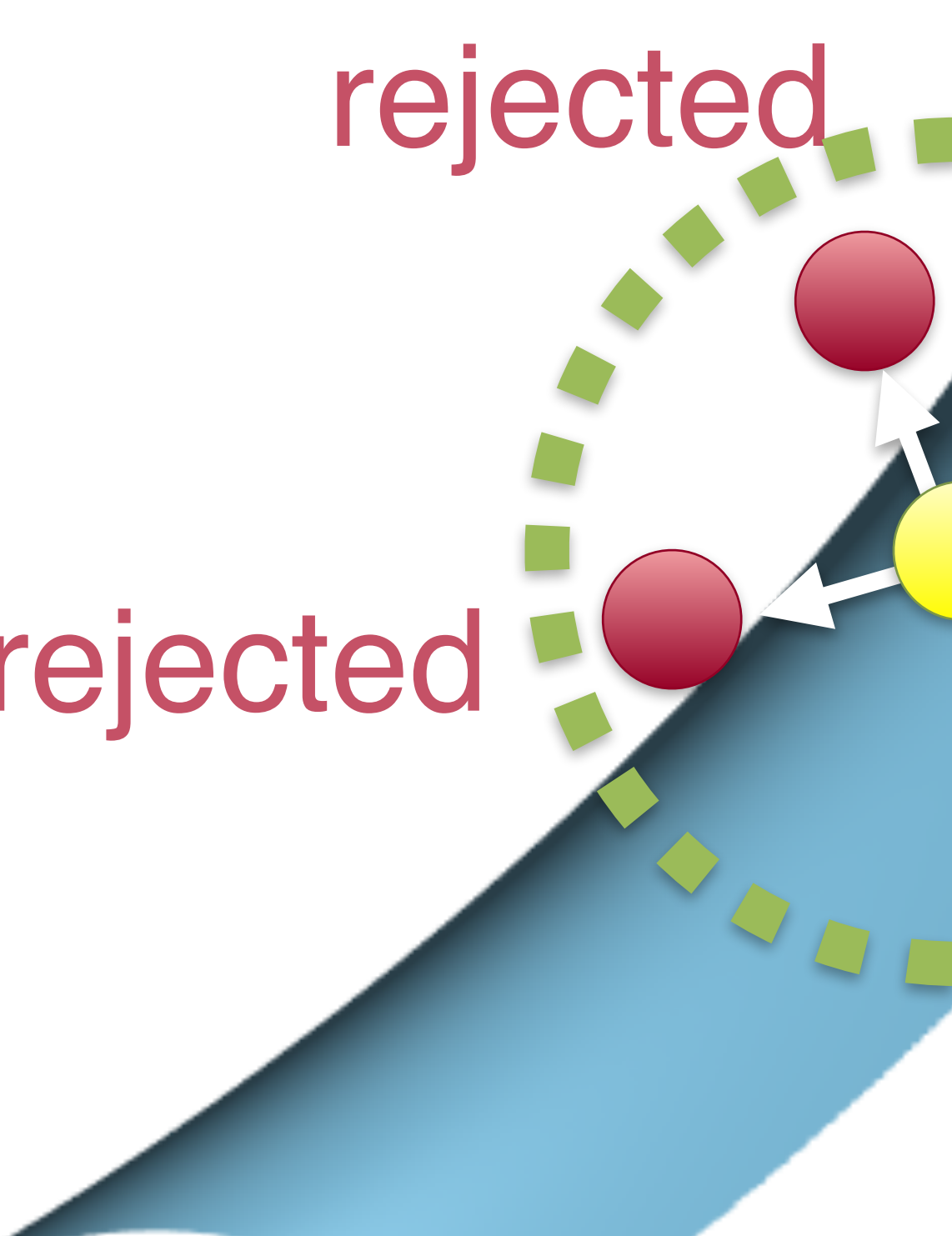

## **Our goal: anisotropic proposal**

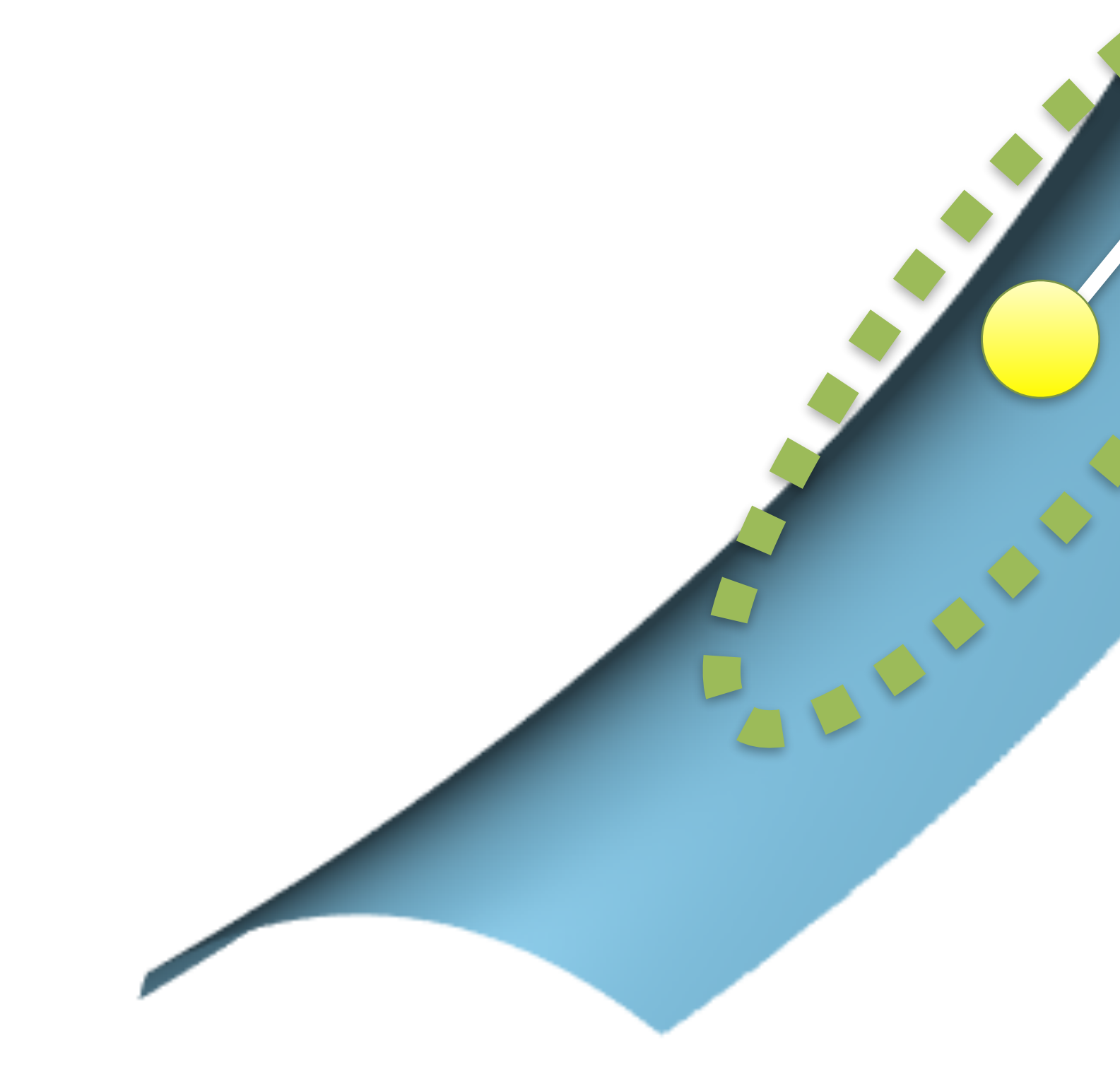

proposal distribution

#### • proposal stays in high contribution region

## **Previous work [Jakob 2012, Kaplanyan 2014]** • specialized for microfacet BRDF & mirror directions • proposal in special directions

- 
- 

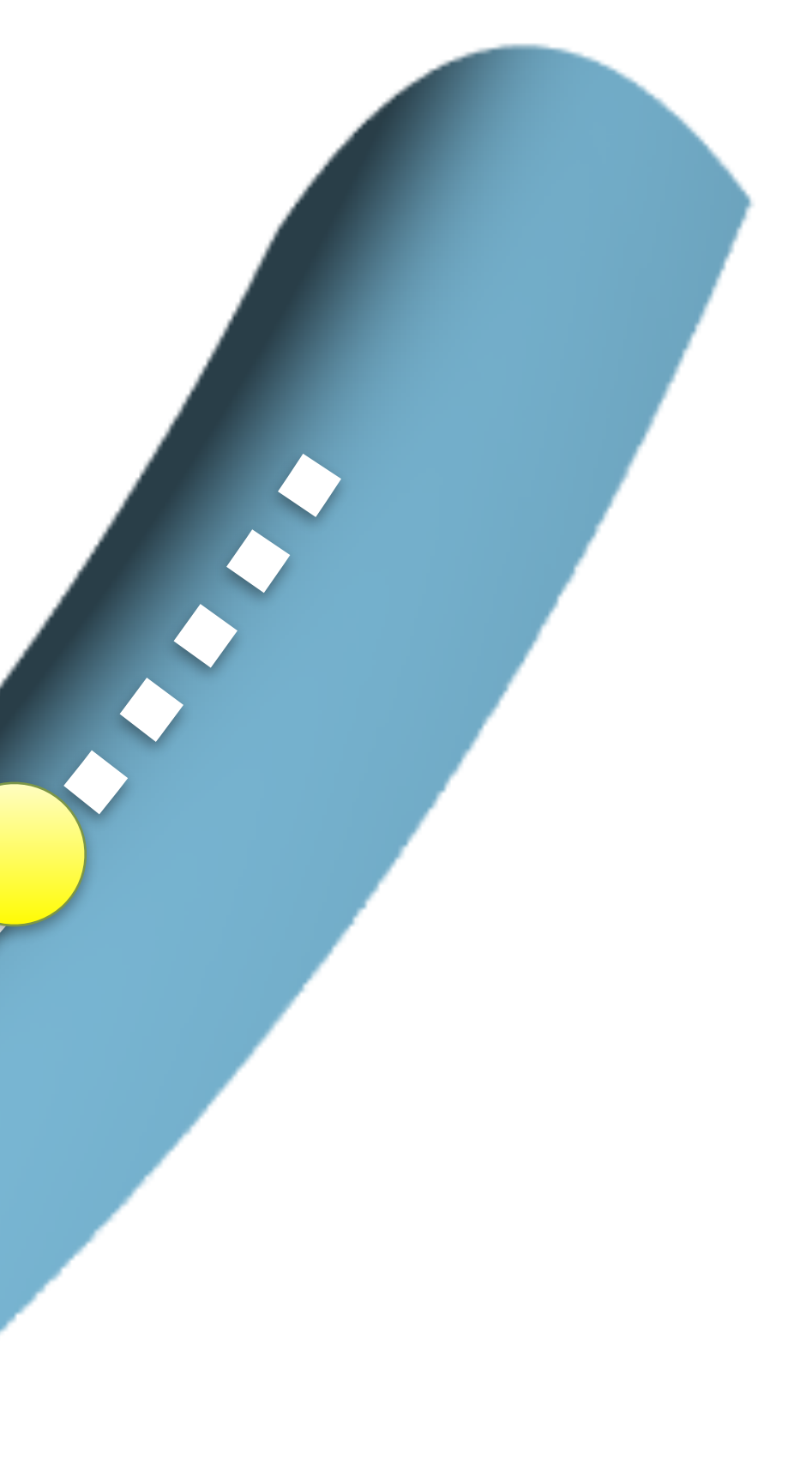

## **Our goal: anisotropic proposal**

proposal distribution

• proposal stays in high contribution region

- 
- fully general approach

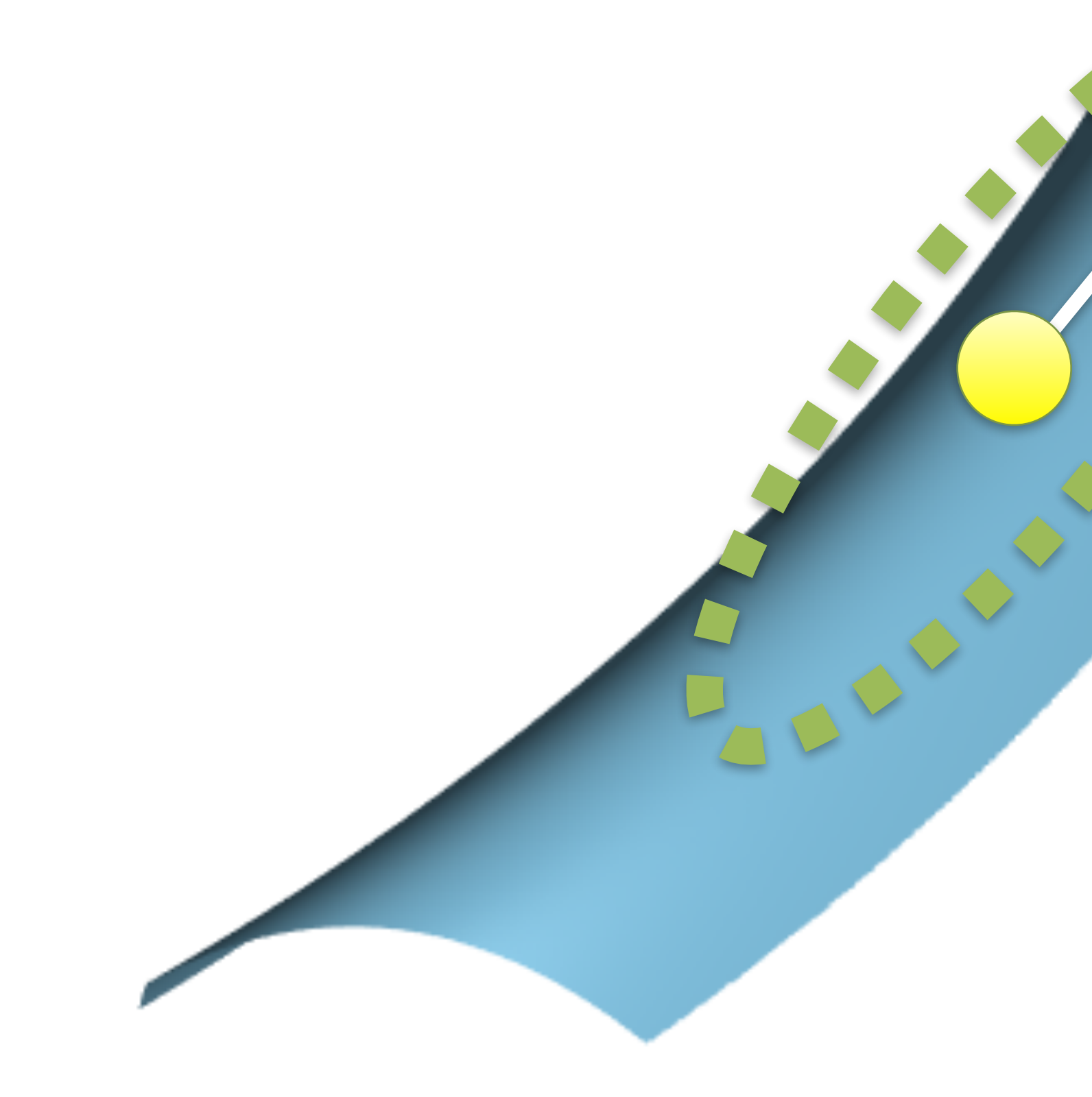

#### **Challenges & our solutions**

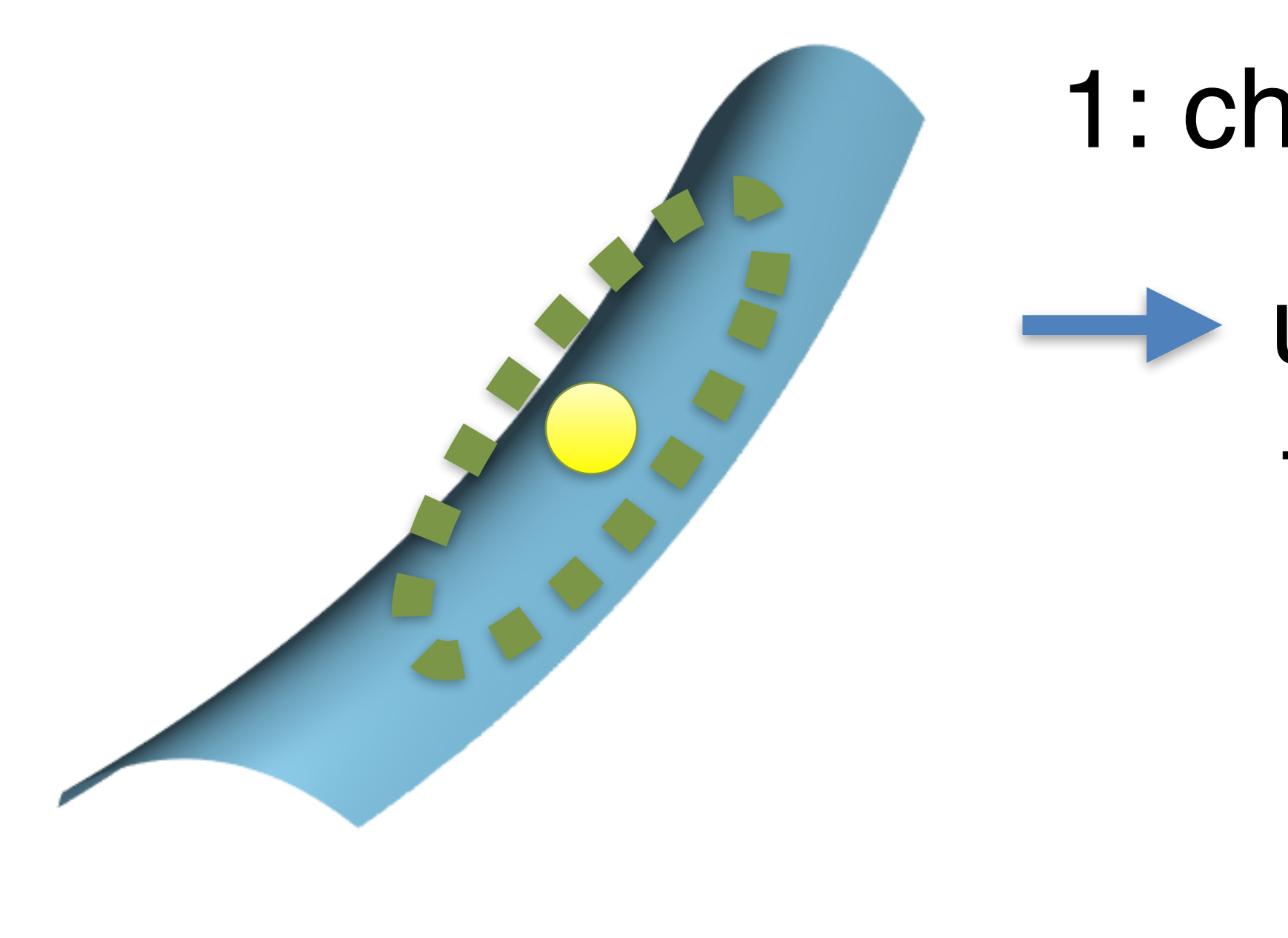

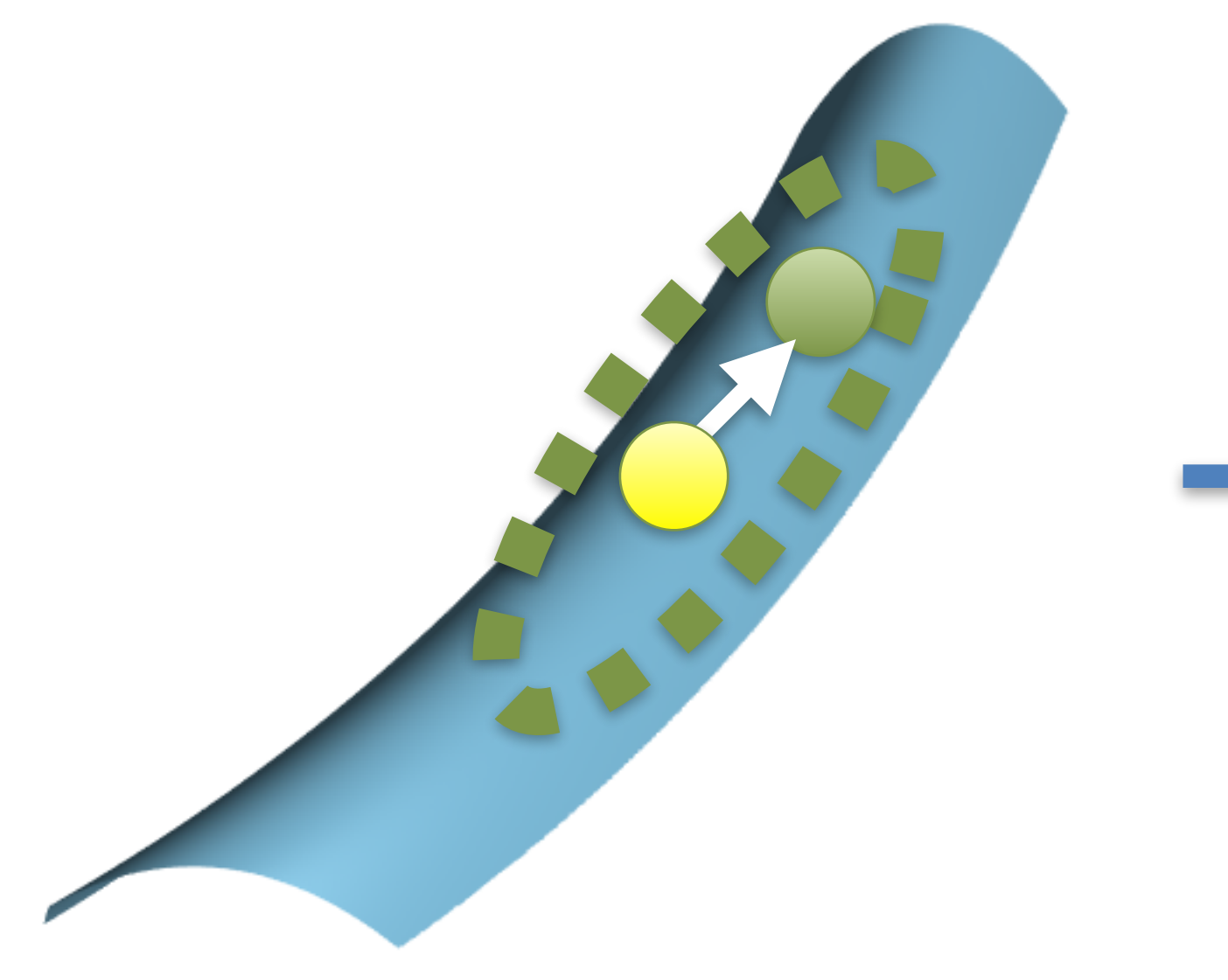

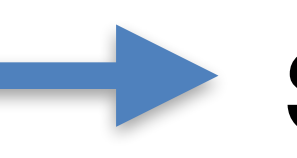

- 2: sample quadratic (not distributions!)
	- simulate Hamiltonian dynamics

- 1: characterize anisotropy
	- use 2nd derivatives (Hessian) →quadratic approximation

#### **Gradient informs only one direction**

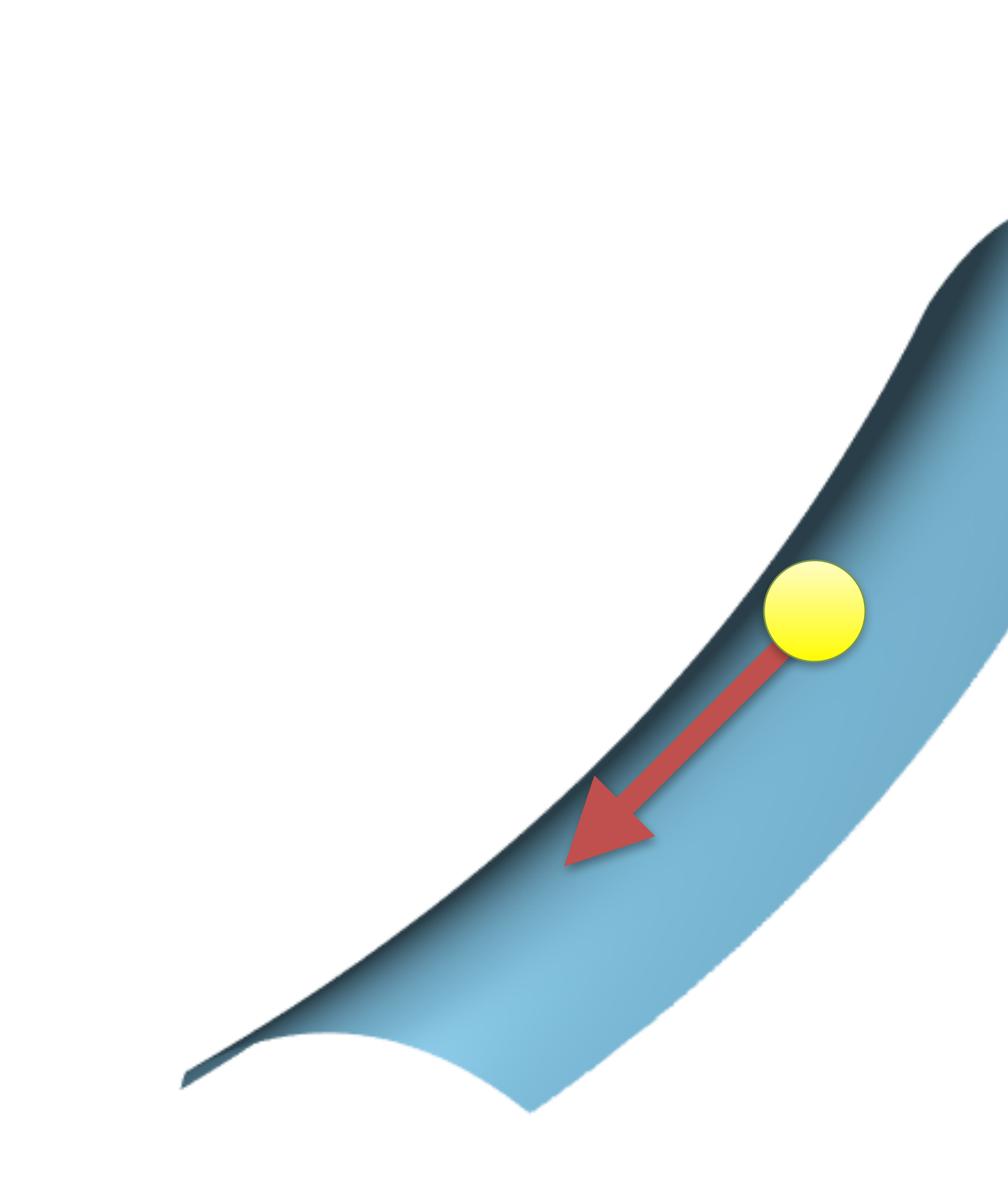

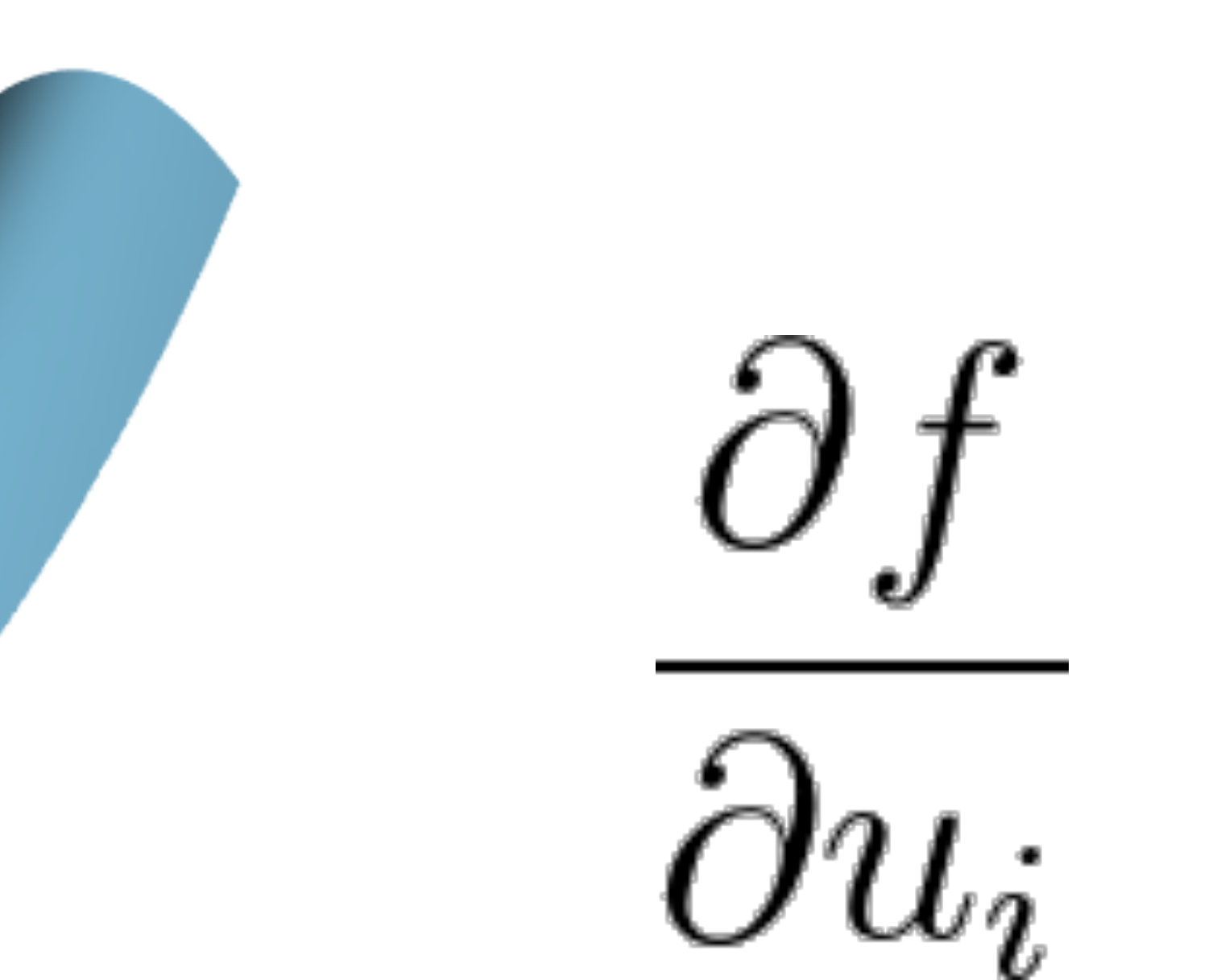

#### **Hessian provides correlation between coordinates**

#### characterize anisotropy in all direction

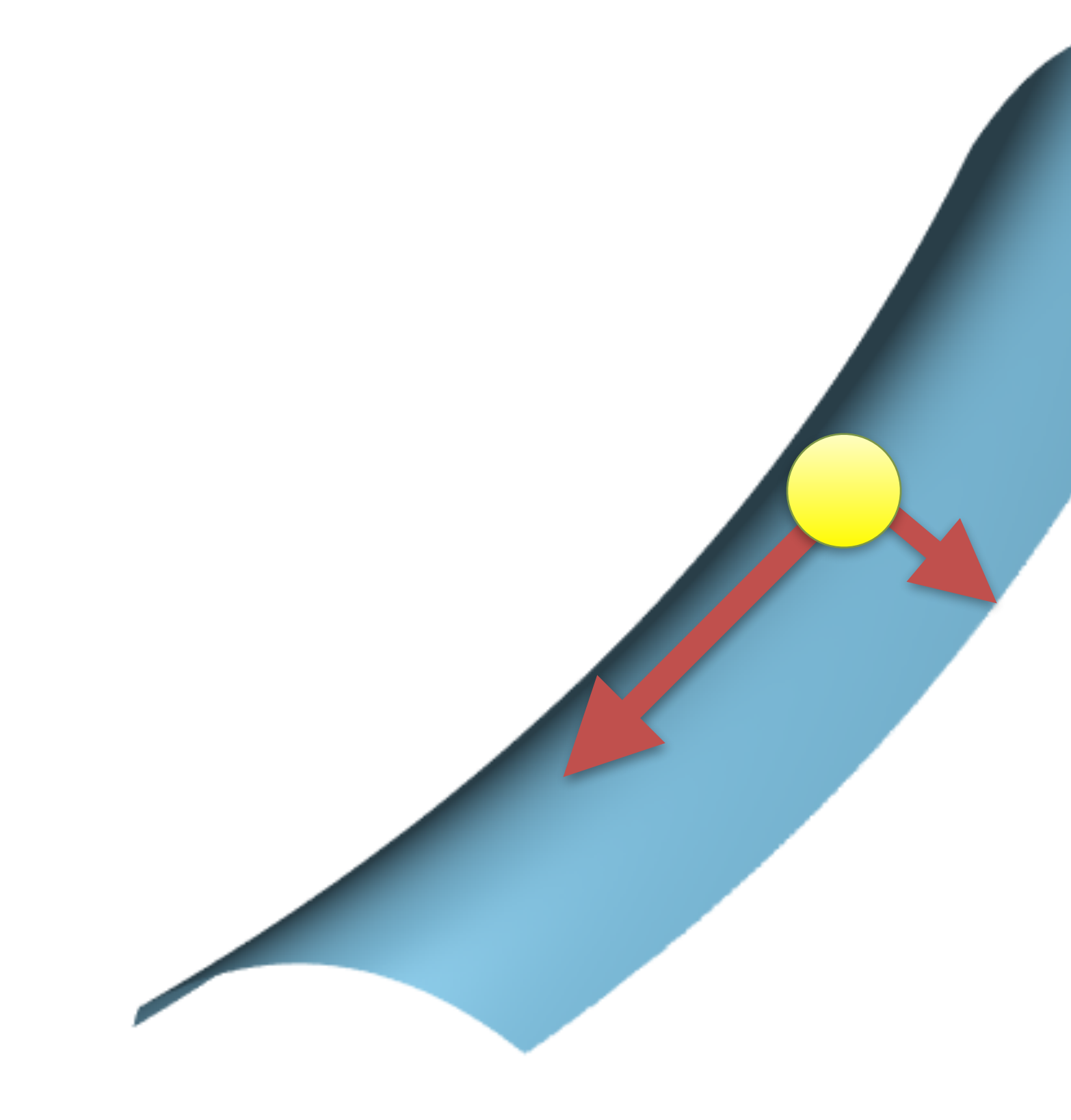

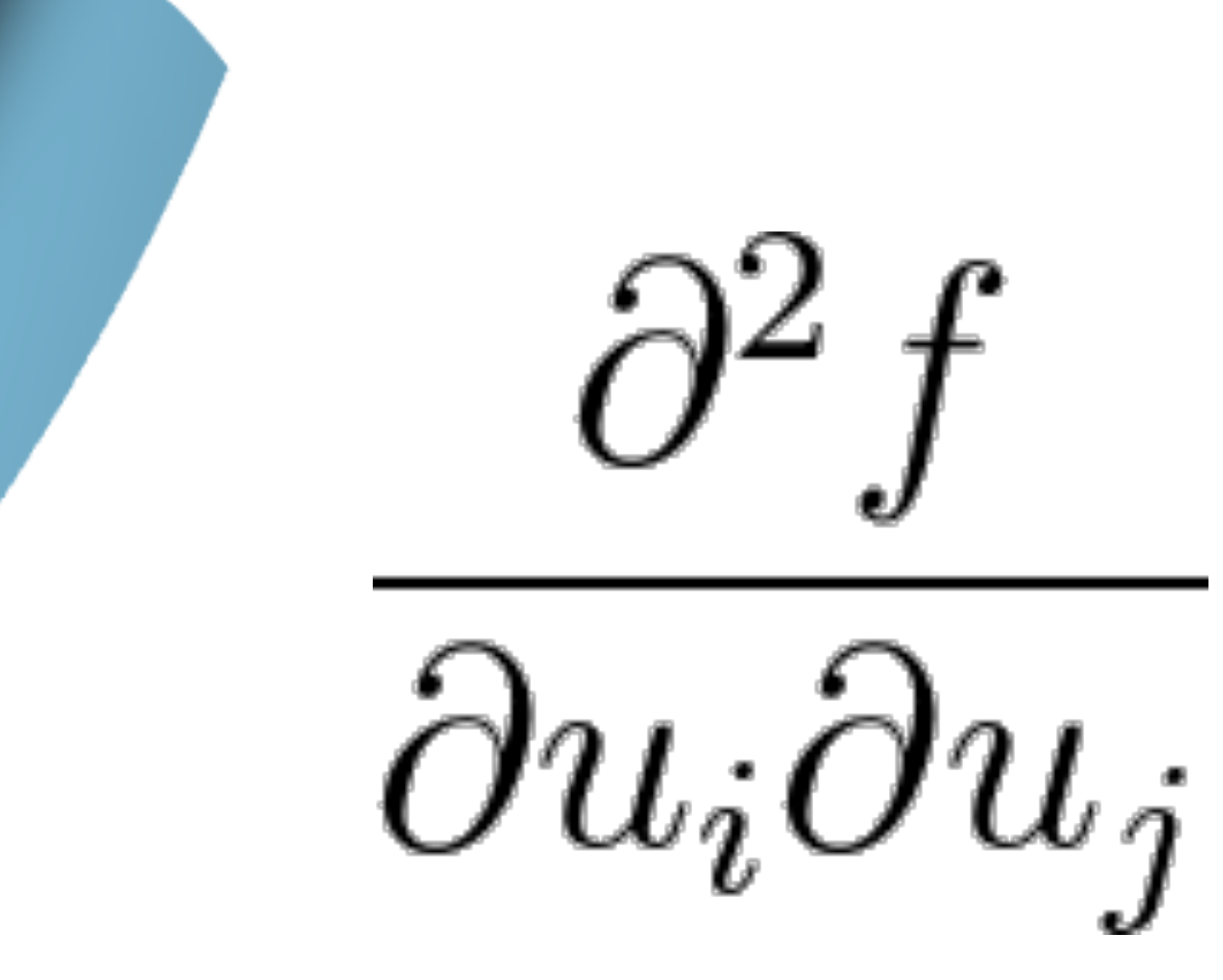

#### **Automatic differentiation provides gradient + Hessian**

- no hand derivation
- chain rule applied automatically
	-
- metaprogramming approach • in practice, implement with special datatype

ADFloat z = cos(x[1]); return y \* z; }

#### e.g. [Griewank and Walther 2008]

# ADFloat x[2]) {  $n$ (x[0]);

#### **Automatic differentiation provides gradient + Hessian**

- implement path contribution with automatic differentiation datatypes
	- normal, BRDF, light source
	- derivatives w.r.t path vertex coordinates

$$
\begin{array}{ll}\n\text{APFloat } f(\text{const } \text{APfloat } x[2]) & \text{APFloat} \\
\text{APFloat } y = \sin(x[0]); \\
\text{APFloat } z = \cos(x[1]); \\
\text{return } y * z; \\
\end{array}
$$

#### e.g. [Griewank and Walther 2008]

#### original contribution (only known at sample)

## **Quadratic approximation of contribution** gradient + Hessian (2nd-order Taylor)

# around current sample

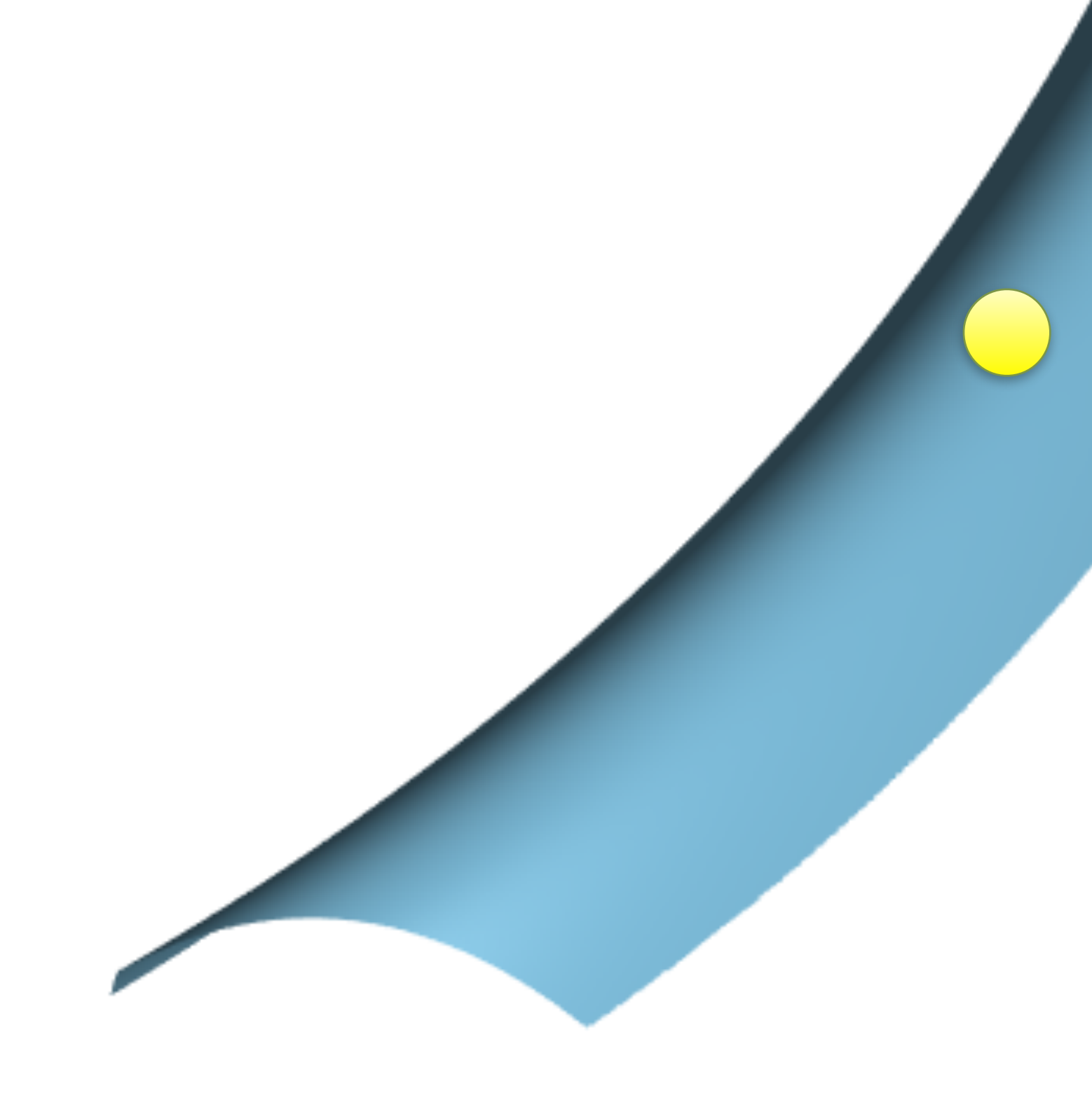

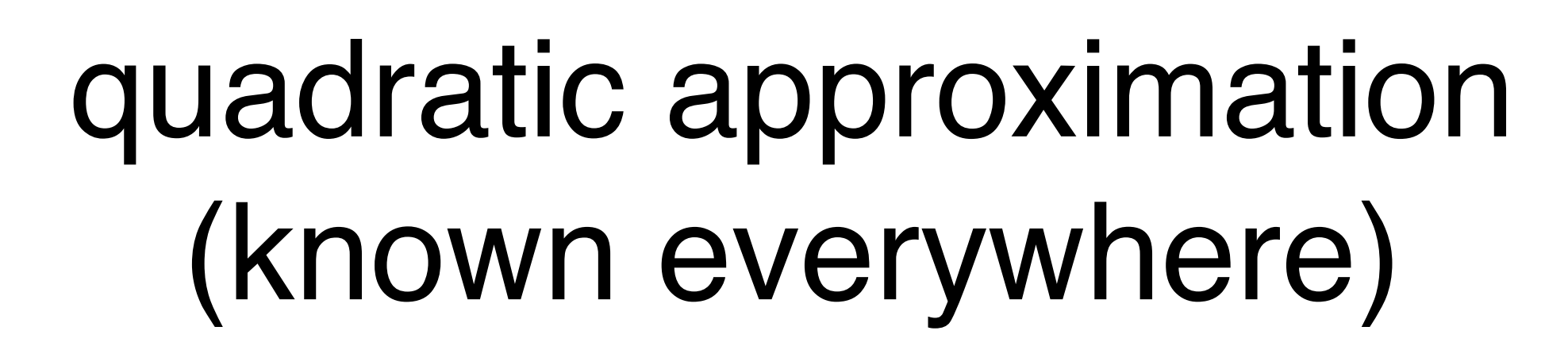

# **Quadratic approximation of contribution**

## gradient + Hessian (2nd-order Taylor) around current sample

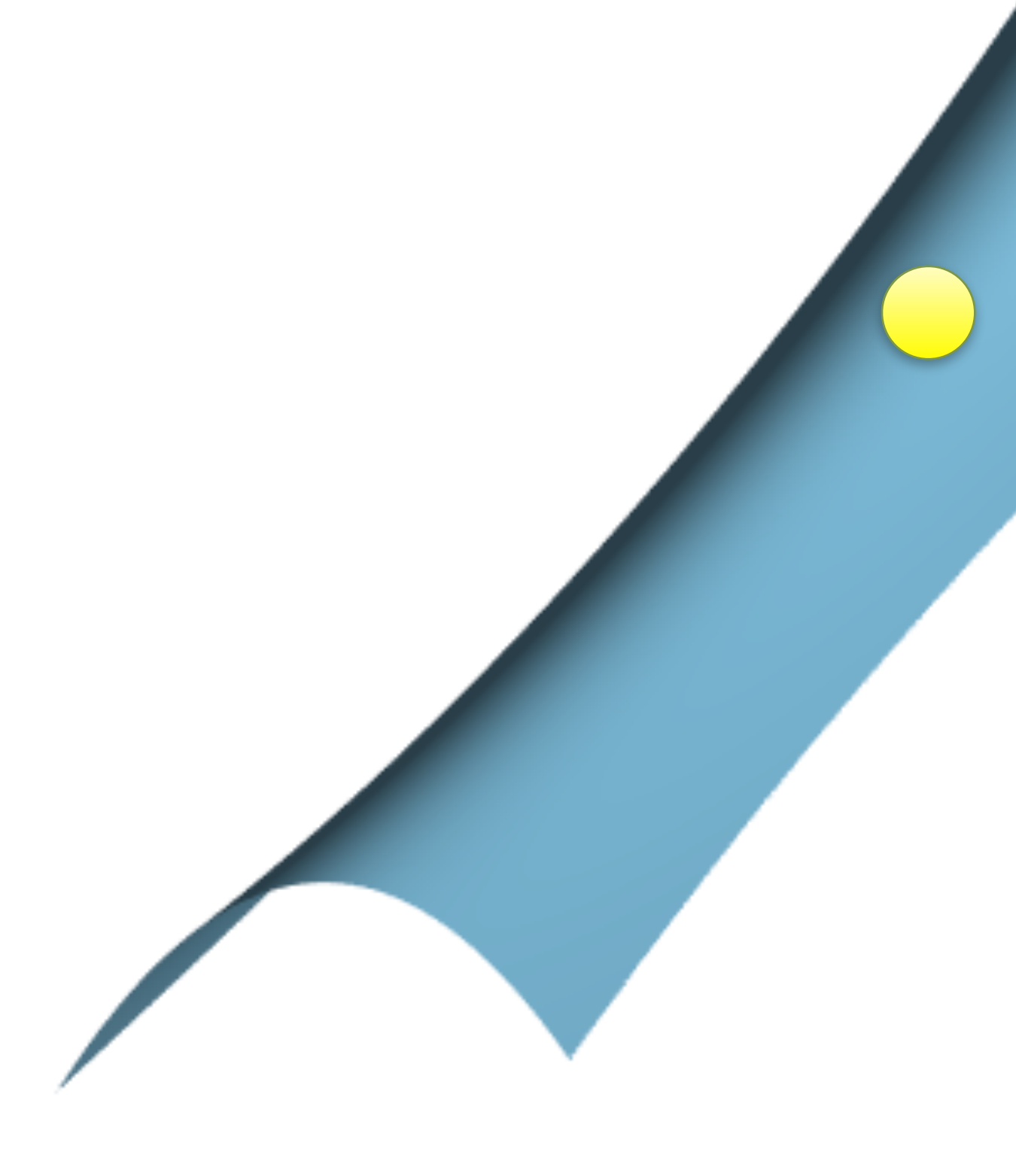

#### **Recap**

challenge: sample quadratic

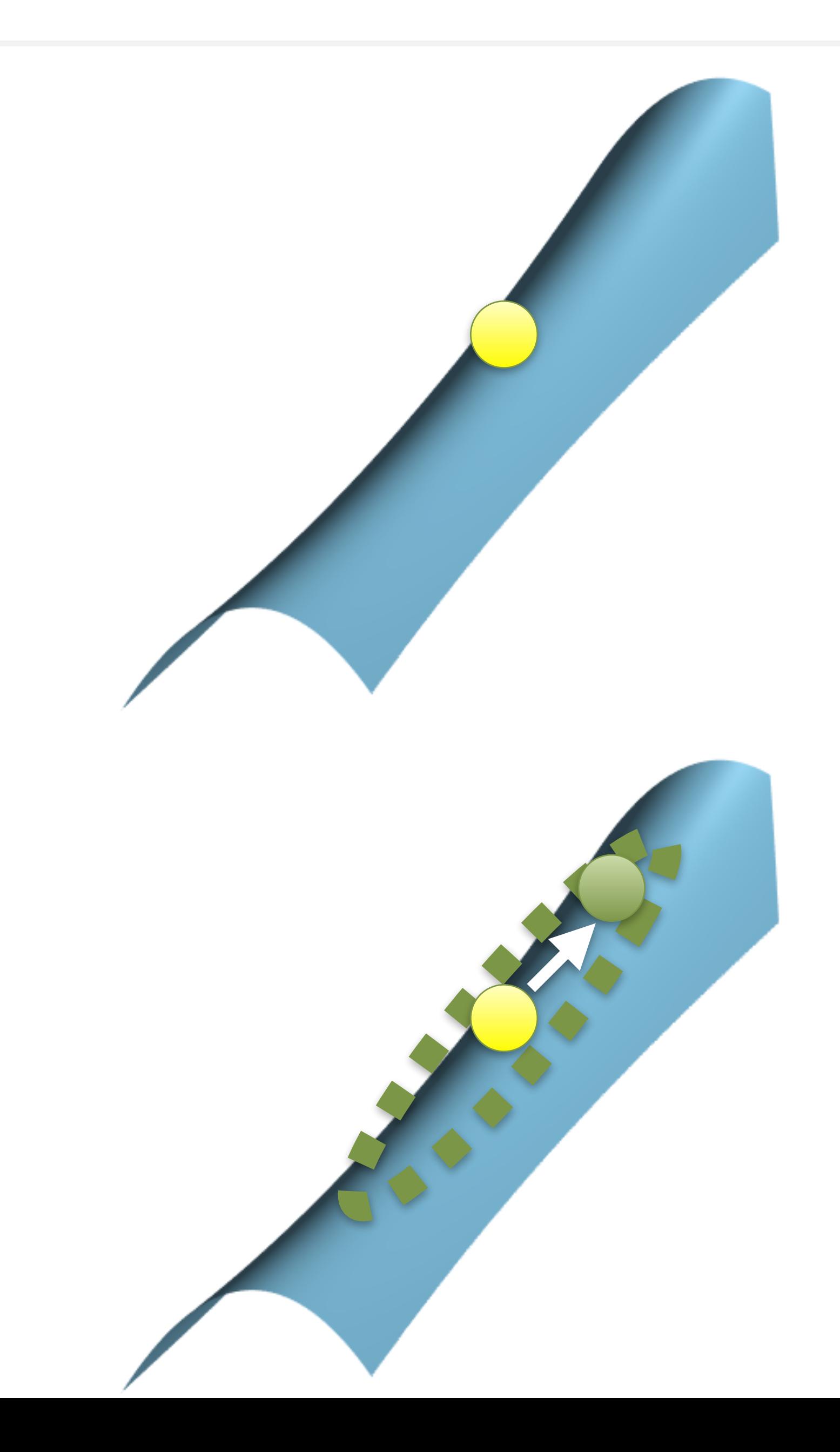

quadratic approximation at current sample

#### **Quadratics are not distributions!**

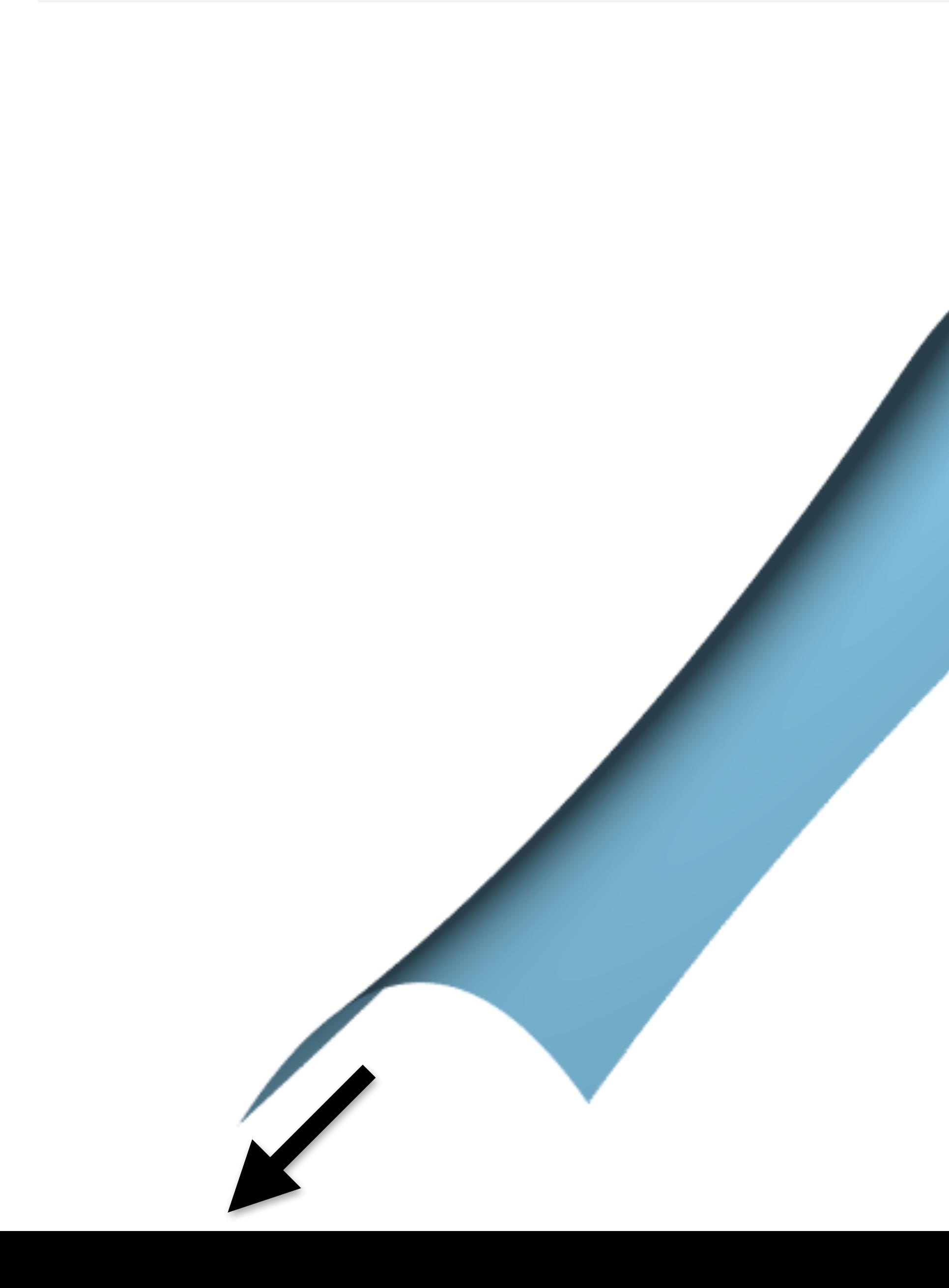

#### Can go to +/- infinity

#### **Goal: attract samples to high contribution regions**

• idea: flip landscape and simulate gravity

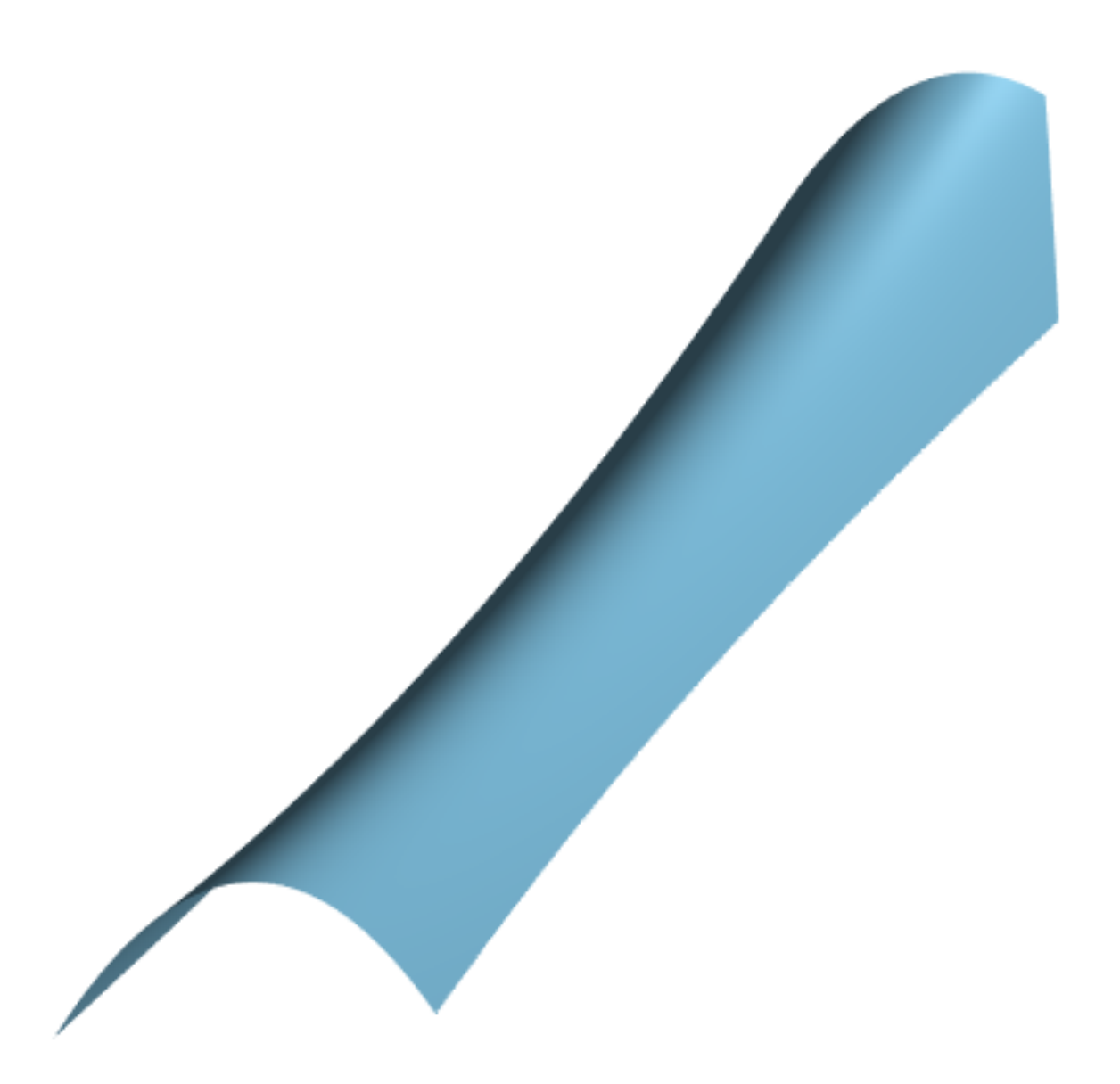

# *• Hamiltonian Monte Carlo [Duane et al. 1987]*

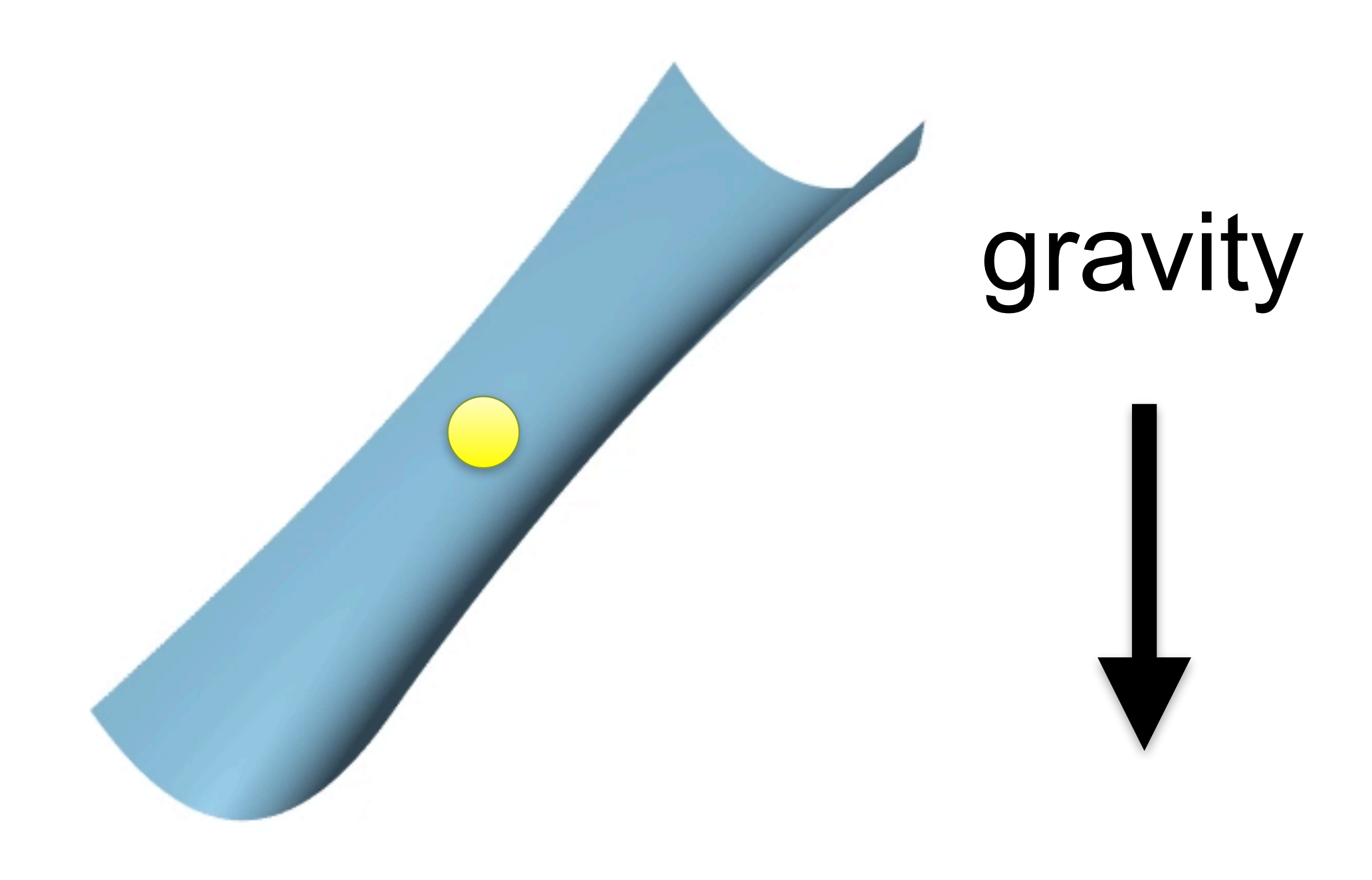

flipped quadratic landscape

#### quadratic landscape

- flip contribution landscape
- start from current sample with random velocity

#### **Hamiltonian Monte Carlo simulates physics**

flipped quadratic landscape

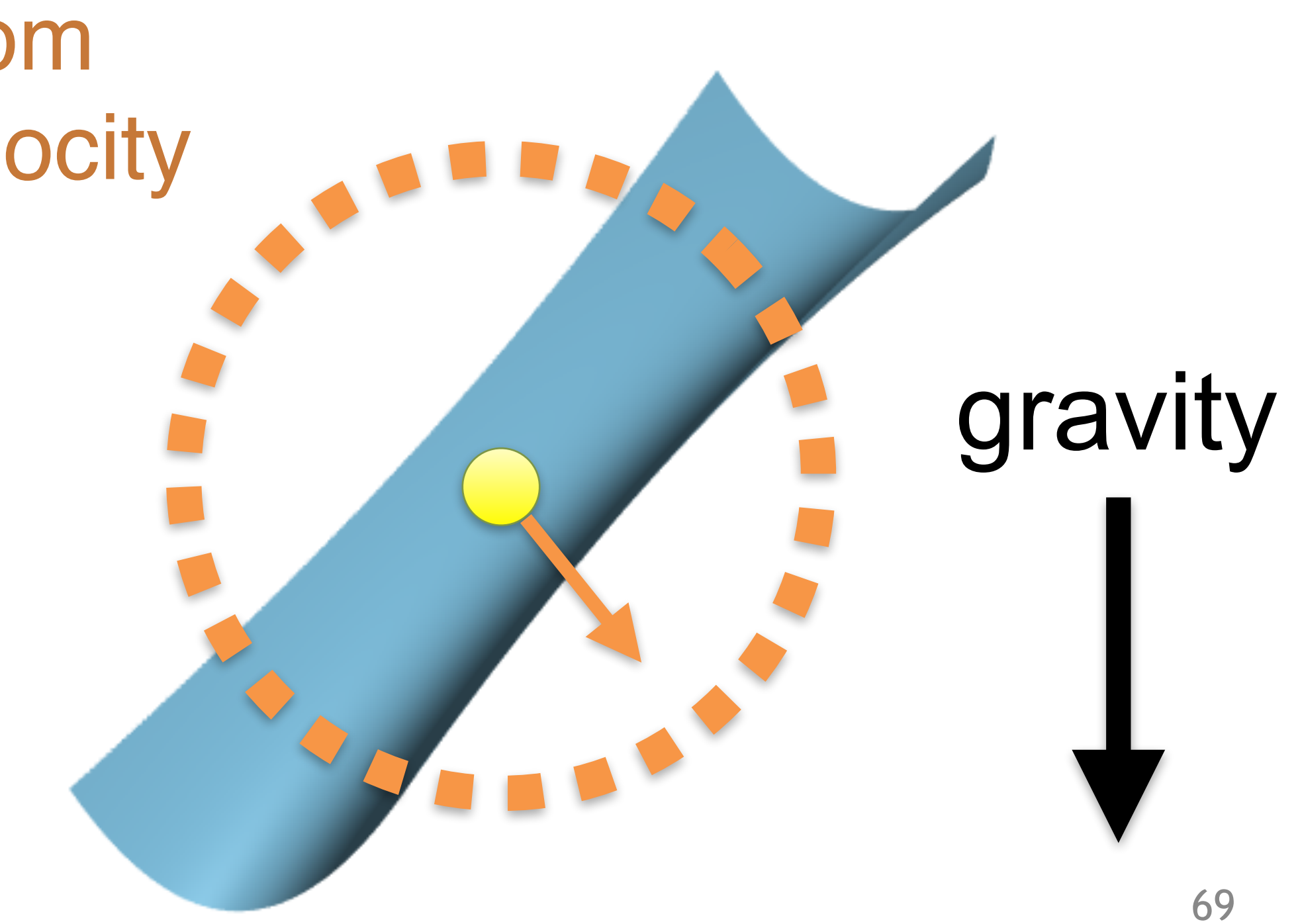

Random initial velocity

- flip contribution landscape
- start from current sample with random velocity
- simulate physics under gravity
	- particle is pulled to low ground (high contribution)
- proposal is final position

## **Hamiltonian Monte Carlo simulates physics**

#### flipped quadratic landscape

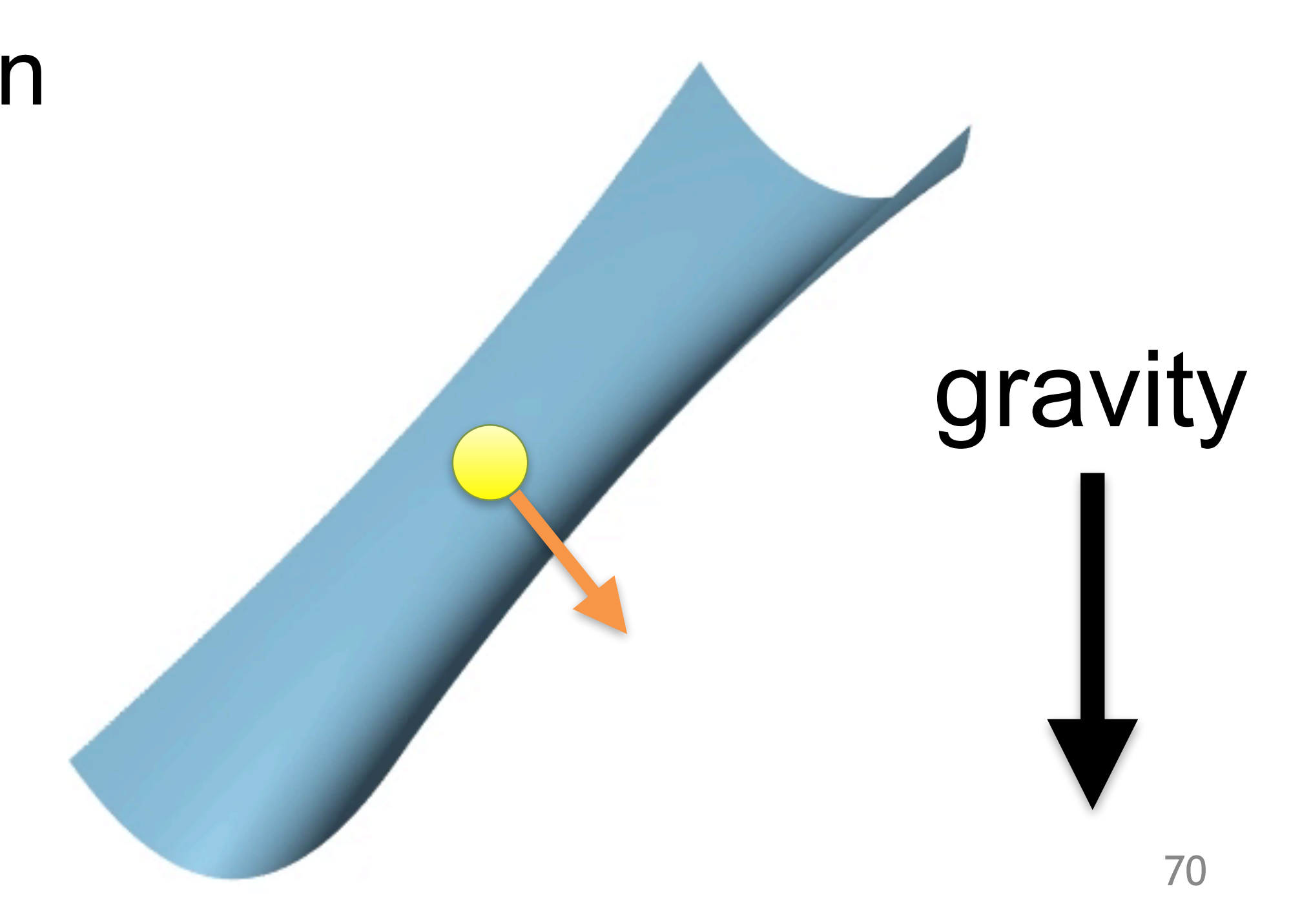

#### flipped quadratic landscape

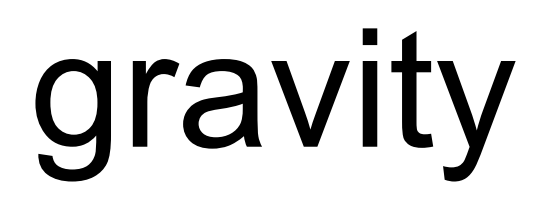

#### **Challenge with traditional Hamiltonian Monte Carlo**

## expensive numerical simulation!

#### for Gaussian initial velocity

#### **HMC + quadratic has a closed form**

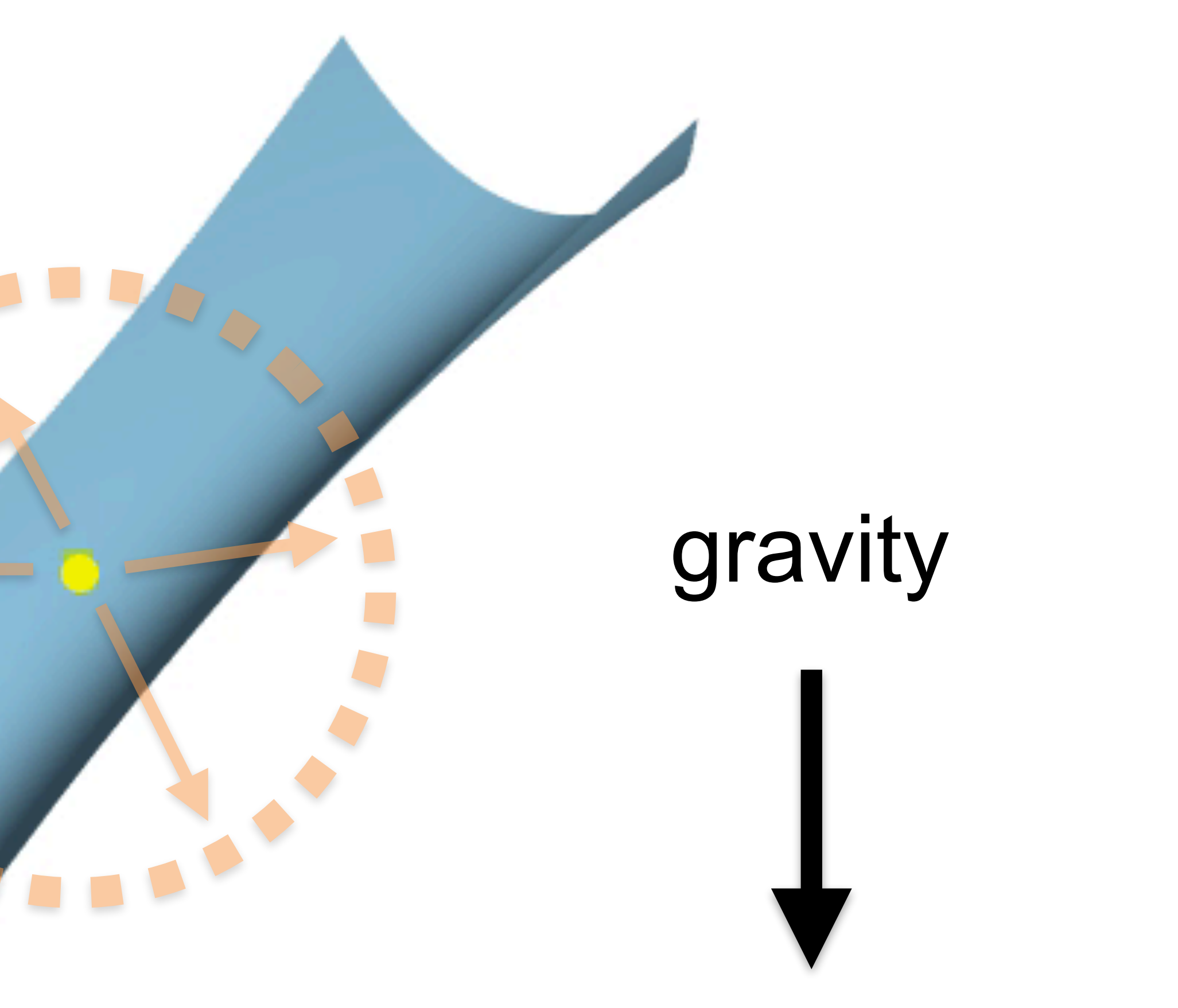

#### Gaussian initial velocity

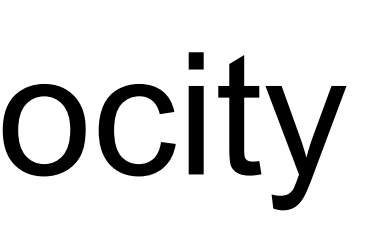
# **HMC + quadratic has a closed form**

# for Gaussian initial velocity final positions are Gaussian!

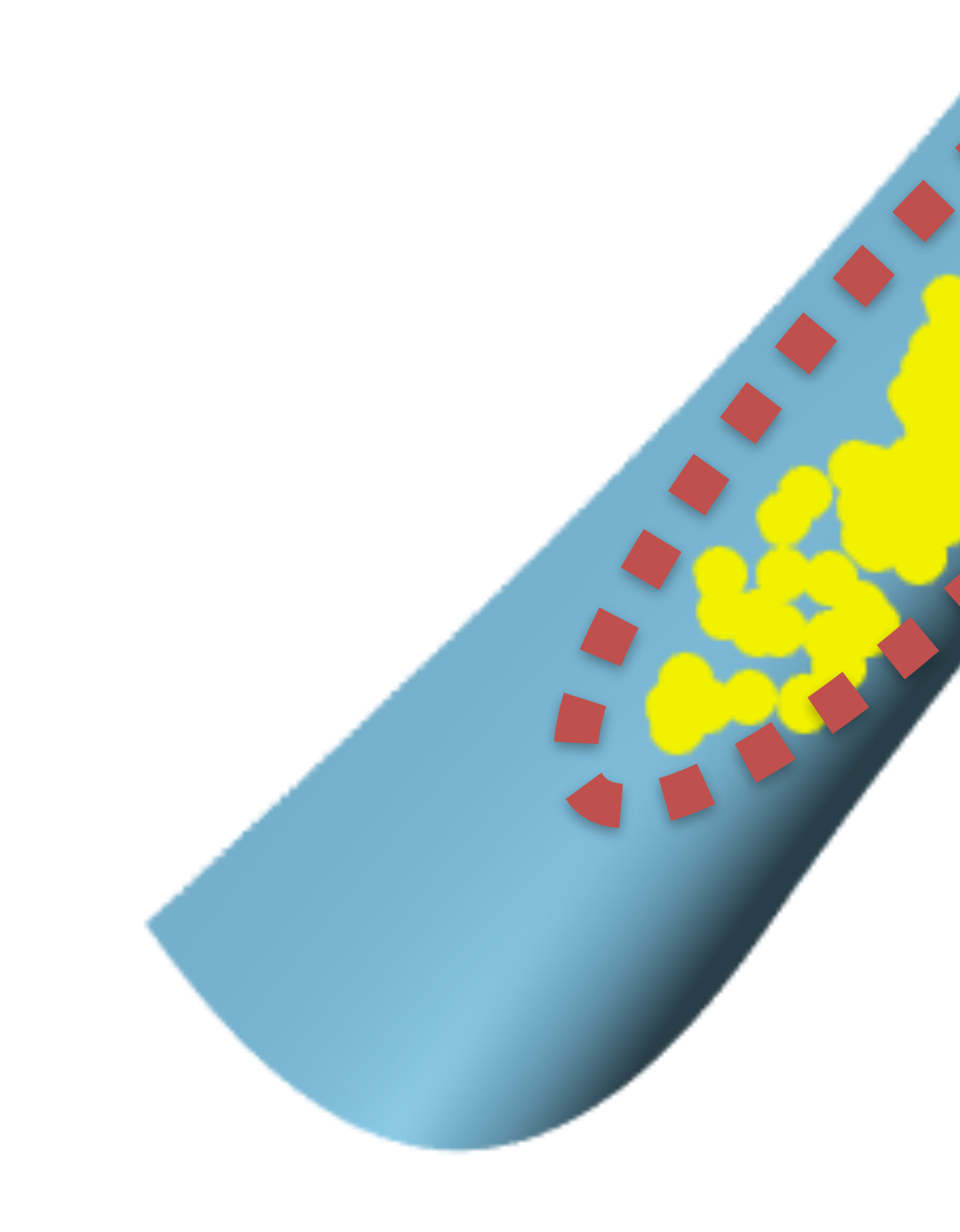

gravity

### **Recap**

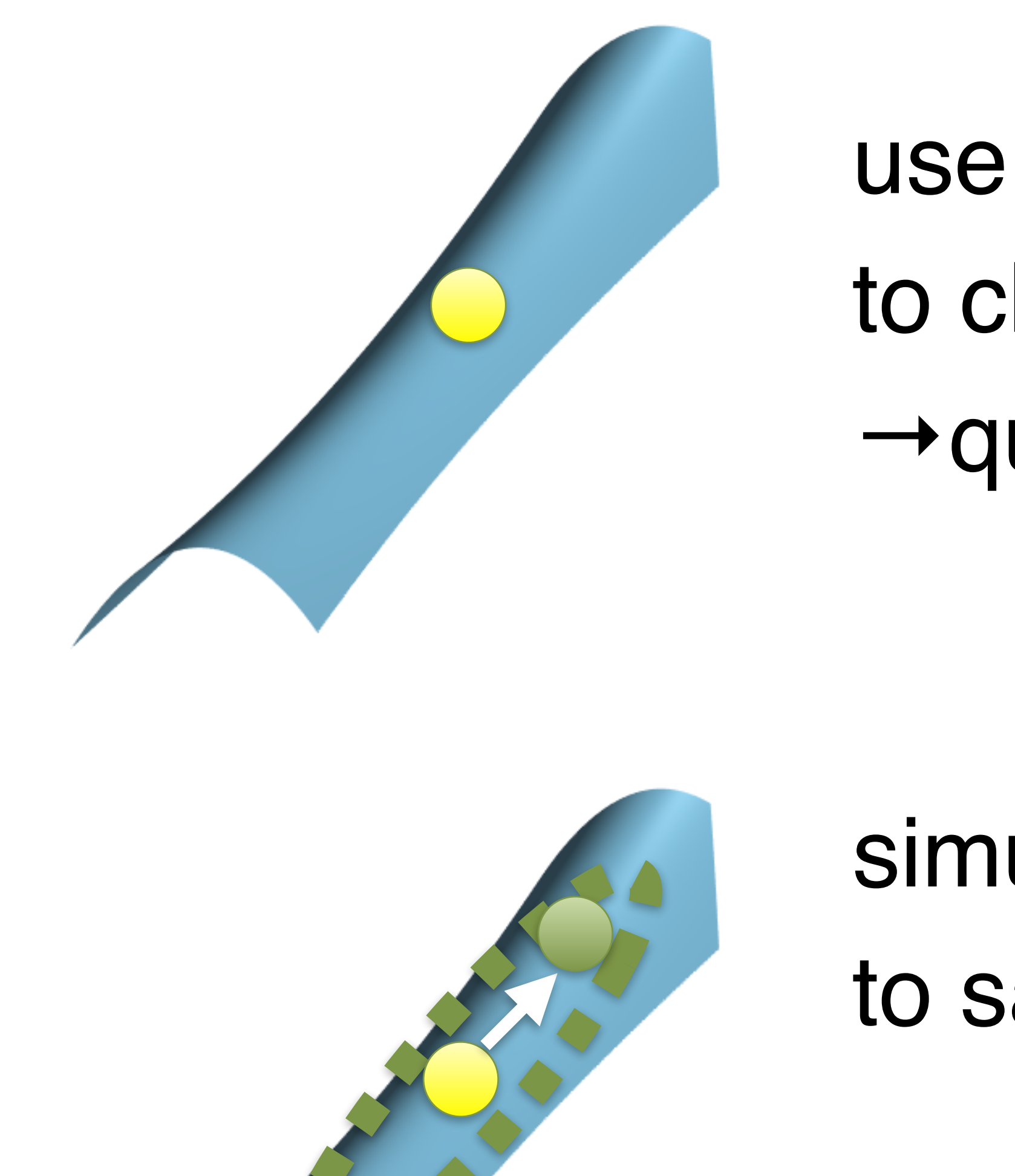

use 2nd derivatives (Hessian) to characterize anisotropy →quadratic approximation

- simulate Hamiltonian dynamics to sample from quadratics
- results in closed-form Gaussian

### **Recap**

# Given current sample compute gradient and Hessian compute anisotropic Gaussian draw proposal probabilistically accept repeat

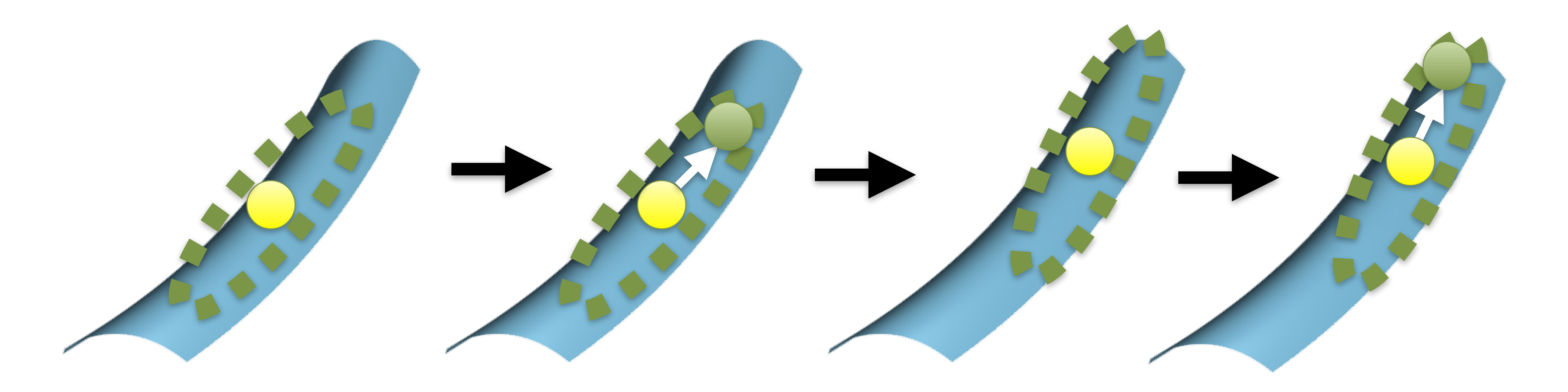

### **Results: Bathroom**

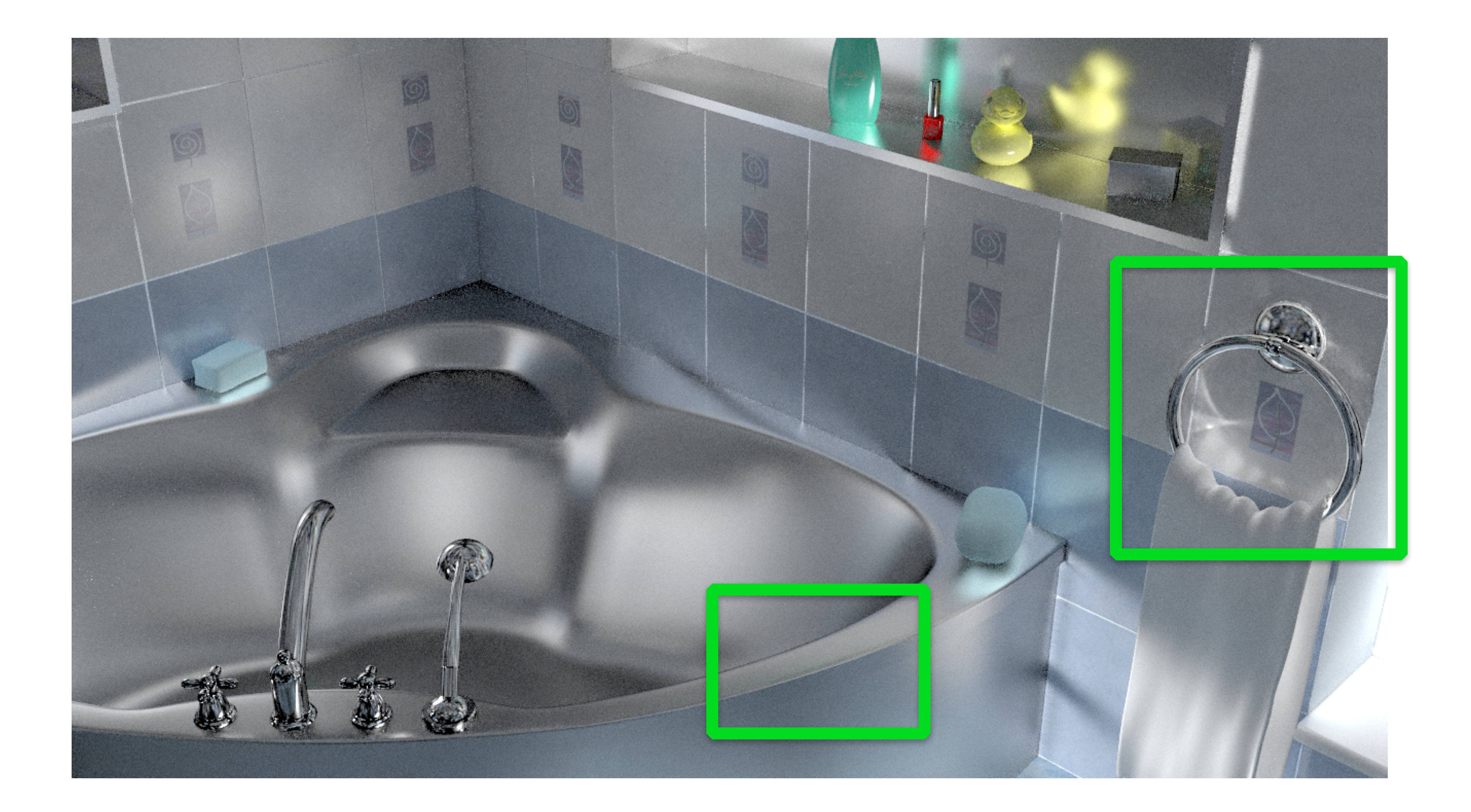

# **Bathroom: equal-time (10 mins) comparisons**

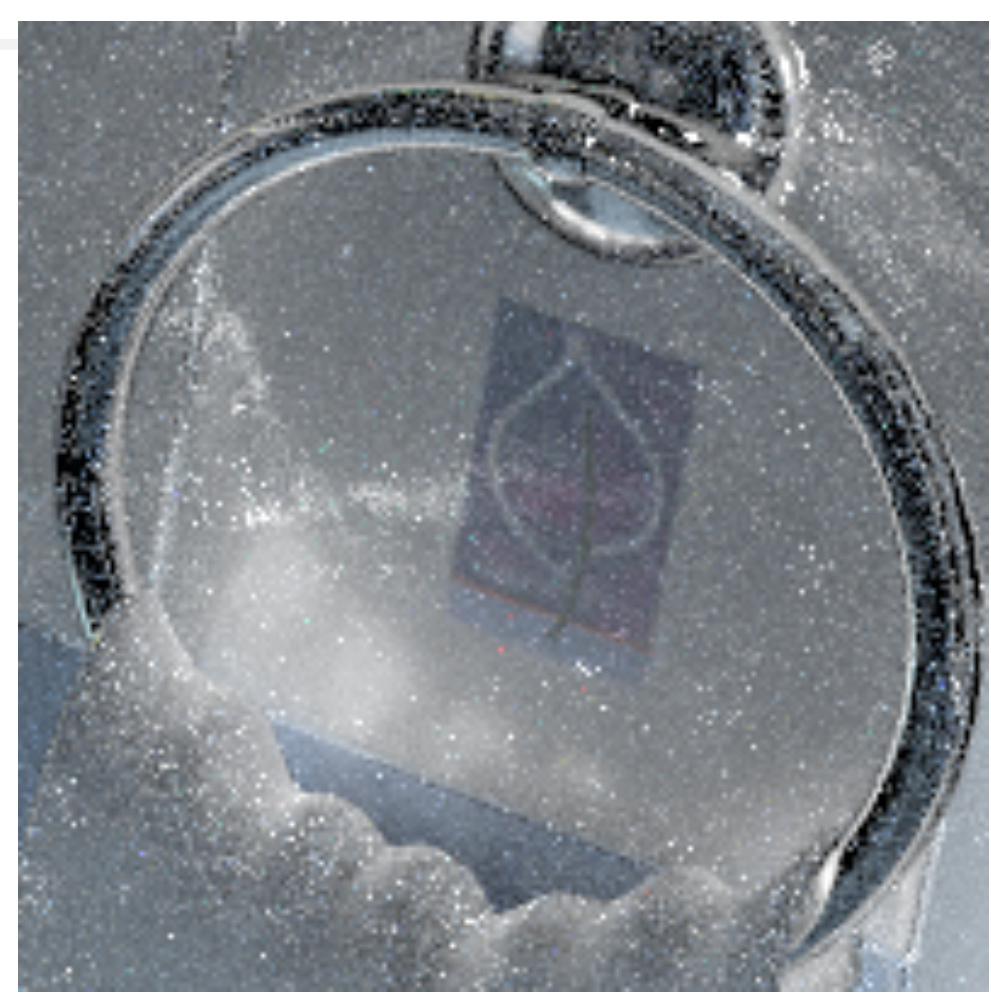

#### MMLT [Hachisuka 2014]

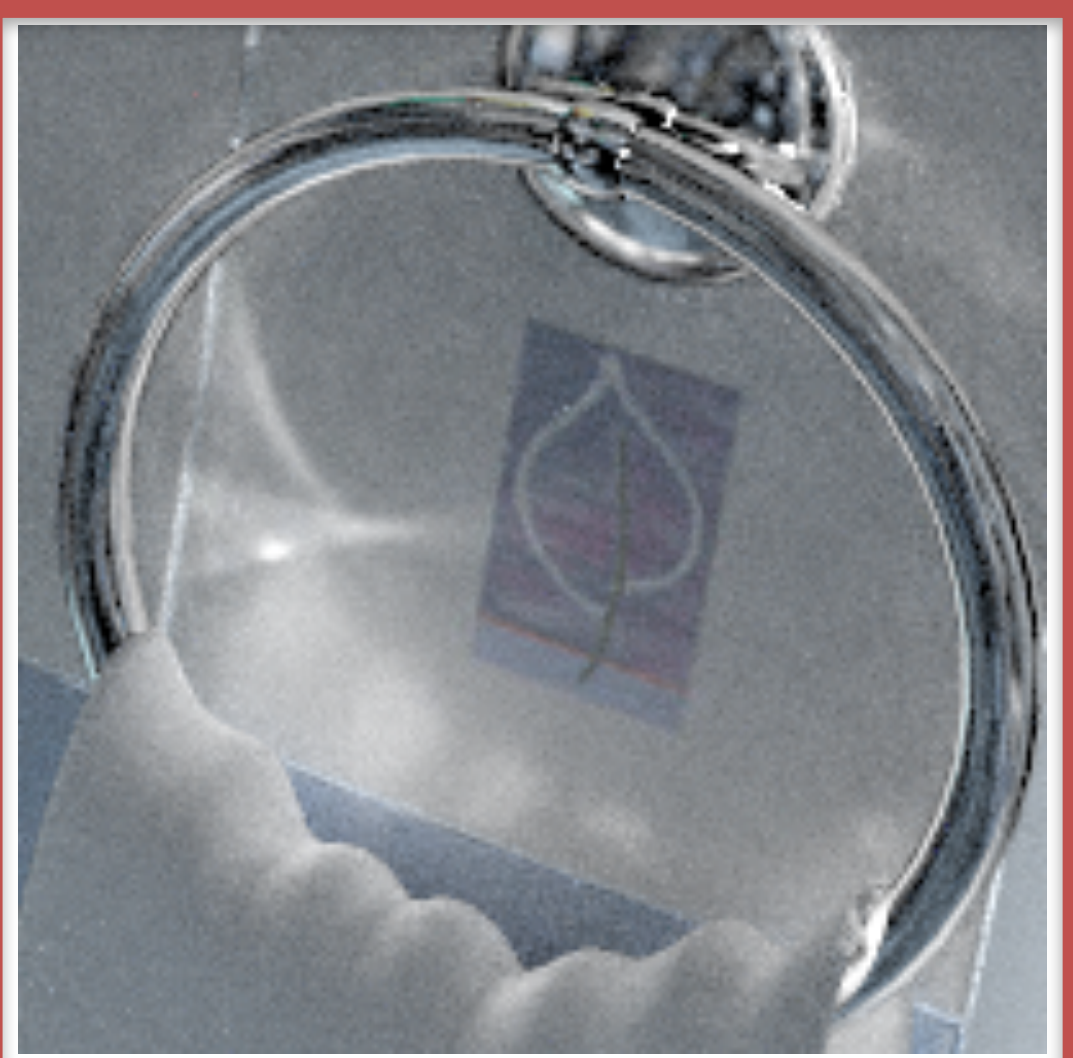

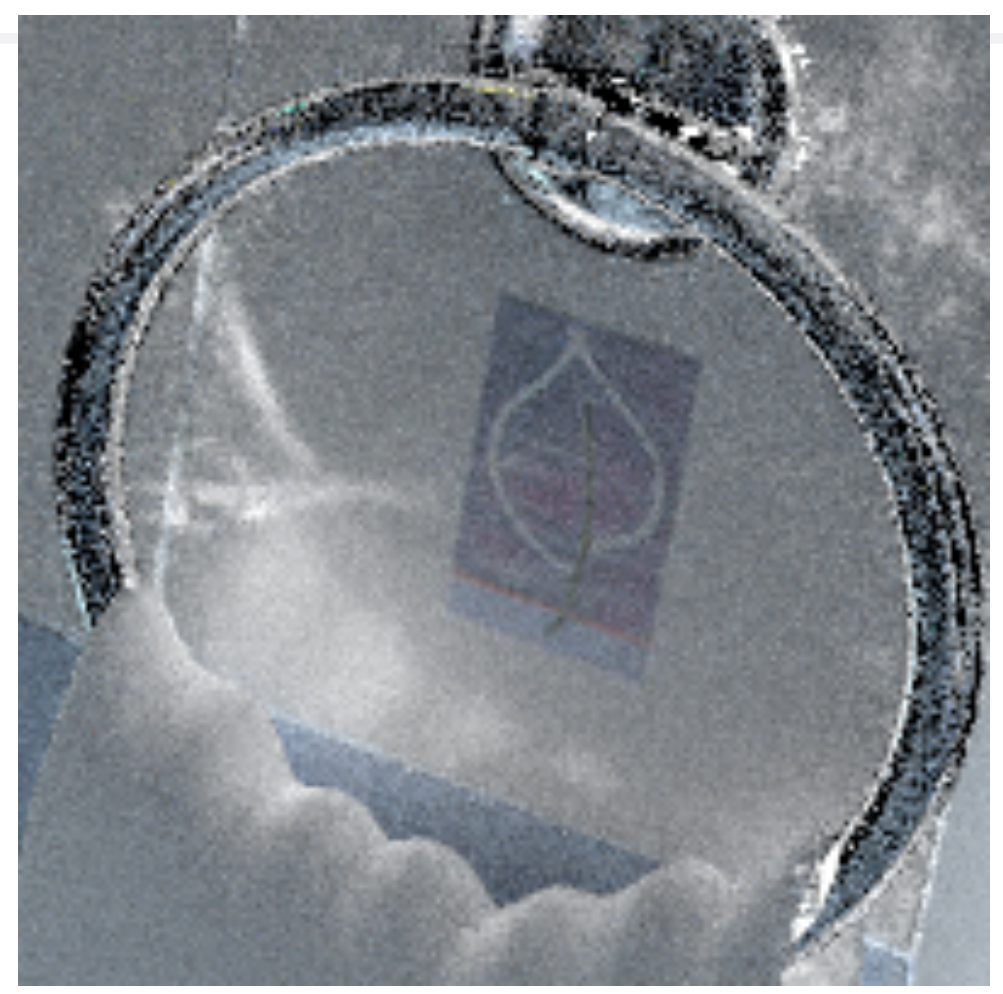

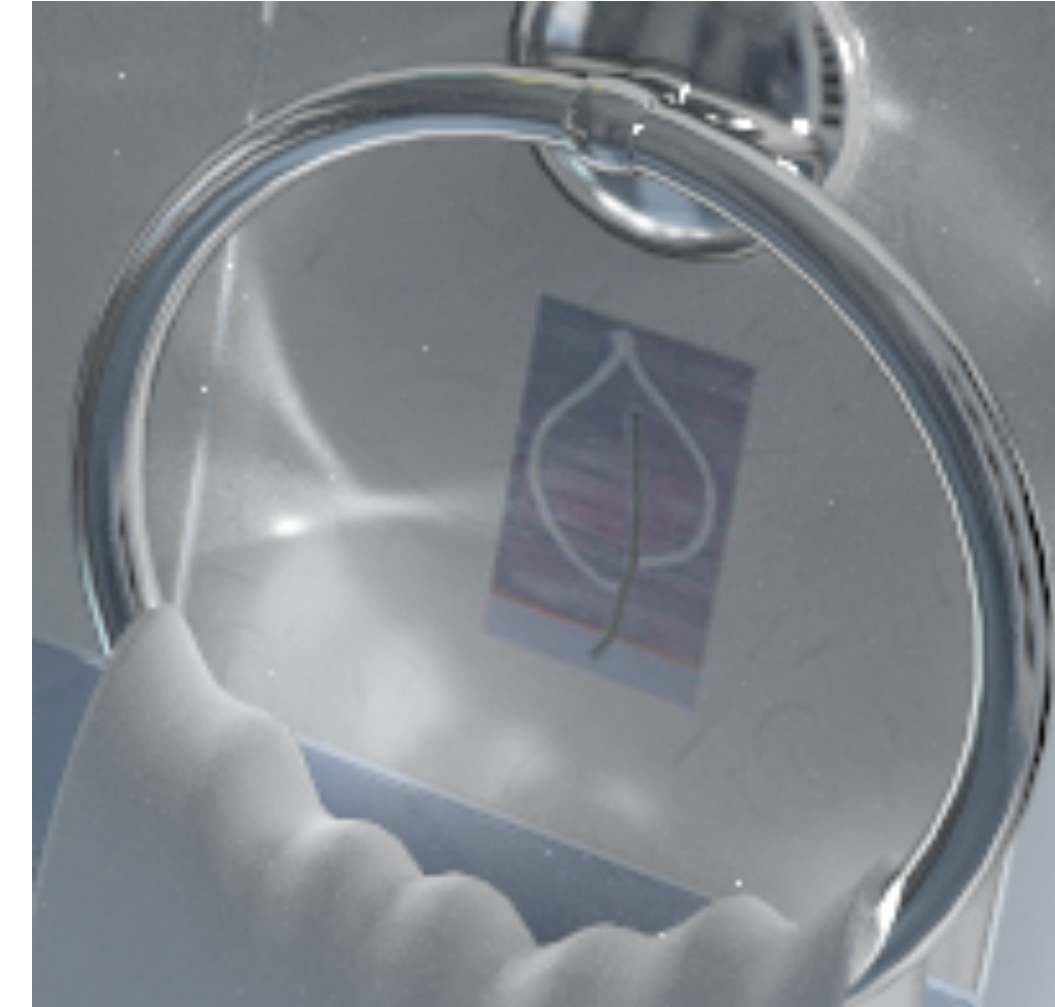

OURS Reference (2 days)

#### MEMLT [Jakob 2012]

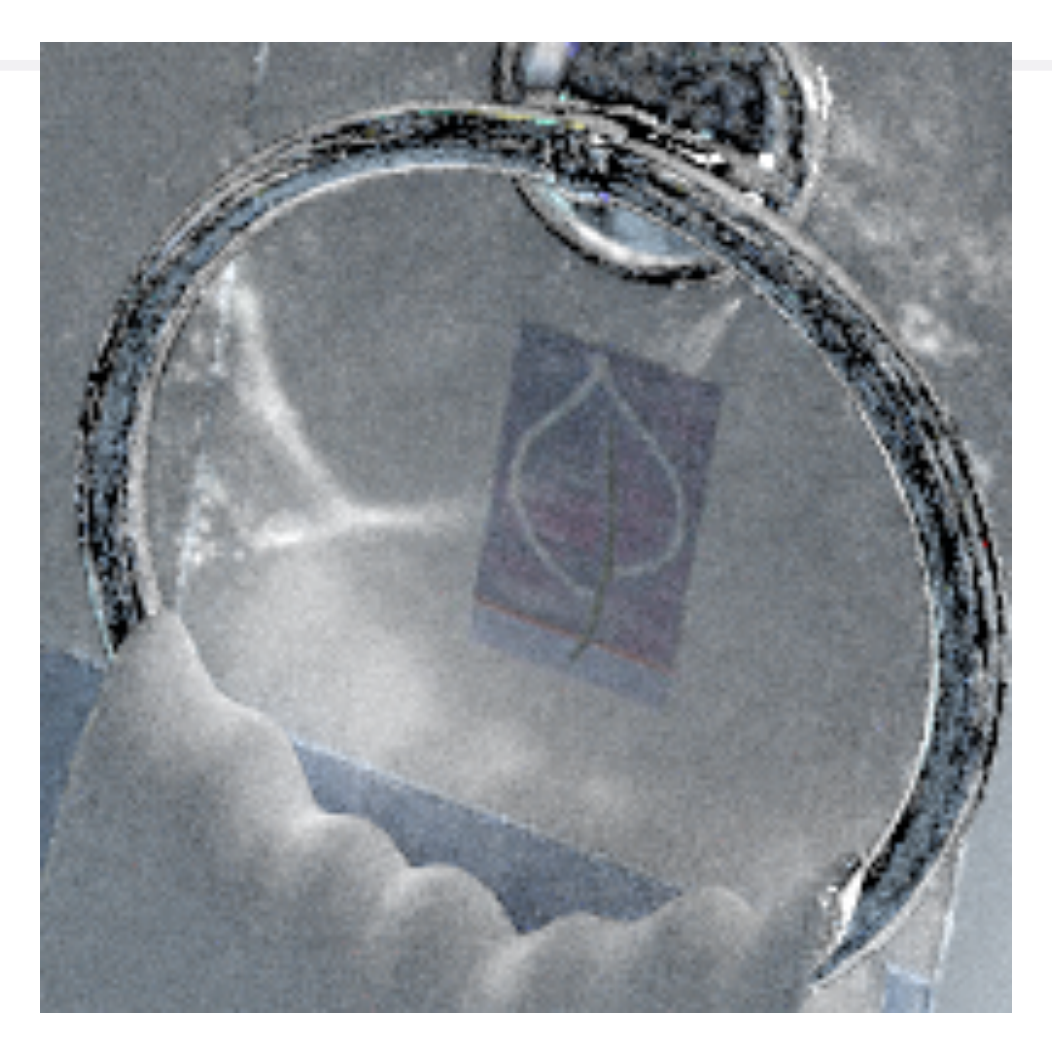

#### HSLT [Kaplanyan 2014, Hanika 2015]

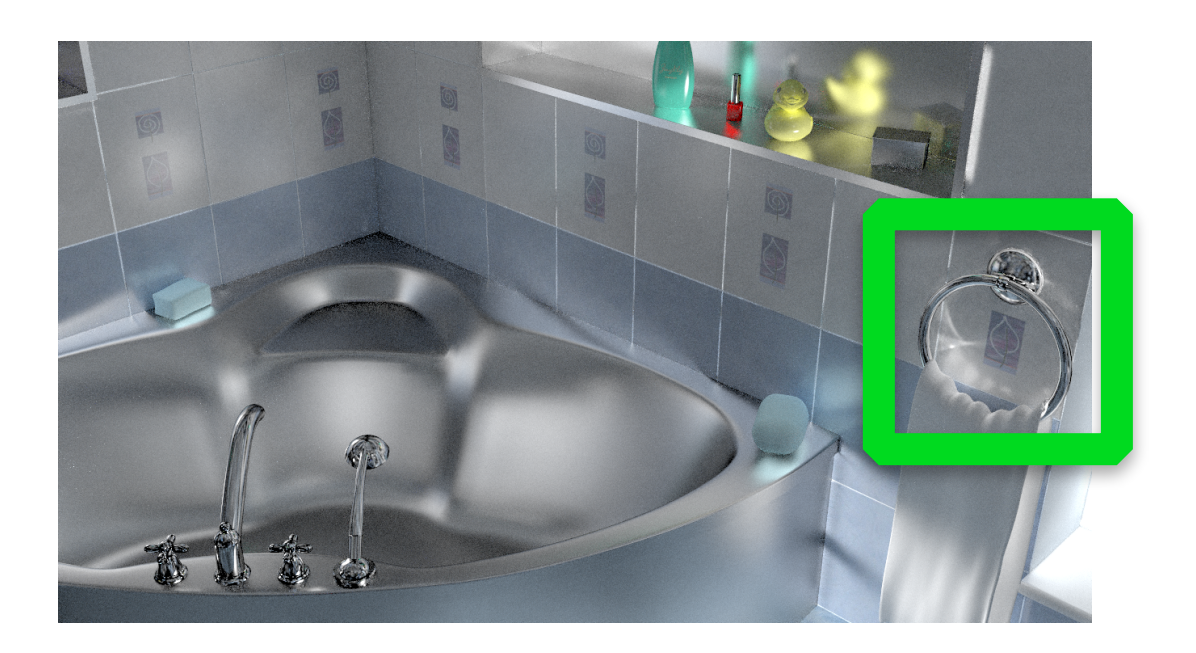

# **Bathroom: equal-time (10 mins) comparisons**

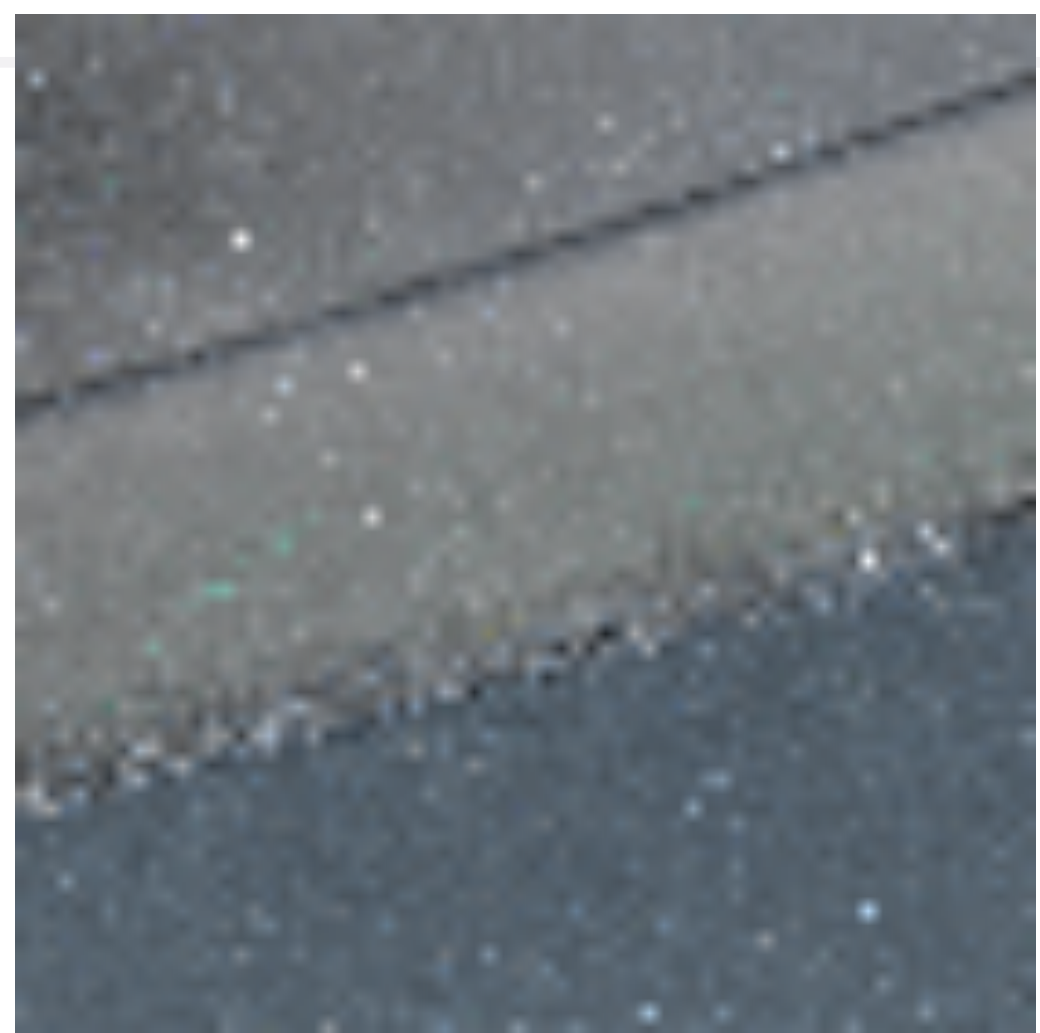

#### **HSLT** [Kaplanyan 2014, Hanika 2015]

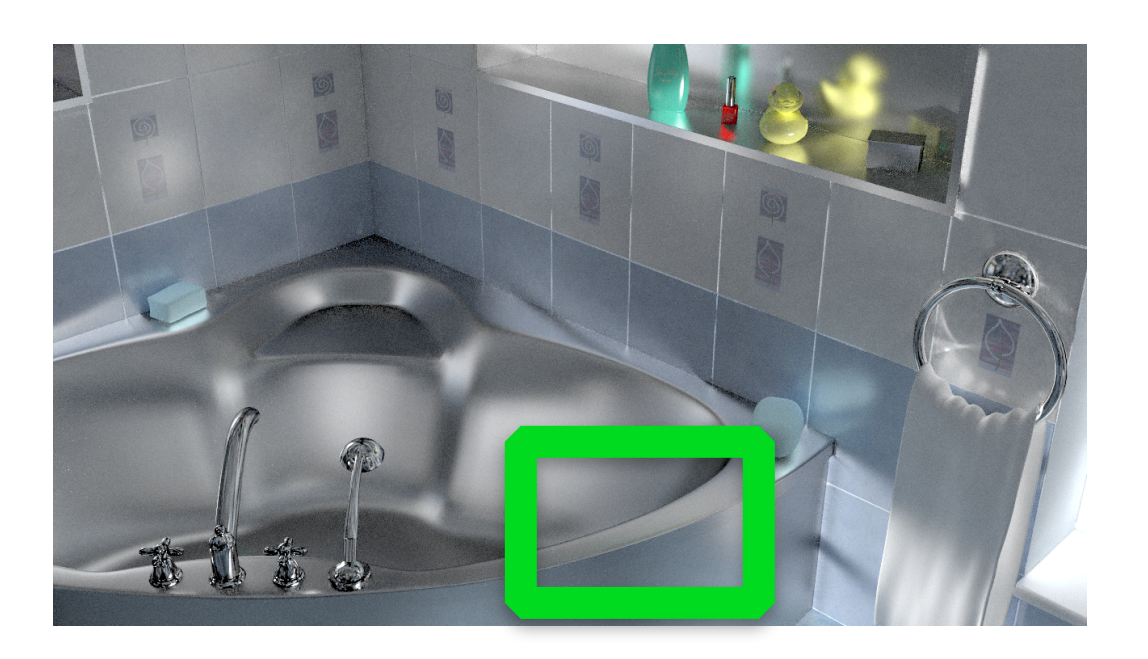

#### MMLT [Hachisuka 2014]

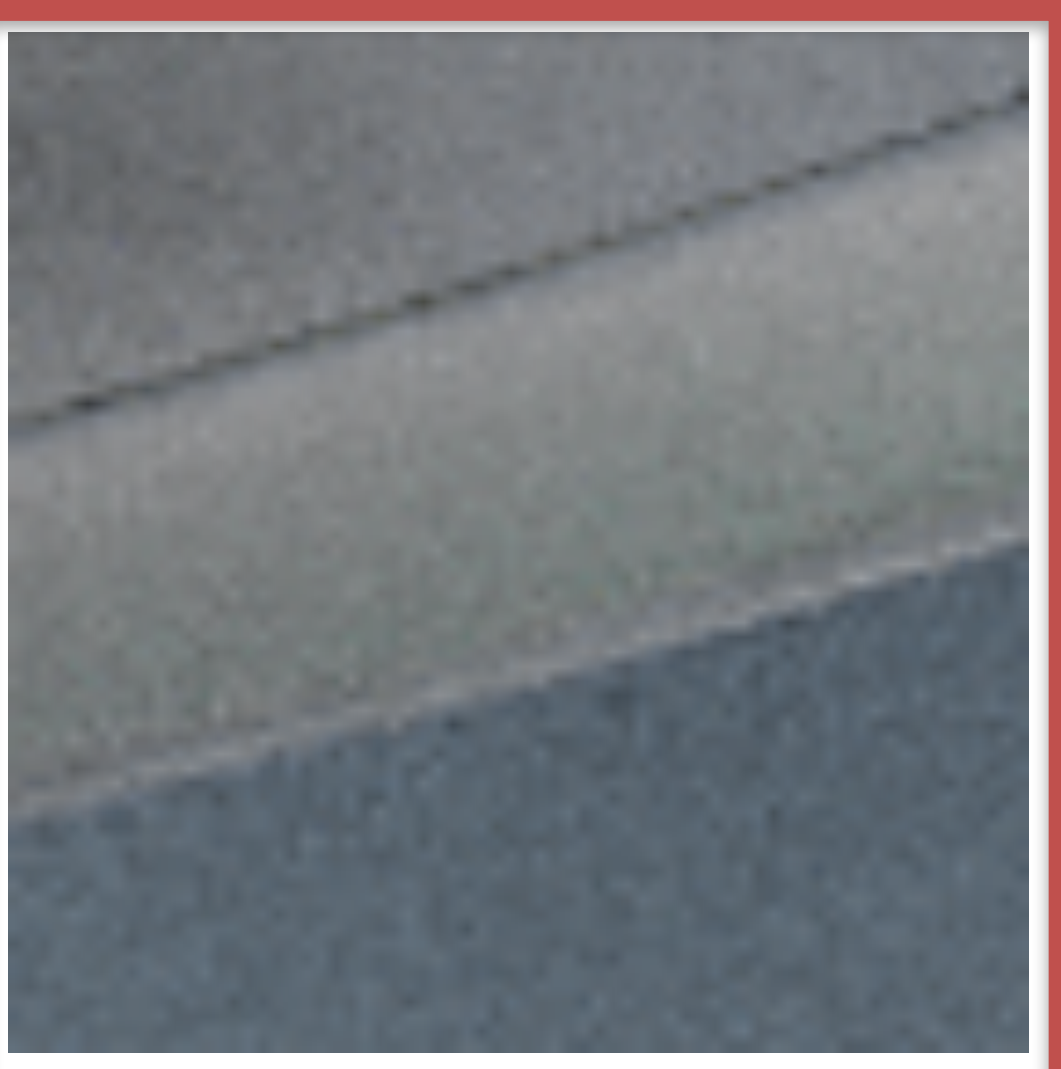

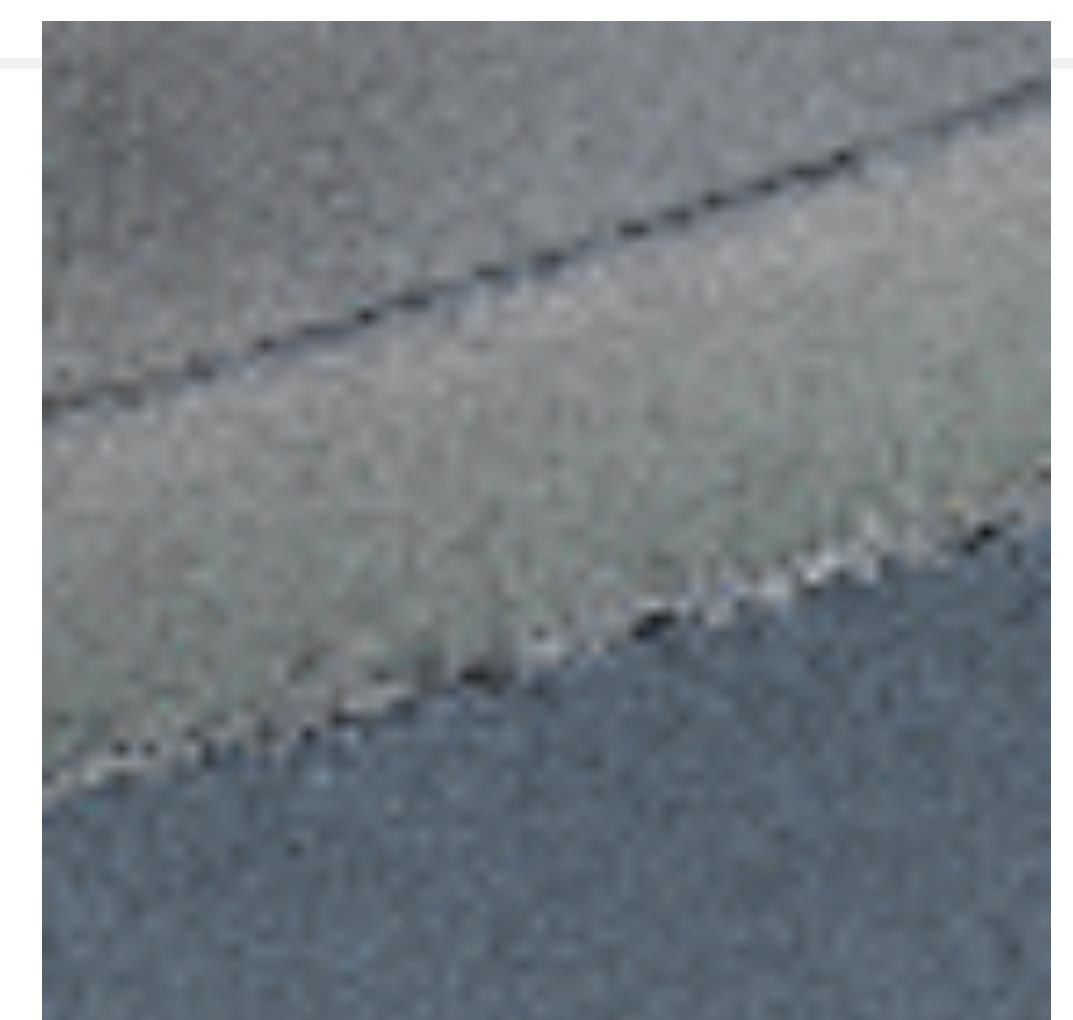

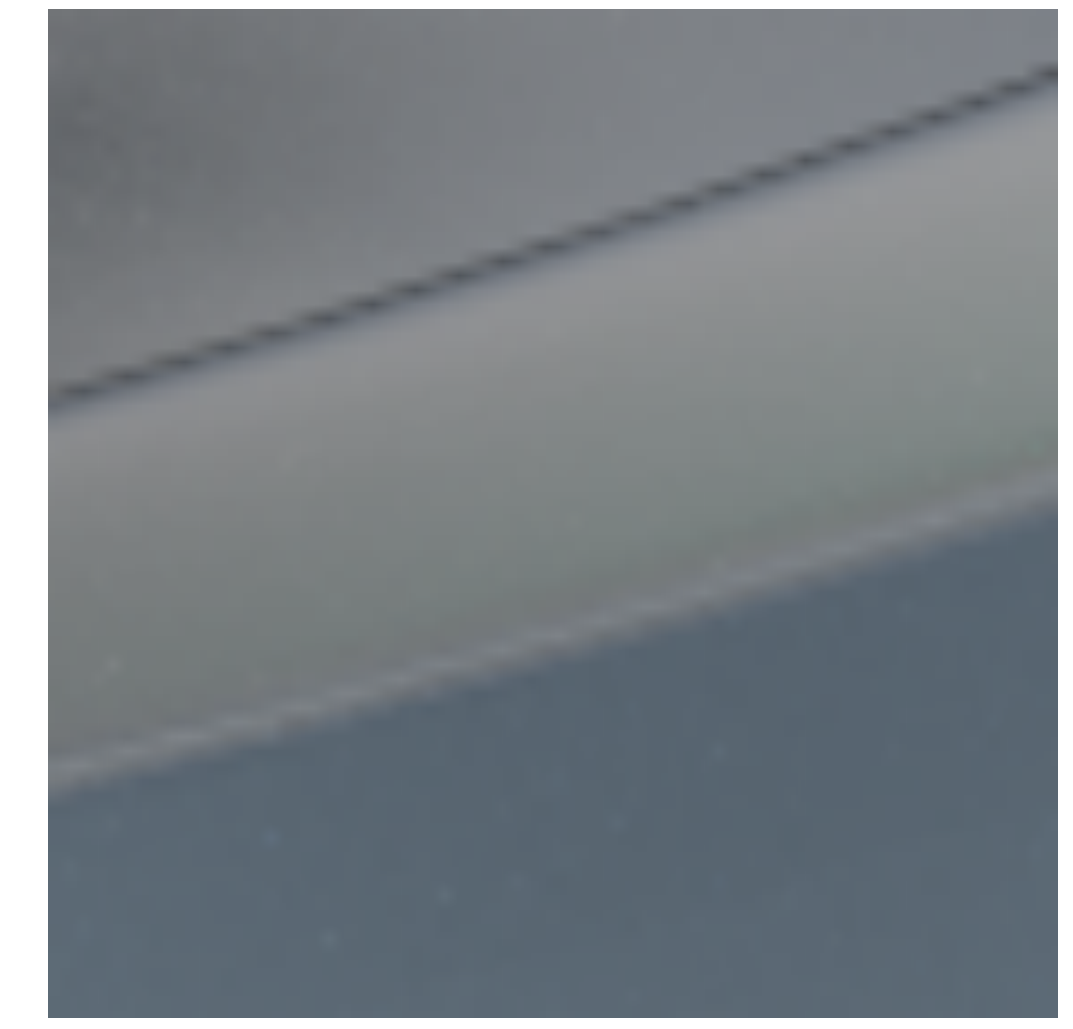

OURS Reference (2 days)

#### MEMLT [Jakob 2012]

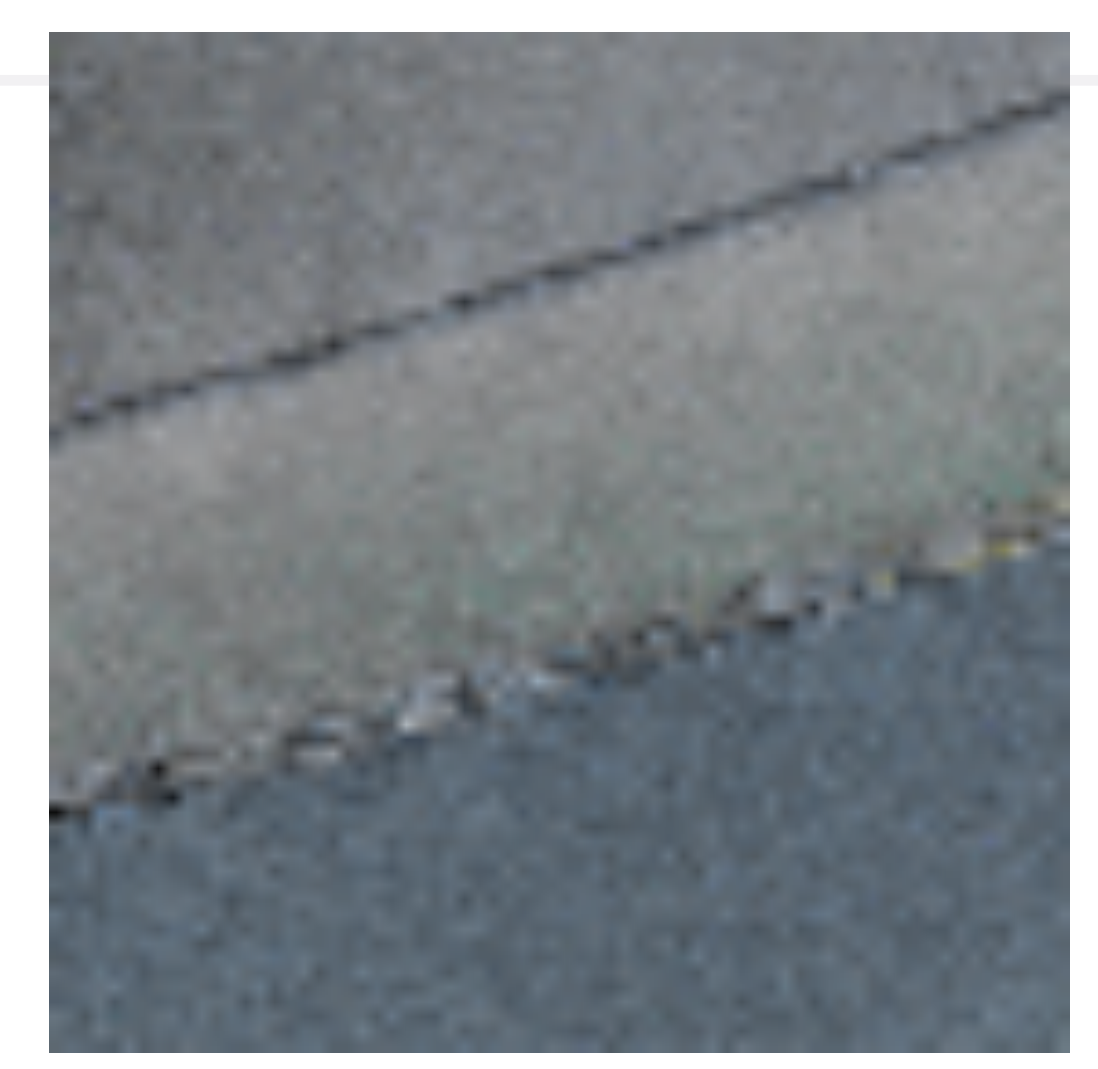

# **Extension to time**

# Our method is general thanks to automatic differentiation

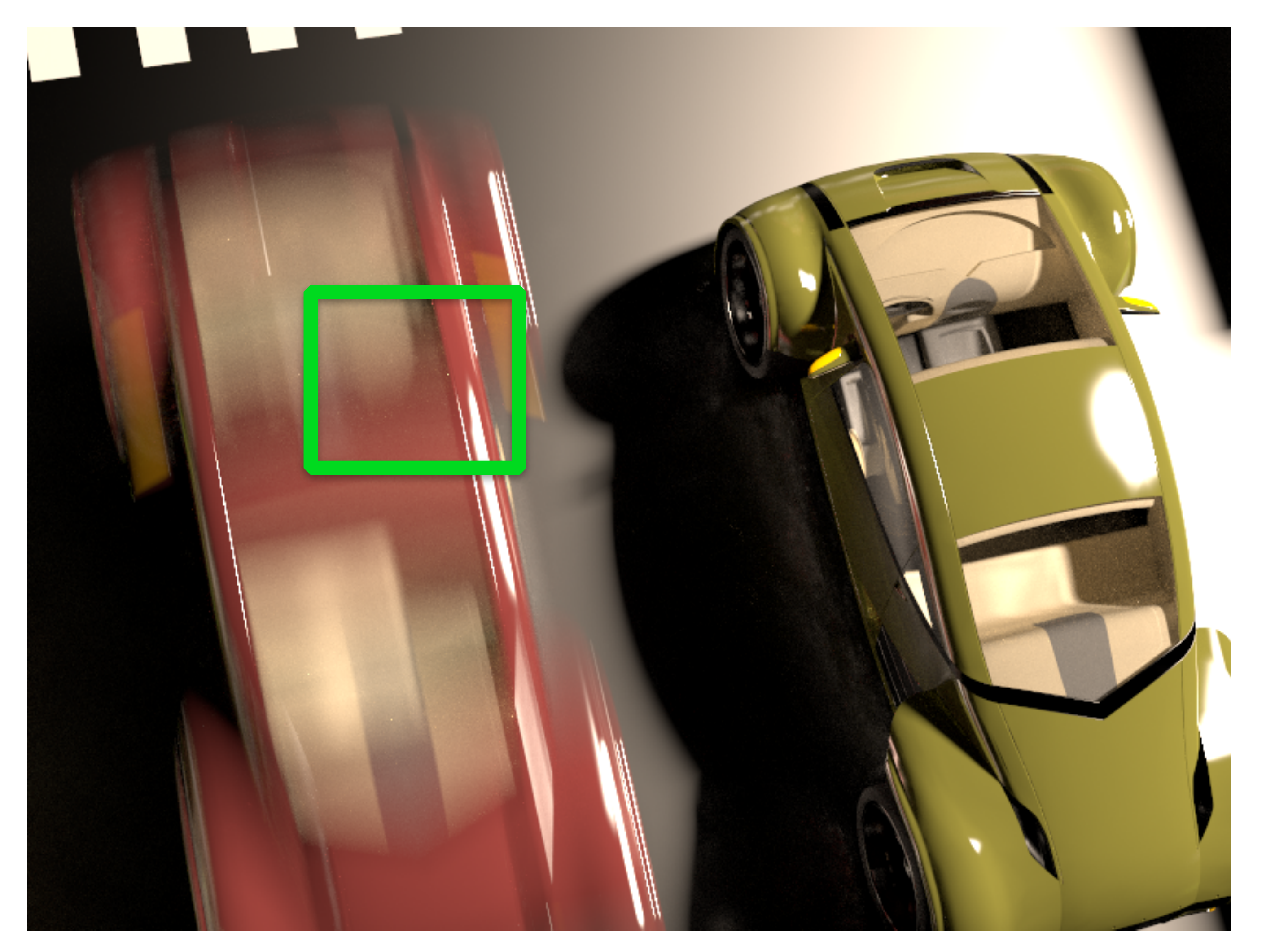

# **Cars: equal-time (20 mins) comparisons**

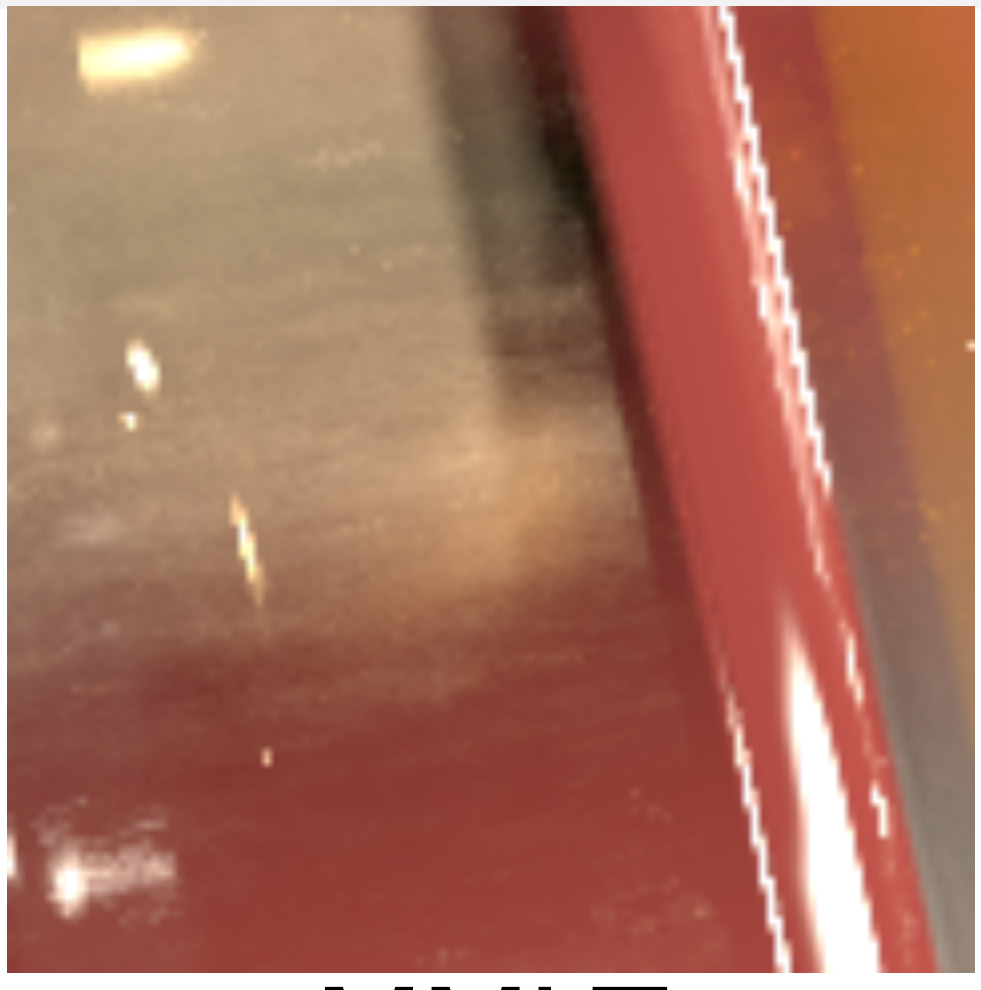

#### MMLT [Hachisuka 2014]

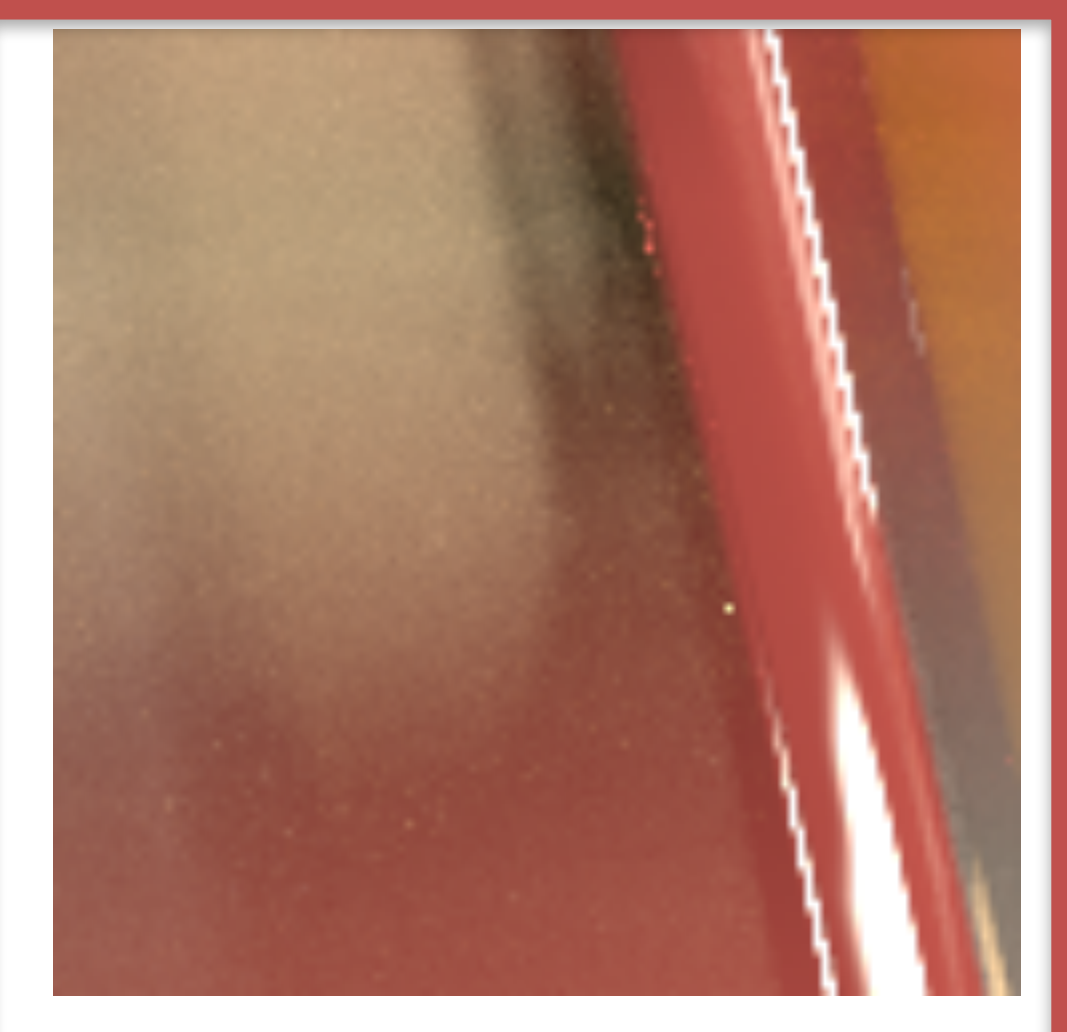

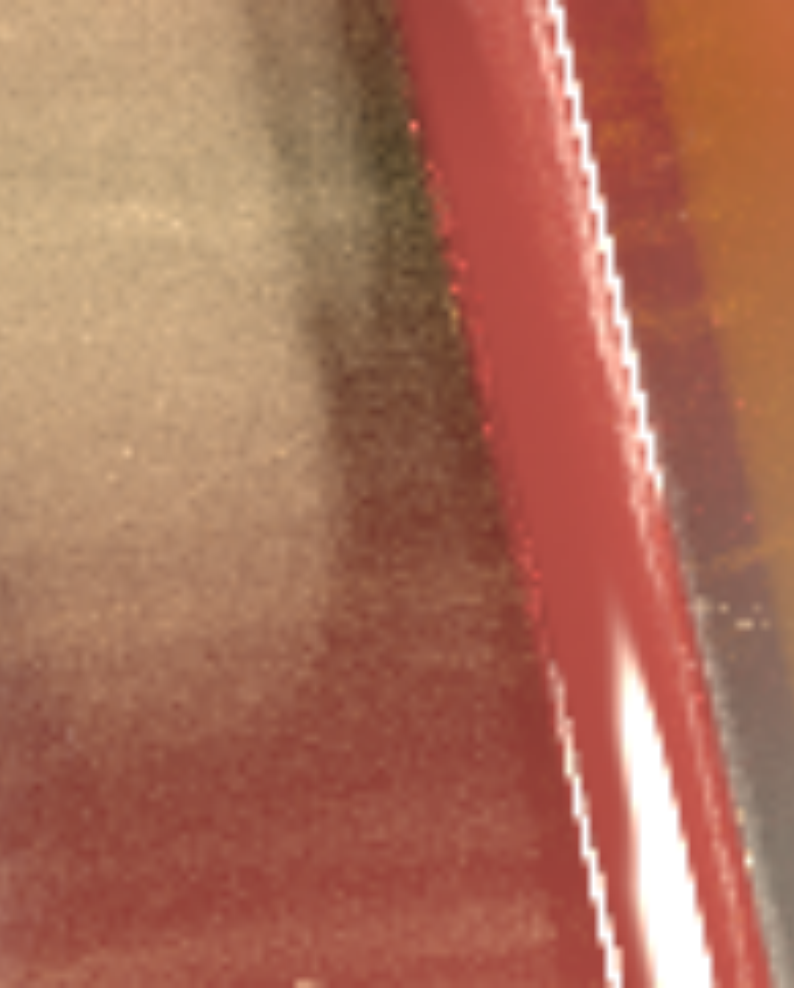

#### MEMLT [Jakob 2012]

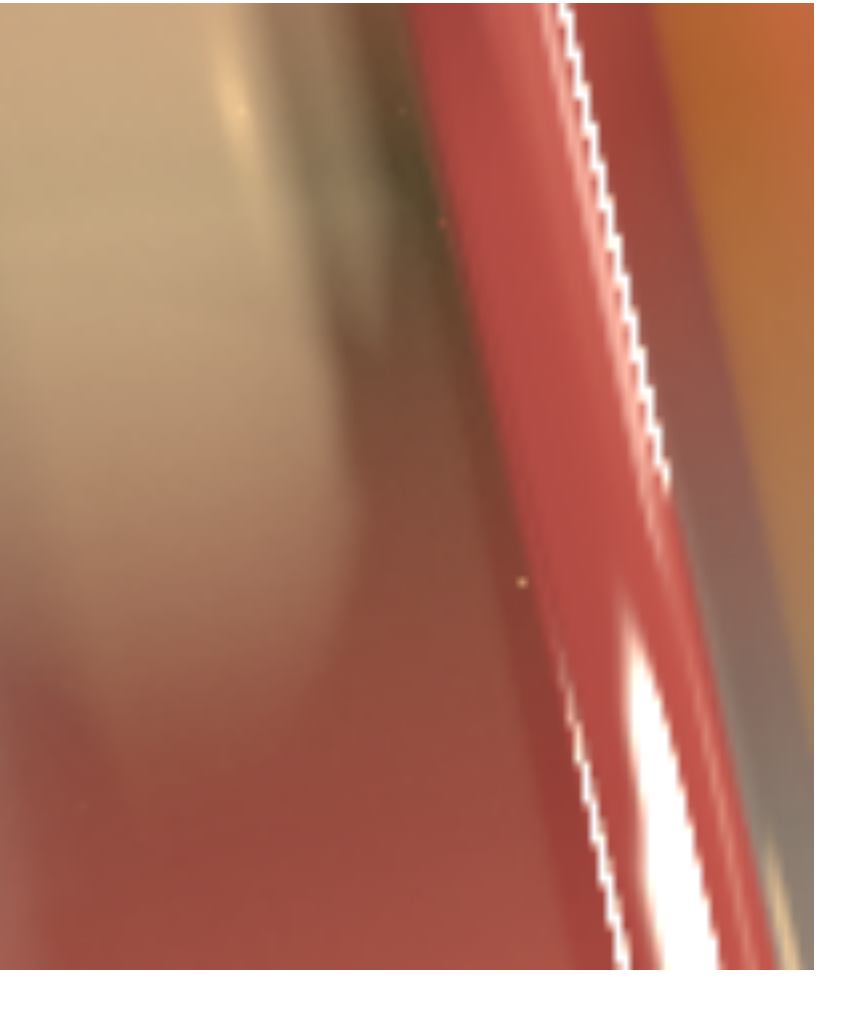

#### OURS Reference (12 hours)

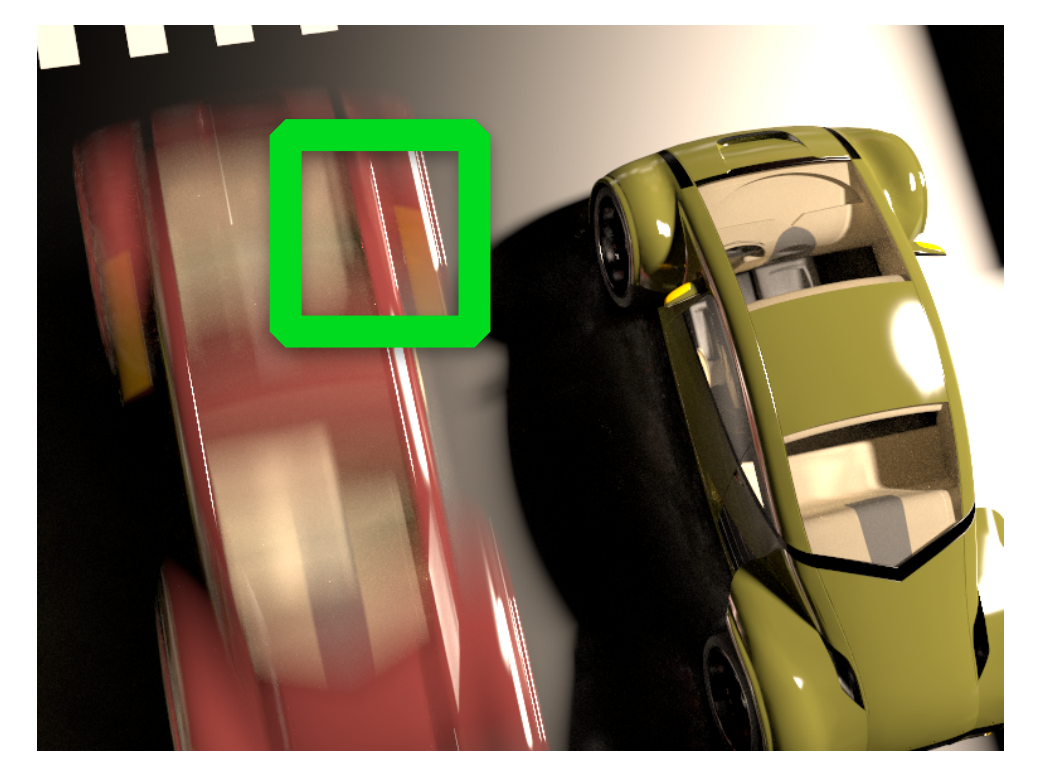

# **Conclusion**

- Good anisotropic proposals for Metropolis
	- Hessian from automatic differentiation
	- Hamiltonian Monte Carlo
	- Closed-form Gaussian
	- General, easily extended to time

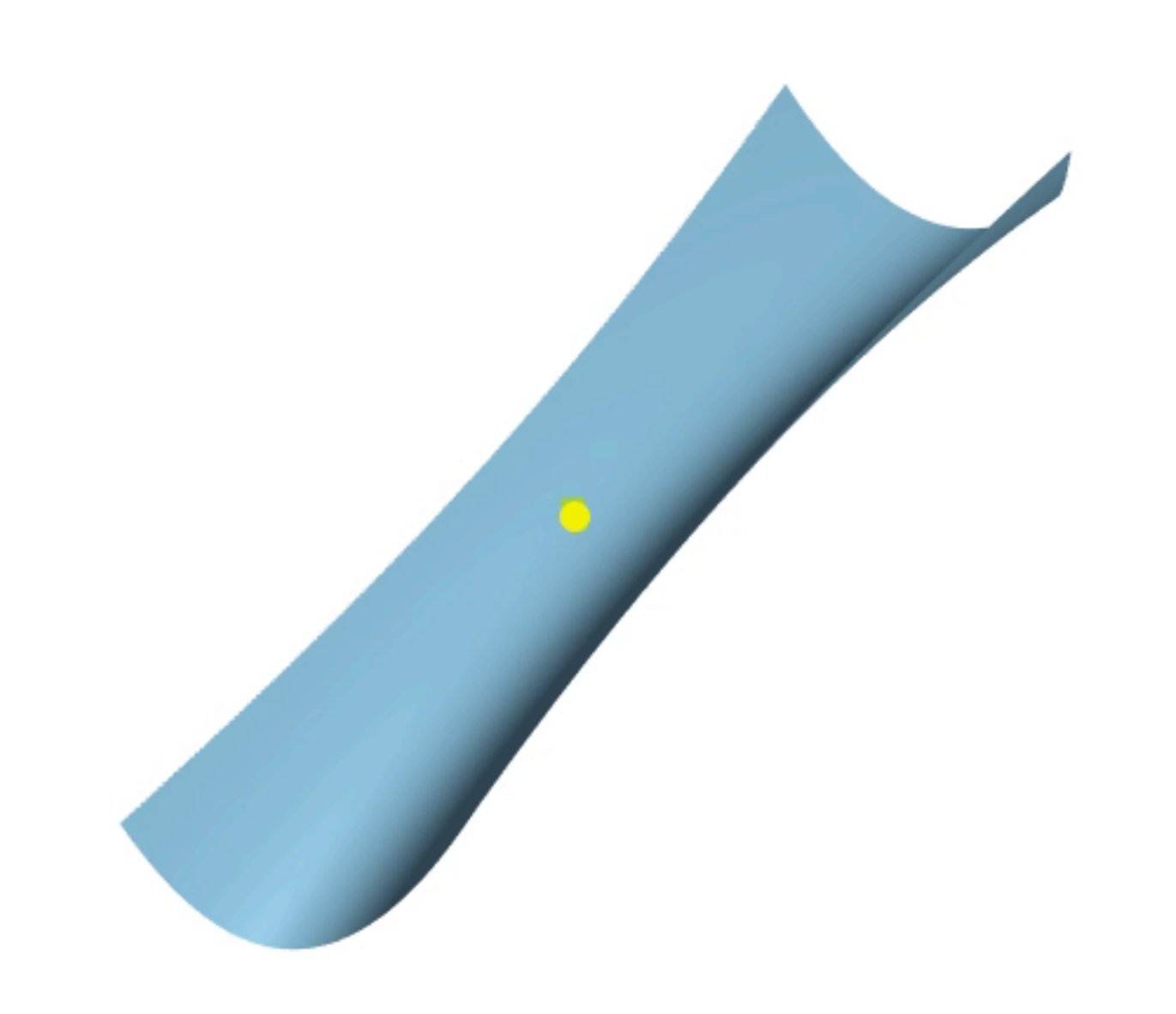

# Hessian might not be necessary!

• use an Adam like algorithm to guide sampling

# Langevin Monte Carlo Rendering with Gradient-based Adaptation

Ioannis Gkioulekas Shuang Zhao **Fujun Luan** Kavita Bala Cornell University University of California, Irvine Cornell University Carnegie Mellon University

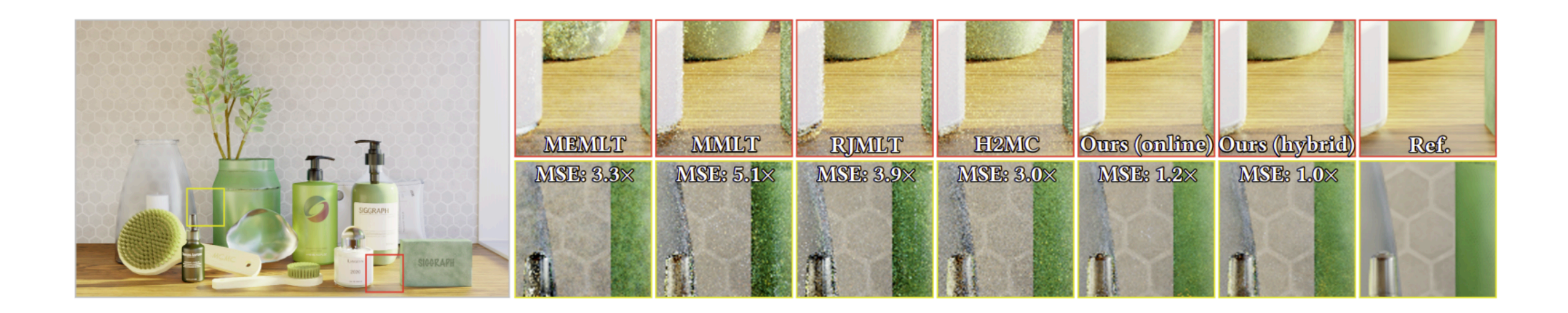

#### SIGGRAPH 2020

# Open problem with MLT: global exploration

- large steps/bidirectional mutation usually have very low acceptance rate  $(1-2\%)$
- lead to uneven convergence & unstable results

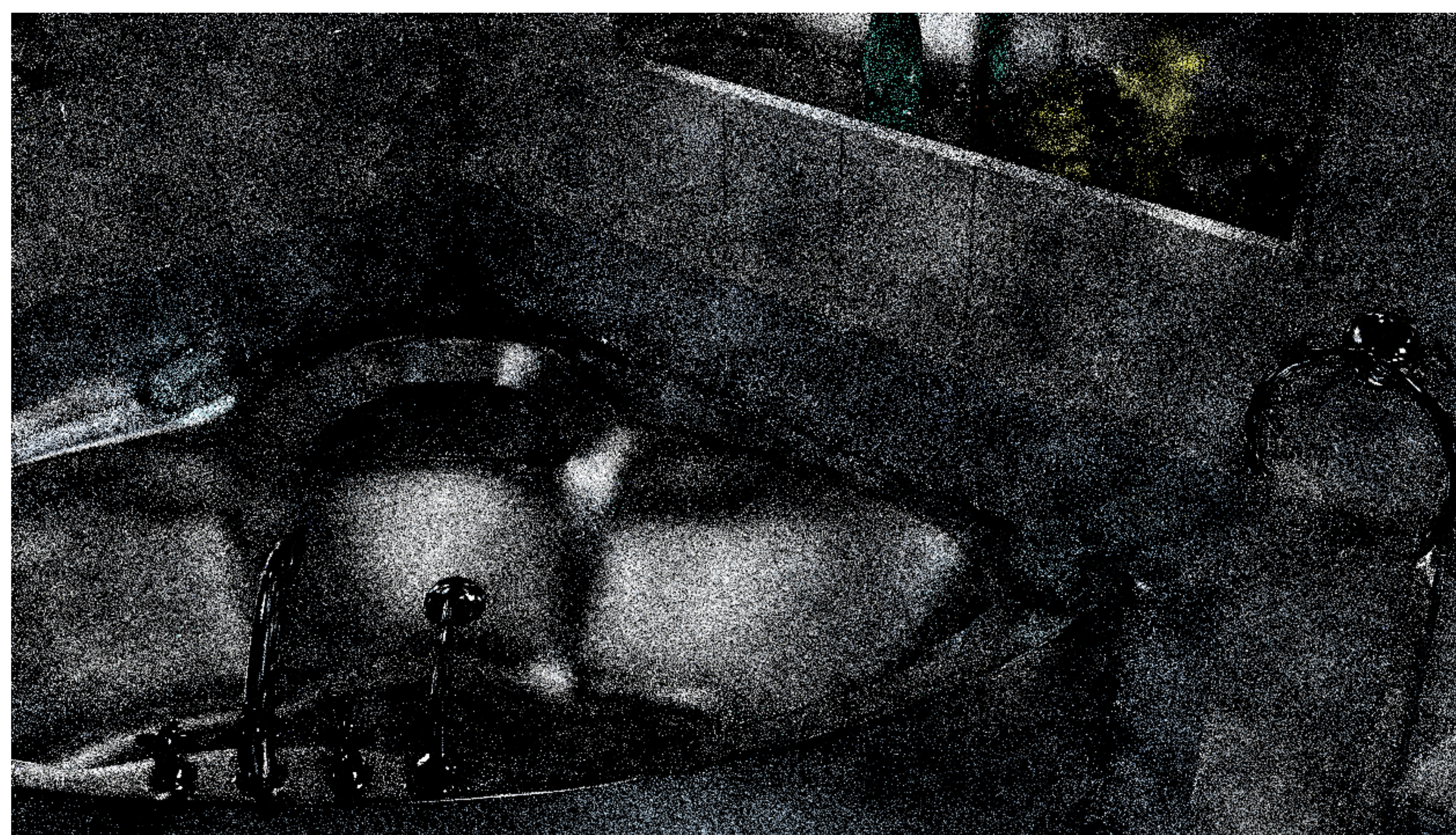

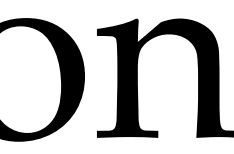

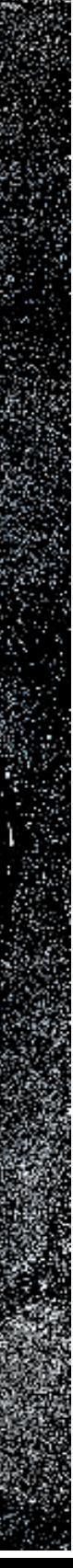

# Next: specular light path sampling

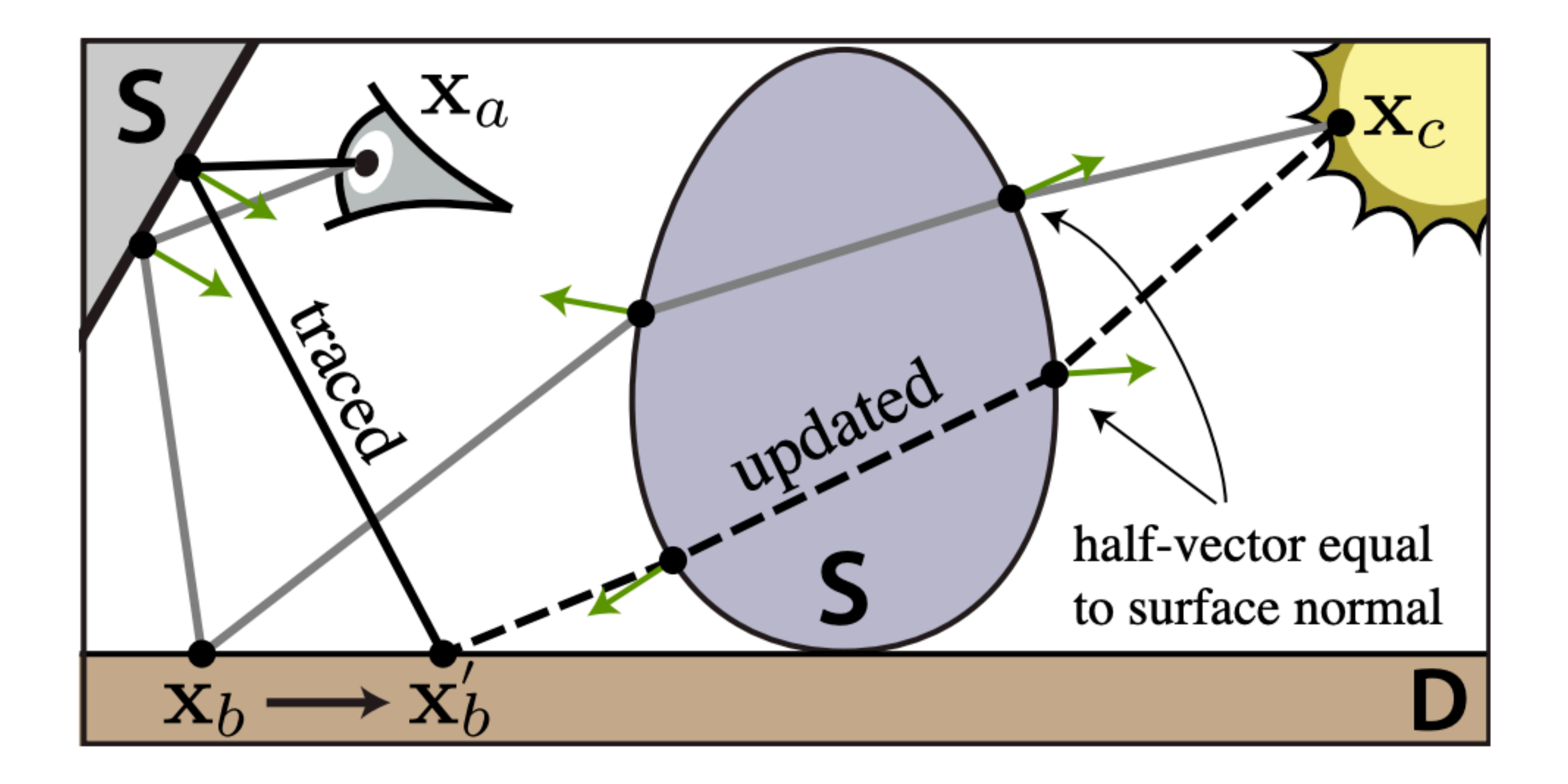

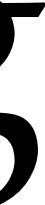